# Notas para final de PLP

Manuel Panichelli

July 10, 2024 v1.1

# **Contents**

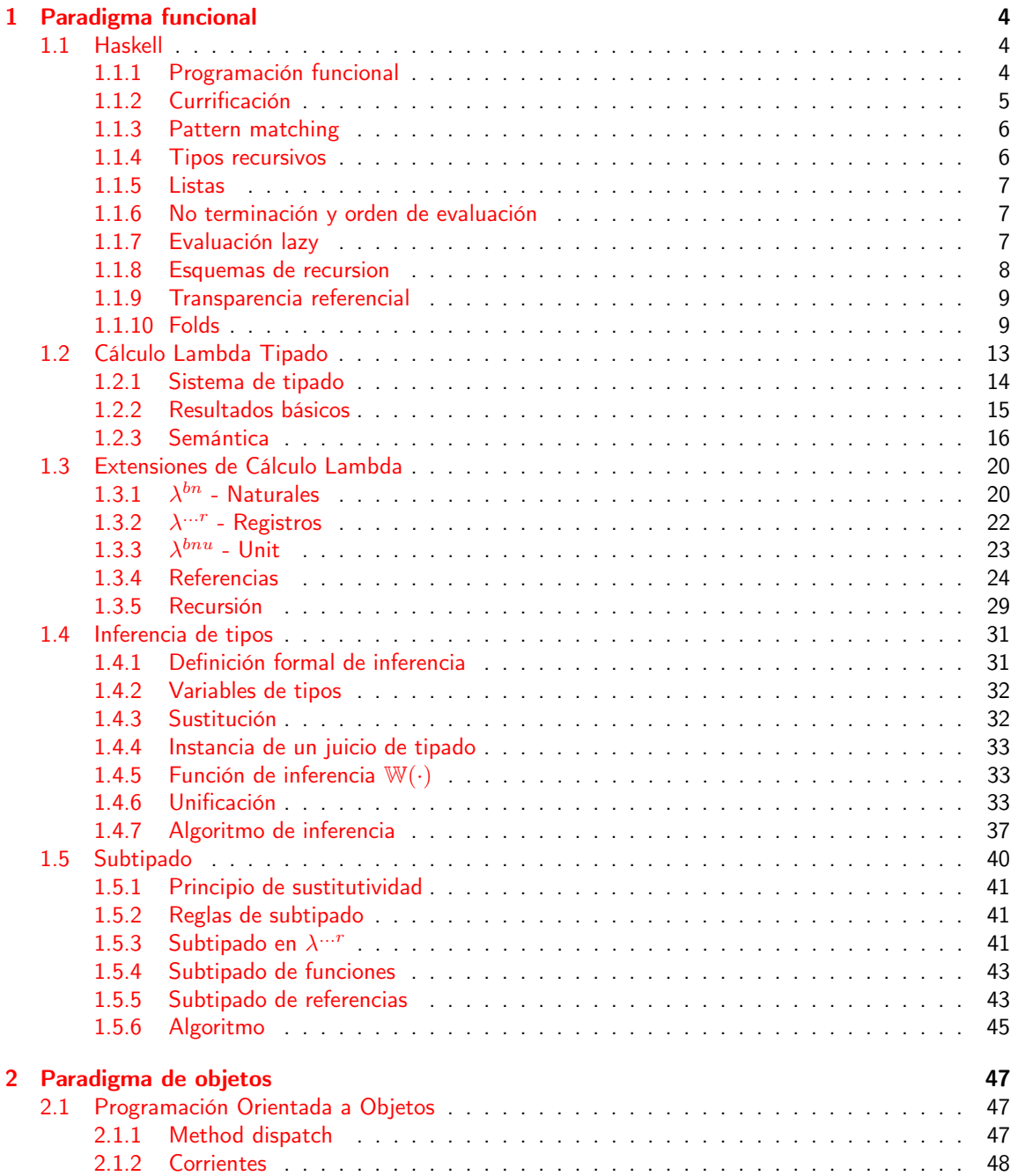

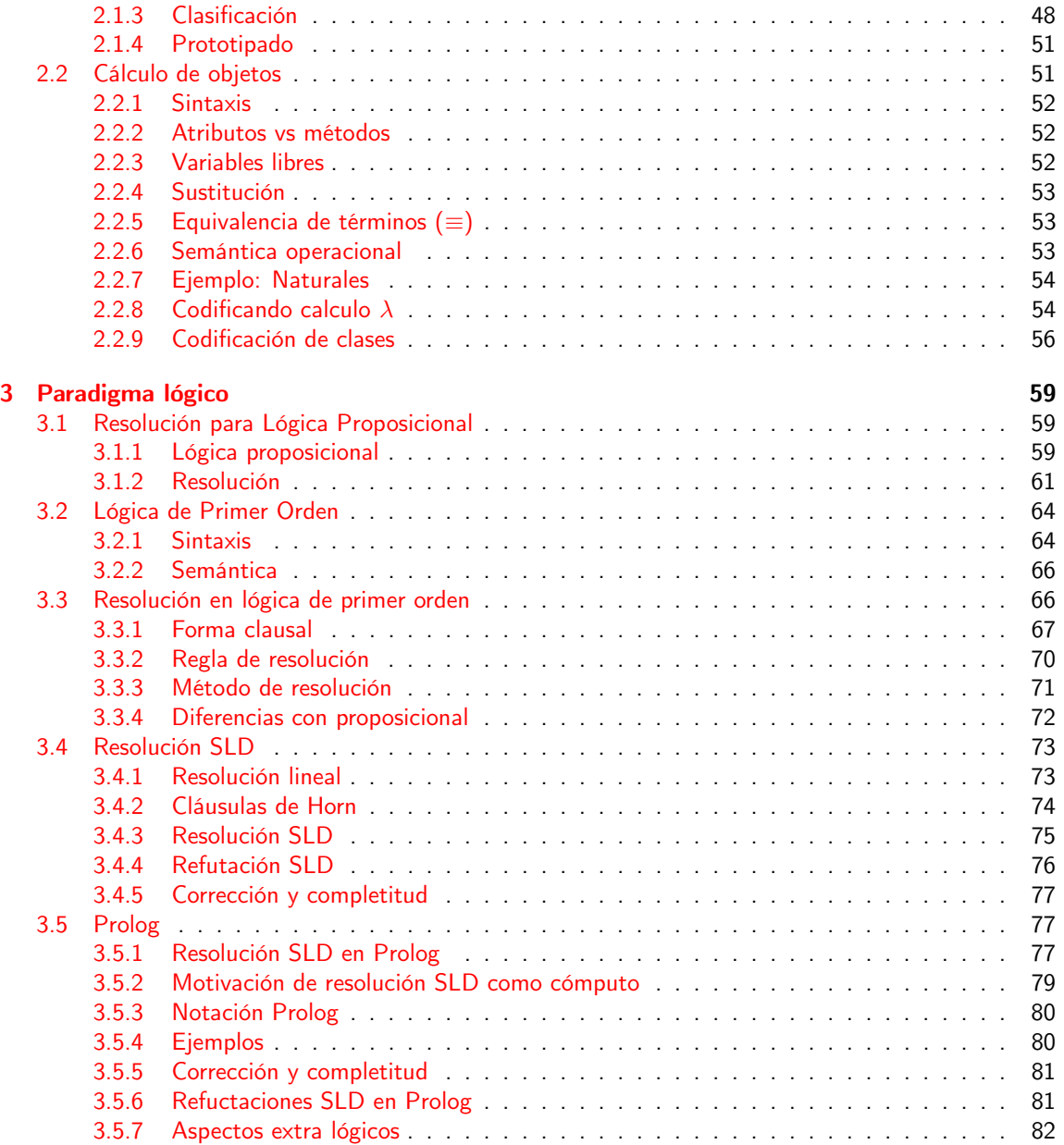

# Prefacio

Este es un apunte para el final de Paradigmas de Programación que preparé para rendir en la fecha de Julio 2022 (durante el cuatri). Tiene casi todo el contenido de las diapositivas de las clases de Diego del 1c2021, además de notas que fui agregando de las cosas que decía y aclaraciones que fuí descubriendo mientras hacía ejercicios para el final.

Demás está decir que seguro tenga varios errores, que pueden ser tanto sintácticos como conceptuales. No tengan miedo de tirar PRs al repo [mnPanic/plp.](https://github.com/mnPanic/plp)

## Control de cambios

- $v1.2 10/07/24$ 
	- subtipado: Fix de Sink ([@Pgarrett](https://github.com/Pgarrett))
	- Haskell: Agrega foldl en base a foldr y foldr en base a foldl ([@matiWaisman](https://github.com/matiWaisman))

## $v1.1 - 17/12/23$

En 2c2023 estuve de ayudante en PLP, fui a las teóricas y corregí algunas cosas

- Haskell: algunas aclaraciones. Interpretación sintáctica alternativa de foldr. Nota sobre folds de estructuras algebráicas.
- Cálculo lambda: fixes en typos (¡gracias [@facutotaro](https://github.com/facutotaro)!). Algunas aclaraciones en semántica y tipado. Definición de forma normal.
- Inferencia: Fix ejemplo composición. Caso general algortimo de unificación. Nota sobre ejecución en la práctica.
- Cálculo sigma: fix en clases, cambia  $\lambda$  por  $\varsigma$  en constructor (jgracias @VictoriaFiora!)

## $v1.0 - 15/6/22$

• Versión inicial

# <span id="page-4-0"></span>Chapter 1

# Paradigma funcional

## <span id="page-4-1"></span>1.1 Haskell

Def. 1.1 (Paradigma). Un paradigma es una forma de pensamiento.

Def. 1.2 (Lenguaje de programación). Un lenguaje de programación es el lenguaje que usamos para comunicar lo que queremos que haga una computadora.

Usamos un lenguaje para describir los computos que lleva a cabo la computadora.

Es computacionalmente completo si puede expresar todas las funciones computables. Hay DSLs (domain specific languages) que no pueden expresar todo lo computable.

Def. 1.3 (Paradigma de lenguaje de programación). Lo entendemos como un estilo de programación, que tiene que ver con los estilos de las soluciones. Está vinculado con lo que es para uno un modelo de cómputo.

Lo que vemos antes de la materia es el imperativo: a partir de un estado inicial llegar a un estado final. Programamos con secuencias de instrucciones para cambiar el estado.

## <span id="page-4-2"></span>1.1.1 Programación funcional

Definiciones:

- Programa y modelo de cómputo: Programar es definir funciones, y ejecutar es evaluar expresiones.
- Programa: Es un conjunto de ecuaciones. Por ej. doble  $x = x + x$
- Expresiones: El significado de una expresión es su valor (si es que está definido). El valor de una expresión depende solo del valor de sus sub-expresiones. Evaluar o reducir una expresion es obtener su valor (por ej. doble 2  $\rightsquigarrow$  4) No toda expresion denota un valor, por ejemplo doble true.
- Tipos: El universo de valores está particionado en colecciones denominadas tipos, que tienen operaciones asociadas.

Haskell es fuertemente tipado. Toda expresion bien formada tiene un tipo, que depende del tipo de sus subexpresiones. Si no puede asignarse un tipo a una expresión, no se la considera bien formada.

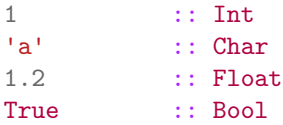

 $[1, 2, 3]$  ::  $[Int]$ (1, True) :: (Int, Bool) succ :: Int -> Int Definiciones de funciones: -- Definición

doble :: Int -> Int doble  $x = x + x$ -- Guardas signo :: Int -> Bool signo  $n | n > = 0$  = True | otherwise = False -- Definiciones locales f  $(x, y) = g x + y$ where  $g z = z + 2$ -- Expresiones lambda

 $\ x \rightarrow x + 1$ 

#### Tipos polimórficos

```
id x = xid :: a -> a
-- x es de tipo a, que eventualmente se va a instanciar a algún tipo
```
Clases de tipos: Son como interfaces, que definen un conjunto de operaciones.

maximo :: Ord a => a -> a -> a maximo x  $y | x > y = x$ maximo  $-y = y$  $--$  Ord: (<), (<=), (>=), (>), max, min, compare

#### Tipos algebráicos

```
data Figura = Circulo Float | Rectangulo Float Float
deriving Eq -- deriva la igualdad nativa
```
 $-- (Circulo 1) == (Circulo 1)$ 

Estas cosas nos permiten hacer funciones genéricas.

Funciones de alto orden: las funciones son first class citizens, se pueden pasar como parámetro.

## <span id="page-5-0"></span>1.1.2 Currificación

Es un mecanismo que permite reemplazar argumentos estructurados por una secuencia de argumentos "simples". Ventajas:

- Evaluación parcial: succ = suma 1
- Evita escribir paréntesis (asumiendo que la aplicación asocia a izquierda). suma 1 2 = ((suma 1) 2)

Por ejemplo, si definimos

add  $(x, y) = x + y$ 

no está currificada, ya que recibe sus argumentos todos juntos. En cambio,

add  $x \ y = x + y$ 

si está currificada.

Esto es porque escribir add  $x$   $y = x + y$  es una conveniencia, pero lo que en realidad pasa por debajo es

> add  $x y = x + y$ add  $x = \y \rightarrow x + y$ add =  $\langle x \rangle$  ->  $(\langle y \rangle$  ->  $x + y)$

De esa forma, cada aplicación de un argumento devuelve una función, que podría ser aplicada de vuelta o no (y ahí tenemos aplicación parcial)

#### curry y uncurry

En criollo: una equivalencia entre una func con muchos parametros (una tupla) y una funcion equivalente que va tomando de a uno y devuelve funciones.

```
curry :: ((a, b) \rightarrow c) \rightarrow (a \rightarrow (b \rightarrow c))curry f a b = f (a, b)
suma x y = x + y -- currificada
suma' :: (Int, Int) -> Int -- no currificada
suma' (x, y) = x + ycurry suma' 1 \ 2 = \text{suma'} \ (1, 2)curry suma' :: (int \rightarrow (Int \rightarrow Int))uncurry :: (a \to b \to c) \to ((a, b) \to c)uncurry f (a, b) = f a b
-- es lo mismo que
-- uncurry f = (|(a, b) \rightarrow f a b)
```
## <span id="page-6-0"></span>1.1.3 Pattern matching

Una forma copada de definir funciones. Es un mecanismo para comparar un valor con un patrón. Si la comparación tiene éxito se puede deconstruir un valor en sus partes.

```
data Figura = Circulo Float | Rectangulo Float Float
area :: Figura -> Float
area (Circulo radio) = pi * radio \hat{C} 2
area (Rectangulo 11 12) = 11 * 12
```
El patrón está formado por el constructor y las variables. Los casos se evalúan en el orden en el que están escritos.

```
esCuadrado :: Figura -> Bool
-- También vale esto
-- esCuadrado (Rectangular) x y) = (x == y)esCuadrado (Rectangulo x y) | (x==y) = True
esCuadrado _ = False
```
También se pueden definir funciones parciales (que no estén definidas para todo el dominio).

#### <span id="page-6-1"></span>1.1.4 Tipos recursivos

La definición de un tipo puede tener uno o más parámetros del tipo

```
data Natural = Zero | Succ Natural
```

```
Zero :: Natural - 0
succ Zero :: Natural -1succ (succ (succ Zero)) :: Natural -- 2
dameNumero :: Natural -> Int
dameNumero Zero = 0
dameNumero (Succ n) = dameNumero n + 1
```
## <span id="page-7-0"></span>1.1.5 Listas

Tipo algebráico paramétrico recursivo con dos constructores:

 $[ ] :: [a]$   $-- lista vacia$ (:) ::  $a \rightarrow [a] \rightarrow [a]$  -- constructor infijo -- Ejemplo  $-$  1 : [2, 3] = [1, 2, 3]

Pattern matching

```
vacia :: [a] -> Bool
vacia [] = True
vacia = Falselong :: [a] \rightarrow Intlong [] = 0
long x:xs = 1 + long xs
```
## <span id="page-7-1"></span>1.1.6 No terminación y orden de evaluación

```
-- No terminación
inf1 :: [Int]
\inf1 = 1 : \inf1-- Evaluación no estricta
const :: a \rightarrow b \rightarrow aconst x \, y = x-- const 42 inf1 -> 42 (pero depende del mecanismo de reducción del
-- lenguaje)
```
#### <span id="page-7-2"></span>1.1.7 Evaluación lazy

el modelo de cómputo de haskell es la reducción. Se reemplaza un redex por otro usando las ecuaciones orientadas. Un redex (reducible expression) es una sub-expresión que no está en forma normal (irreducible).

Un redex debe ser una instancia del lado izquierdo de alguna ecuación y será reemplazado por el lado derecho con las variables correspondientes ligadas. El resto de la expresión no cambia.

Haskell hace esto hasta llegar a una forma normal, un valor irreducible.

const  $x \, y = x$ . const  $x \, y$  es un redex, y lo reduzco a x.

Y cómo selecciono una redex? Orden normal (lazy). Se selecciona el redex más externo para el que se pueda conocer que ecuación del programa utilizar. En general, primero las funciones más externas y luego los argumentos, solo de ser necesarios.

Modo aplicativo: reduce primero todos los argumentos. Se hace en otros lenguajes como c.

## <span id="page-8-0"></span>1.1.8 Esquemas de recursion

Formas de recursion comunes que uno puede aprovechar usando funciones de alto orden.

#### Map

```
-- tal que dobleL xs es la lista que contiene el doble de cada elemento en xs
dobleL :: [Float] -> [Float]
dobleL [] = []dobleL (x:xs) = 2*x : dobleL xs-- tal que la lista esParL xs indica si el correspondiente elemento en xs es par
-- o no
esParL :: [Int] -> [Bool]
esParL [] = []esParL (x:xs) = (even x) : esParL xs-- tal que longL xs es la lista que contiene las longitudes de las listas en xs
longL :: [[a]] \rightarrow [Int]longL [] = []longL (x:xs) = (length x) : longL xs-- esquema recursivo de map:
map :: (a \rightarrow b) \rightarrow [a] \rightarrow [b]map [] = []map g(x:xs) = g(x:map g xs)-- Con eso, se pueden reescribir como
dobleL = map ((*) 2)esParL = map evenlongL = map lengthFilter
-- tal que negativos xs contiene los elementos negativos de xs
negativos :: [Float] -> [Float]
negativos [] = []
negativos (x:xs)
    \vert x \vert < 0 = x: (negativos xs)
    | otherwise = negativos xs
-- tal que la lista noVacias xs contiene las listas no vacias de xs
noVacias :: [[a]] -> [[a]]
noVacias [] = []noVacias (l:ls)
    | (length 1 > 0) = 1 : (noVacias 1s)
    | otherwise = noVacias ls
-- esquema recursivo:
filter :: (a \rightarrow Bool) \rightarrow [a] \rightarrow [a]filter [ [ ] = [filter p(x:xs) = if(p x) then x : (filter p xs)else (filter p xs)
-- luego quedan
```

```
negativos = filter (\{x \rightarrow x < 0\})noVacias = filter (\lceil \cdot \rceil > \lceil \cdot \rceil)noVacias = filter ((> 0) . length) -- f o g = f(g(x))
```
## <span id="page-9-0"></span>1.1.9 Transparencia referencial

El valor de una expresion en funcional depende solo de sus subexpresiones. Esto a diferencia de imperativo que depende del estado.

Si dos expresiones son iguales, denotan el mismo valor bajo el mismo contexto.

## <span id="page-9-1"></span>1.1.10 Folds

## foldr

```
-- Funciones sobre listas
-- Motivación: Como estas funciones cambian la forma de lo que devolvemos, no lo
-- podemos hacer con map o filter.
-- sumaL: suma de todos los valores de una lista de enteros
sumaL :: [Int] -> Int
sumaL [] = 0sumaL (x:xs) = x + (sumaL xs)-- concat: la concatenación de todos los elementos de una lista de listas
concat :: [[a]] -> [a]
concat [] = []concat (l:ls) = l + (concat ls)-- reverso: el reverso de una lista
reverso :: [a] -> [a]
reverso [] = []
reverso (x:xs) = (reverso xs) + [x]-- Esquema de recursión
foldr :: (a \rightarrow b \rightarrow b) \rightarrow b \rightarrow [a] \rightarrow bfoldr [z] = zfoldr f z (x:xs) = f x (foldr f z xs)
-- Luego, con esto
sumal = foldr (+) 0concat = foldr (++) []reverso = foldr (\xxe^{-x} x \cdot x^2 + [x])reverso = foldr ( (flip (+)) . (:[])) []
-- Hasta podemos definir map y filter. El fold es más general que el map y
-- filter
map f = foldr (\x rec -> f x : rec) []
map f = f \cdot \text{oldr} ((:) . f) []
- - (-) \cdot f :: a \rightarrow [b] \rightarrow [b]-- ((:) . f) x = (f x):
filter p = foldr (x rec \rightarrow if p x then x : rec else rec) []
```

```
-- Longitud y suma con una sola pasada sobre la lista
sumaLong :: [Int] \rightarrow (Int, Int)
sumaLong = foldr (\x \in \{r1, rn\}) \rightarrow (r1 + 1, rn + x)) (0, 0)
```
Definición de ++

 $(++)$  :: [a]  $\rightarrow$  [a]  $\rightarrow$  [a]  $xs$  ++  $ys$  = foldr (:)  $ys$   $xs$ 

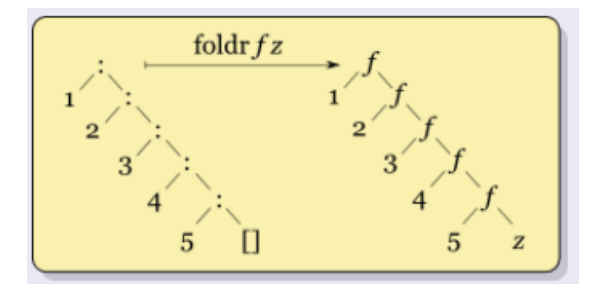

Otra forma de pensarlo<sup>[1](#page-10-0)</sup>: reemplazar cada *cons* (:) por f, y el [] del final por z. *fold right* porque asume que el operador asocia a derecha.

```
foldr (+) 0
-- se puede ver como
1: (2: (3: []))1 + (2 + (3 + 0))
```
#### recr

```
-- dropWhile: elimina el prefijo más largo que cumpla con el predicado
-- la diferencia con recursión estructural es que tenemos disponible la cola
-- original
dropWhile :: (a \rightarrow Boo1) \rightarrow [a] \rightarrow [a]dropWhile _ [] = []
dropWhile p(x:xs) = if p x then dropWhile p xs else x:xs-- ejemplo
dropWhile even [2, 4, 1, 6] = [1, 6]-- No podemos hacerlo asi nomás con fold porque no tienemos disponible la cola
-- sin recursión
- \langle x \ r \rightarrow \ i \ f \ p \ x \ then \ r \ else \ x:?
\left\{ -\right.drop while cuando se termina de cumplir devuelvo todo lo que viene "a la
derecha", pero cuando hago fold, lo que está a la derecha ya pasó por la
recursión.
Para poder hacerlo con foldr, nos guardamos la lista además de la recursión y
en cada paso decidimos si quedarnos con la recursión (cosas dropeadas) o la
lista original
-}
dropWhile' :: (a \rightarrow Bool) \rightarrow [a] \rightarrow ([a], [a])dropWhile' p = foldr f([], [])where f = (\x\ x, (rs, os) \rightarrow if p x then rs else x: os)
```
<span id="page-10-0"></span><sup>1</sup>Es la forma que usa el libro Programming In Haskell de Graham Hutton

```
dw p = first $ (foldr (\x1, r2)\rightarrow (if p x then r1 else x: r2, x: r2 ) ), ([], []))
-- Nota: Una forma más fácil de pensar esto es primero hacer dropWhile' a mano,
-- con recursión explícita (sin ningún esquema) y luego mecánicamente pasarlo a fold
```
Podemos otro esquema más poderoso: recursión primitiva. En cada paso, tengo acceso a la lista no modificada y la modificada. Este es el que usa dropWhile

```
-- esquema
g :: [a] \rightarrow bg \quad \Box = zg(x:xs) = f(xxs) (gxs)\{-\}g [1, 2, 3]
= f 1 [2, 3] (g [2, 3])= f 1 [2, 3] (f 2 [3] (g [3]))= f 1 [2, 3] (f 2 [3] (f 3 [1 (g [1]))= f 1 [2, 3] (f 2 [3] (f 3 [1 z))-}
recr :: b \rightarrow (a \rightarrow [a] \rightarrow b \rightarrow b) \rightarrow [a] \rightarrow brecr z \Box = z
recr z f (x:xs) = f x xs (recr z f xs)
-- Con esto podemos reescribir dropWhile sin hacer nada raro
dropWhile p = recr [] (x xs rec -> if p x then rec else x:xs)
-- foldr en terminos de recr? Alcanza con ignorar xs
foldr f z = recr z (\{ x \text{ xs rec } -\} ) f x rec)
-- recr en términos de foldr?
recr z f = first $
    foldr
         (\x \text{ (rs1, rs2) -} (f \text{ x rs2 rs1, x:rs2)})(z, [])recr z f = foldr f(z, []where f = (\x\langle x, (rec, xs) - \rangle f x xs rec)
```
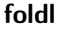

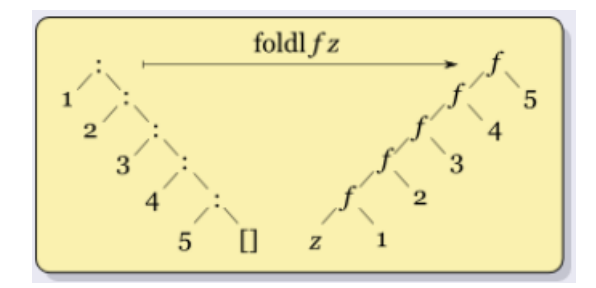

foldl ::  $(b \rightarrow a \rightarrow b) \rightarrow b \rightarrow [a] \rightarrow b$ foldl  $[z]$   $[$   $]$  =  $z$ 

foldl f  $z(x:xs) =$  foldl f  $(f z x) xs$ 

foldr = fold a la derecha, y foldl = fold a la izquierda. Se puede pensar como que asocia el operador a izquierda

foldl (#) v [x0, x1, ..., xn] = (... (((v # x0) # x1) # x2) ...) # xn reverse = foldl  $(\c x \rightarrow x:c)$  [] reverse = foldl  $(flip (:))$  []

Y uno en términos del otro?

```
foldlConFoldr f rec l = foldr g rec (reverse 1)
   where g e rec = f rec efoldrConfold f rec l = foldl g rec (reverse l)
   where g rec e = f e rec
```
En listas infinitas, foldl se traba y foldr no. Esto es porque para terminar de evaluar, foldl tiene que llegar hasta el final de la lista. Pero si la función que uno aplica con foldr depende siempre de su segundo argumento (rec) para ser evaluada, también se va a trabar, por ejemplo con (+). Viendo el árbol queda más claro.

#### Fold sobre estructuras algebrácias

```
-- Arbol binario
data Arbol a = Hoja a | Nodo a (Arbol a) (Arbol a)
-- Por ej.Nodo 1 (Hoja 2) (Hoja 3)
-- Es
--
-- 1-- / \
-- 2 3-- Y sobre ella podemos querer operaciones, como map
mapA :: (a \rightarrow b) \rightarrow Arbol a \rightarrow Arbol b
mapA f (Hoja x) = Hoja f xmapA f (Nodo x izq der) = Nodo (f x) (mapA f izq) (mapA f der)
-- Y también podemos hacer un fold (esquema de recursión estructural)
foldA :: (a \rightarrow b) \rightarrow (a \rightarrow b \rightarrow b \rightarrow b) \rightarrow Arbol a -> b
foldA f g (Hoja x) = f x
foldA f g (Nodo x izq der) = g x (foldA f g izq) (foldA f g der)
sumaA = foldA id (\xrightarrows x + rizq + rder)contarHojas = foldA 1 (\xrightar{x} rizq rder -> rizq + rder)
-- Por los tipos de los constructores, también podemos hacer la identidad
idA = foldrA (Hoja) (Nodo)
-- Arboles generales
data AG = NodoAG a [AG a]
```
mapAG ::  $(a \rightarrow b) \rightarrow AG$  a  $\rightarrow AG$  b mapAG f (Nodo AG a as) -> NodoAG (f a) (map (mapAG f) as)

foldAG ::  $(a \rightarrow [b] \rightarrow b) \rightarrow AG$   $a \rightarrow b$ foldAG f (NodoAG a as) = f a (map (foldAG f) as)

Aplicar un fold con un constructor es la identidad.

Práctica - Folds para tipos de datos algebráicos

Para definir un esquema de recursión estructural sobre un tipo de dato algebráico, en general si tenemos  $n$  constructores entonces vamos a recibir  $n$  funciones, una para cada uno (y con la misma aridad que el constructor). Para constructores que no toman argumentos (como podría ser Nil o []) se toma una constante.

Se puede generalizar la analogía de que se puede ver foldr como reemplazar sintácticamente cons por la función: reemplazás cada constructor por su función correspondiente. En el caso de listas, se reemplazaba cons por la función binaria y el constructor base (la lista vacía) por la constante.

## <span id="page-13-0"></span>1.2 Cálculo Lambda Tipado

Es el formalismo que está detrás de la programación funcional. Es un modelo de cómputo basado en funciones, introducido por Alonzo Church en 1934. Es computacionalmente completo en su versión sin tipos (turing completo) y nosotros vamos a estudiar la variante tipada (Church, 1941.)

La máquina de turing es más de estado, y este con reducción de expresiones.

<span id="page-13-1"></span>**Def. 1.4** (Tipos). Las expresiones de tipos (o tipos) de  $\lambda^{b}$  (lambda cálculo b de booleano) son

$$
\sigma, \tau ::= Bool \mid \sigma \to \tau
$$

Informalmente,

- Bool es el tipo de los booleanos, y
- $\sigma \to \tau$  es el tipo de las funciones de tipo  $\sigma$  en tipo  $\tau$ .

Ejemplo. Ejemplos:

- $Bool \rightarrow Bool$
- $Bool \rightarrow Bool \rightarrow Bool$

Def. 1.5 (Terminos). Los términos se escriben con las siguientes reglas de sintaxis.

Sea  $\chi$  un conjunto infinito enumerable de variables, y  $x\in \chi.$  Los **términos** de  $\lambda^b$  están dados por,

$$
M, N, P, Q ::= x
$$
  
\n| true  
\n| false  
\n| if M then P else Q  
\n|  $\lambda x : \sigma.M$   
\n| M N

Ejemplo. Ejemplos:

- $\lambda x : Bool.x \checkmark$
- $\lambda x : Bool.$  if x then false else true  $\checkmark$
- $\lambda f : Bool \rightarrow Bool \rightarrow Bool \lambda x : Bool.f x \checkmark$
- $(\lambda f : Bool \rightarrow Bool.f \; true)(\lambda y : Bool.y)$
- true  $(\lambda x : Bool.x)$   $\checkmark$
- $x \, y \,$
- $\lambda x$  : true X

#### <span id="page-14-0"></span>1.2.1 Sistema de tipado

Es un sistema formal de deducción lógica o derivación que utiliza axiomas y reglas de inferencia para caracterizar un subconjunto de los términos llamados tipados. Nos permite quedarnos con algunos y rechazar otros términos en base a lo que consideremos correcto.

Definimos una relación de tipado en base a reglas de inferencia.

- Los axiomas de tipado establecen que ciertos juicios de tipado son derivables.
- Las reglas de tipado establecen que ciertos juicios de tipado son derivables siempre y cuando ciertos otros lo sean.

**Def.** 1.6 (Variables libres). Una variable puede ocurrir libre o ligada en un término. Decimos que  $x$ ocurre libre si no se encuentra bajo el alcance de una ocurrencia de  $\lambda x$ . Caso contrario ocurre ligada.

Ejemplos:

• 
$$
\lambda x : Bool
$$
. if  $\underbrace{x}_{\text{ligada}}$  then *true* else *false*

• 
$$
\lambda x : Bool.\lambda y : Bool. \text{ if } true \text{ then } x \text{ else } y
$$
  
<sub>ligada</sub>

- $\lambda x : Bool.$  if  $\chi x$ |{z} ligada then  $true$  else  $y$ libre
- $(\lambda x : Bool.$  if  $\mathcal{X}$ |{z} ligada then  $true$  else  $false)$  ,  $x$ libre

La definición formal es a partir de cada término del lambda cálculo por pattern matching.  $FV = F$ ree Variable

$$
\mathsf{FV}(x) \stackrel{\mathsf{def}}{=} \{x\}
$$
\n
$$
\mathsf{FV}(true) = \mathsf{FV}(false) \stackrel{\mathsf{def}}{=} \emptyset
$$
\n
$$
\mathsf{FV}(\text{ if } M \text{ then } P \text{ else } Q) \stackrel{\mathsf{def}}{=} \mathsf{FV}(M) \cup \mathsf{FV}(P) \cup \mathsf{FV}(Q)
$$
\n
$$
\mathsf{FV}(M \ N) \stackrel{\mathsf{def}}{=} \mathsf{FV}(M) \cup \mathsf{FV}(N)
$$
\n
$$
\mathsf{FV}(\lambda x : \sigma.M) \stackrel{\mathsf{def}}{=} \mathsf{FV}(M) \setminus \{x\}
$$

**Def.** 1.7 (Juicio de tipado). Un **juicio de tipado** es una expresión de la forma Γ  $\triangleright M : \sigma$ , que se lee "El término M tiene el tipo  $\sigma$  asumiendo el contexto de tipado Γ".

Un **contexto de tipado** es un conjunto de pares  $x_i:\sigma_i,$  notado  $\{x_1:\sigma_1,\ldots,x_n:\sigma_n\}$  donde los  $x_i$ son distintos. Usamos las letras  $\Gamma, \Delta, \ldots$  para contextos de tipado.

A las variables se les anota un tipo. Uno pone las asunciones que tiene sobre el tipo de algunas variables, como x : Bool.

Def. 1.8 (Axiomas de tipado de  $\lambda^b$ ). Son guiadas por sintaxis al igual que las variables libres

$$
\overline{\Gamma \rhd true : Bool}(\mathsf{T}\text{-}\mathsf{True}) \quad \overline{\Gamma \rhd false : Bool}(\mathsf{T}\text{-}\mathsf{False})
$$

(para cualquier contexto de tipado Γ)

$$
\frac{x:\sigma\in\Gamma}{\Gamma\vartriangleright x:\sigma}(\mathsf{T}\text{-}\mathsf{Var})
$$

$$
\frac{\Gamma \rhd M:Bool \quad \Gamma \rhd P: \sigma \quad \Gamma \rhd Q: \sigma}{\Gamma \rhd \text{ if } M \text{ then } P \text{ else } Q: \sigma} \big( \text{T-If} \big)
$$

P y Q tienen que tener el mismo tipo porque queremos que la expresion siempre tipe a lo mismo.

$$
\frac{\Gamma, x : \sigma \rhd M : \tau}{\Gamma \rhd \lambda x : \sigma. M : \sigma \to \tau} \text{(T-Abs)} \quad \frac{\Gamma \rhd M : \sigma \to \tau \quad \Gamma \rhd N : \sigma}{\Gamma \rhd M \ N : \tau} \text{(T-App)}
$$

Si  $\Gamma \triangleright M$  :  $\sigma$  puede derivarse usando los axiomas y reglas de tipado, decimos que es **derivable**, y decimos que M es tipable si el juicio de tipado  $\Gamma \triangleright M : \sigma$  puede derivarse para algún  $\Gamma$  y  $\sigma$ .

Ejemplos:

•  $\lambda x : Bool.x : Bool \rightarrow Bool$ 

$$
\frac{\sqrt{x:Bool \in \Gamma'}}{\Gamma' = \Gamma \cup \{x:Bool\} \triangleright x:Bool}(\mathsf{T}\text{-}\mathsf{Var})
$$
\n
$$
\frac{\Gamma' = \Gamma \cup \{x:Bool\} \triangleright x:Bool}{\Gamma \triangleright \lambda x: Bool. x: Bool \rightarrow Bool}(\mathsf{T}\text{-}\mathsf{Abs})
$$

- $\lambda x : Bool.$  if x then false else true
- $\lambda f : Bool \rightarrow Bool \rightarrow Bool.\lambda x : Bool.f x$
- $(\lambda f : Bool \rightarrow Bool.f true)(\lambda y : Bool.y)$
- true ( $\lambda x : Bool.x$ ). No va a tipar nunca, porque true : Bool y para  $T App$  necesitamos que sea  $\sigma \rightarrow \tau$ .
- $\bullet x y$ . Para usar T-App, x por sintaxis solo aplica a T-Var. La única forma de que pueda aplicar x con y, x tiene que ser tipo flecha. Pero es una variable, entonces solo funcionaría si tenemos como asunción de tipo de x como función en Γ. Sin eso no se puede tipar.

## <span id="page-15-0"></span>1.2.2 Resultados básicos

Se pueden probar por inducción en la longitud de las reglas

**Prop.** 1.1 (Unicidad de tipos). Si  $\Gamma \triangleright M : \sigma \vee \Gamma \triangleright M : \tau$  son derivables, entonces  $\sigma = \tau$ .

Si una expresión tiene un tipo, ese tipo es único.

**Prop.** 1.2 (Weakening + Strengthening). Si  $\Gamma \rhd M$  :  $\sigma$  es derivable y  $\Gamma \cap \Gamma'$  contiene a todas las variables libres de  $M$ , entonces  $\Gamma' \rhd M : \sigma$ .

Puedo agrandar o achicar el contexto de tipo siempre y cuando contenga las mismas variables libres.

Otra: El tipo solo depende de las variables del contexto que aparecen libres en el término.

### <span id="page-16-0"></span>1.2.3 Semántica

Habiendo definido la sintaxis de  $\lambda^b$ , nos interesa formular como se evalúan o ejecutan los términos. Hay varias maneras de definir rigurosamente la semántica de un lenguaje de programación, nosotros vamos a definir una semántica operacional.

- Denotacional. Darle una denotación a cada símbolo del lenguaje, qué denota matemáticamente. Y uno define la semántica en términos de como las funciones van denotando cosas, con recursión o puntos fijos.
- Axiomática. Cuando cursamos algo1, definimos pre y pos condiciones. Predicados que definen el significado de una operación. Las triplas de hoare y esas cosas.
- Operacional consiste en
	- interpretar a los términos como estados de una máquina abstracta, y
	- definir una función de transición que indica dado un estado cuál es el siguiente.

El significado de un término  $M$  es el estado final que alcanza la máquina al comenzar con  $M$  como estado inicial. Hay dos formas de definir semántica operacional,

- Small-step: la función de transición describe un paso de computación. Esta vamos a hacer nosotros.
- Big-step (o Natural Semantics): la función de transición, en un paso, evalúa el término a su resultado.

**Def. 1.9** (Juicios). La formulación se hace a través de juicios de evaluación  $M \rightarrow N$ , que se leen "el término M reduce, en un paso, al término N".

El significado de un juicio de evaluación se establece a través de:

- Axiomas de evaluación, que establecen que ciertos juicios de evaluación son derivables.
- Reglas de evaluación, que establecen que ciertos juicios de evaluación son derivables siempre y cuando ciertos otros lo sean

(análogo a axiomas y reglas de tipado)

#### Semántica operacional small-step de  $\lambda^{b}$

Importante: A la hora de definir la semántica operacional, asumimos que ya pasamos por el proceso de tipado y que los términos tipan en el contexto vacío (i.e son términos cerrados, sin variables líbres).

Además de introducir la función de transición es necesario introducir también los valores, los posibles resultados de evaluación de términos bien-tipados (derivables) y cerrados (sin variables libres).

Valores

$$
V ::= true \mid false
$$

todo término bien-tipado y cerrado de tipo Bool evalúa, en cero (directamente) o más pasos, a true o false. Se puede demostrar formalmente.

Juicio de evaluación en un paso:

$$
\frac{}{\text{if true then } M_2 \text{ else } M_3 \to M_2}(\text{E-IfTrue})
$$

$$
\boxed{\text{if } false \text{ then } M_2 \text{ else } M_3 \to M_3} \text{(E-IfFalse)}
$$

$$
M_1 \rightarrow M_1'
$$
 if  $M_1$  then  $M_2$  else  $M_3 \rightarrow$  if  $M_1'$  then  $M_2$  else  $M_3$  (E-If)

Esta última es una regla de congruencia: "progresa" la evaluación reduciendo un sub-término en un paso y permite reducir un término más grande.

Ejemplo de derivación

if ( if  $false$  then  $false$  else  $true$ ) then  $false$  else  $true$  $\rightarrow$ (E-If, E-IfFalse) if true then false else true  $\rightarrow$ (E-IfTrue)  $false$ 

**Obs.** 1.1. No existe M tal que  $true \rightarrow M$  o  $false \rightarrow M$ . No los puedo reducir más.

Obs. 1.2. La estrategia de evaluación corresponde con el orden habitual de los lenguajes de programación.

1. Primero evaluar la guarda del condicional.

2. Una vez que la guarda sea un valor, seguir con la expresión del then o del else, según corresponda. Por ejemplo,

> if  $true$  then ( if  $false$  then  $false$  else  $true$ ) else  $true$  $\overrightarrow{A}$  if true then true else true

y,

if  $true$  then ( if  $false$  then  $false$  else  $true$ ) else  $true$  $\rightarrow$  if *false* then *false* else *true* 

**Lema 1.1** (Determinismo del juicio de evaluación en un paso). Si  $M \to M'$  y  $M \to M''$ , entonces  $M'=M''$ .

Def. 1.10 (Forma normal). Una forma normal es un término que no puede reducirse o evaluarse más. i.e M tal que no existe N,  $M \to N$ .

Lema 1.2. Todo valor está en forma normal.

No vale el recíproco en  $\lambda^b$ , puedo tener cosas que están en forma normal pero que no sean valores, como términos que no estén bien tipados o que no sean cerrados. Ejemplos:

- if x then  $true$  else  $false$ : No tengo forma de reducir el  $\times$  (es un término abierto).
- $\bullet$  x. No tengo forma de reducirla pero no es ni true ni false (no es bool)
- $\bullet$  true false (no tipa).

Pero si vale en el cálculo de las expresiones booleanas cerradas.

#### Evaluación en muchos pasos

El juicio de evaluación en muchos pasos  $\rightarrow$  es la clausura reflexiva, transitiva de  $\rightarrow$ . Es decir, la menor relación tal que

- 1. Si  $M \to M'$ , entonces  $M \twoheadrightarrow M'$
- 2.  $M \twoheadrightarrow M$  para todo M.
- 3. Si  $M \twoheadrightarrow M'$  y  $M' \twoheadrightarrow M''$ , entonces  $M \twoheadrightarrow M''$ .

captura la evolución en 0 y 1 pasos y la transitiva.

#### Ejemplo.

if true then ( if false then false else true) else true  $\rightarrow$  true

**Prop.** 1.3 (Unicidad de formas normales). Si  $M \rightarrow U$  y  $M \rightarrow V$  con U, V formas normales, entonces  $U = V$ 

aplicamos las reglas y llegamos a dos terminos entonces tienen que ser iguales.

**Prop. 1.4** (Terminación). Para todo M existe una forma normal N tal que  $M \rightarrow N$ .

no me quedo ciclando, en una cantidad finita de pasos llego a una forma normal. N puede llegar a no ser un valor en algunos casos, eg: tiene variables libres (no es cerrada).

#### Extendiendo semántica operacional con funciones

Valores

$$
V ::= true | false | \lambda x : \sigma.M
$$

vamos a introducir una noción de evaluación tal que valgan los lemas previos y también el siguiente resultado

Teorema 1.1. Todo término bien tipado y cerrado de tipo

- $\bullet$   $Bool$  evalúa, en cero o más pasos a true o false.
- $\sigma \to \tau$  en cero o más pasos a  $\lambda x : \sigma.M$ , para alguna variable x y término M.

Juicios de evaluación en un paso (Además de E-IfTrue, E-IfFalse y E-If):

$$
\frac{M_1 \to M_1'}{M_1 M_2 \to M_1' M_2} (\text{E-App1 } / \mu) \qquad \text{prime or reducís la función}
$$

$$
\frac{M_2 \to M_2'}{(\lambda x:\sigma.M) \ M_2 \to (\lambda x:\sigma.M) \ M_2'} (\text{E-App2 } / \ \nu) \qquad \text{luego reducís el "argumento"}
$$

$$
\overline{(\lambda x : \sigma.M)V \to M\{x \leftarrow V\}} (\mathsf{E}\text{-}\mathsf{AppAbs} / \beta) \qquad \textit{por último se hace la sustitución}
$$

Las primeras dos son reglas de congruencia y la última de cómputo. Corresponde a una evaluación call-by-value, en donde se reduce el argumento y después se sustituye en el cuerpo de la función. La alternativa es call-by-name, que se sustituye tal cual y luego se reduce cuando se necesite (potencialmente más de una vez).

#### Sustitución

La operación,

$$
M\{x \leftarrow N\}
$$

quiere decir "Sustituir todas las ocurrencias libres de x en el término M por el término N". Es una operación importante que se usa para darle semántica a la aplicación de funciones. Es sencilla de definir pero requiere cuidado en el tratamiento de los ligadores de variables  $(\lambda x)$ .

Se define por sintaxis,

$$
x\{x \leftarrow N\} \stackrel{\text{def}}{=} N
$$
  
\n
$$
a\{x \leftarrow N\} \stackrel{\text{def}}{=} a \text{ si } a \in \{true, false\} \cup \chi \setminus \{x\}
$$
  
\n(iif *M* then *P* else *Q*) $\{x \leftarrow N\} \stackrel{\text{def}}{=} \text{ if } M\{x \leftarrow N\} \text{ then } P\{x \leftarrow N\} \text{ else } N\{x \leftarrow N\}$   
\n
$$
(M_1 M_2)\{x \leftarrow N\} \stackrel{\text{def}}{=} M_1\{x \leftarrow N\} M_2\{x \leftarrow N\}
$$
  
\n
$$
(\lambda y : \sigma.M)\{x \leftarrow N\} \stackrel{\text{def}}{=} \lambda y : \sigma.M\{x \leftarrow N\} x \neq y, y \notin \text{FV}(N)
$$

- 1. NB: La condición  $x \neq y, y \notin FV(N)$  siempre puede cumplirse renombrando apropiadamente.
- 2. Técnicamente, la sustitución está definida sobre clases de  $\alpha$ -equivalencia de términos.

#### $\alpha$ -equivalencia

Si en la siguiente expresión queremos sustituir la variable  $x$  por el término  $z$ ,

$$
(\lambda z : \sigma.x)\{x \leftarrow z\} = \lambda z : \sigma.z
$$

y lo hacemos de forma naive, convertimos una función constante en la identidad. El problema es que  $\lambda z$ :  $\sigma$  capturó la ocurrencia libre de z. Pero los nombres de las variables ligadas no son relevantes, la ecuación de arriba debería ser lo mismo que

$$
(\lambda w : \sigma \cdot x) \{x \leftarrow z\} = \lambda w : \sigma \cdot z
$$

para definir la sustitución sobre aplicaciones  $(\lambda y : \sigma.M)\{x \leftarrow N\}$  vamos a asumir que la variable ligada  $y$  se renombró de forma tal que no ocurre libre en N.

**Def.** 1.11 ( $\alpha$ -equivalencia). Dos términos M y N que difieren solamente en el nombre de sus variables ligadas se dicen  $\alpha$ -equivalentes. Es una relación de equivalencia.

Ejemplo. Ejemplos:

- $\lambda x : Bool.x =_{\alpha} \lambda y : Bool.y$
- $\lambda x : Bool.y =_{\alpha} \lambda z : Bool.y$
- $\lambda x : Bool.y \neq_{\alpha} \lambda x : Bool.z$
- $\lambda x : Bool.\lambda x : Bool.x \neq_{\alpha} \lambda y : Bool.\lambda x : Bool.y$

La idea detrás es agrupar expresiones que sean semánticamente equivalentes.

#### Estado de error

Decimos que un término está en forma normal si no se puede seguir reduciendo.

M está en FN  $\iff \nexists N. M \to N$ 

Un estado de error es un término que no es un valor pero en el que la evaluación está trabada. (Un término en forma normal que no es un valor). Representa un estado en el cual el sistema de runtime en una implementación real generaría una excepción. Ejemplos:

- if  $x$  then  $M$  else  $N$  (no es cerrado)
- $\bullet$  *true*  $M$  (no es tipable)

#### Objetivo de un sistema de tipos

El objetivo de un sistema de tipos es garantizar la ausencia de estados de error.

Def. 1.12. Decimos que un término termina o que es fuertemente normalizante si no hay cadenas de reducciones infinitas a partir de él.

Teorema 1.2. Todo término bien tipado termina. Si un término cerrado está bien tipado, entonces evalúa a un valor.

Esto es lo que nos gustaría que cumpla nuestro lenguaje.

#### <span id="page-20-2"></span>Corrección

Decimos que Corrección = Progreso + Preservación.

**Def. 1.13** (Progreso). Si  $M$  es cerrado y bien tipado, entonces

- 1.  $M$  es un valor, o bien
- 2. existe  $M'$  tal que  $M \to M'$

La evaluación no puede trabarse para términos cerrados, bien tipados que no son valores.

**Def. 1.14** (Preservación). Si  $\Gamma \triangleright M : \sigma y M \rightarrow N$ , entonces  $\Gamma \triangleright N : \sigma$ .

La evaluación preserva tipos.

## <span id="page-20-0"></span>1.3 Extensiones de Cálculo Lambda

Cada vez que extendemos un lenguaje,

- Agregamos los tipos si hace falta,
- Extendemos los términos,
- Damos la reglas de tipado, y finalmente
- Damos la semántica

## <span id="page-20-1"></span>1.3.1  $\lambda^{bn}$  - Naturales

Tipos y términos

$$
\sigma ::= Bool \mid Nat \mid \sigma \rightarrow \rho
$$

$$
M ::= \cdots | 0 | succ(M) | pred(M) | iszero(M)
$$

Informalmente, la semántica de los términos es:

- $\bullet\ succ(M)$ : Evaluar  $M$  hasta arrojar un número e incrementarlo.
- $pred(M)$ : Evaluar M hasta arrojar un número y decrementarlo.
- $\bullet$  iszero(M): Evaluar M hasta arrojar un número, luego retornar  $true \mid false$  según sea cero o no.

agregamos términos para denotar ideas nuevas.

Axiomas y reglas de tipado:

$$
\frac{\Gamma \rhd M : Nat}{\Gamma \rhd succ(M) : Nat} (\text{T-Zero})
$$
\n
$$
\frac{\Gamma \rhd M : Nat}{\Gamma \rhd succ(M) : Nat} (\text{T-Succ})
$$
\n
$$
\frac{\Gamma \rhd M : Nat}{\Gamma \rhd pucd(M) : Not} (\text{T-Pred})
$$
\n
$$
\frac{\Gamma \rhd M : Nat}{\Gamma \rhd iszero(M) : Bool} (\text{T-IsZero})
$$

Valores

$$
V ::= \cdots | \underline{n} \quad \text{donde } \underline{n} \text{ abrevia } succ^n(0)
$$

Juicio de evaluación en un paso

$$
\frac{M_1 \to M_1'}{succ(M_1) \to succ(M_1')}(\text{E-Succ})
$$

$$
\frac{pred(0) \to 0}{pred(0) \to 0} \text{(E-PredZero)} \qquad \frac{pred(n+1) \to n}{pred(n+1) \to n} \text{(E-PredSucc)}
$$
\n
$$
\frac{M_1 \to M_1'}{pred(M_1) \to pred(M_1')} \text{(E-Pred)}
$$
\n
$$
\frac{Q(0) \to \text{trace}}{P(0) \to \text{trace}} \text{(E-ISZeroZero)} \qquad \frac{Q(0) \to \text{trace}}{P(0) \to \text{trace}} \text{(E-ISZeroSucc)}
$$

$$
iszero(0) \to true \xleftarrow{\text{G.5225525.6}} iszero(\underline{n+1}) \to false \xleftarrow{\text{G.525525.6}}
$$
\n
$$
\frac{M_1 \to M_1'}{iszero(M_1) \to iszero(M_1')} \text{ (E-IsZero)}
$$

Además de las reglas de evaluación de un paso de  $\lambda^{b}$  [\(1.4 Tipos\)](#page-13-1)

## <span id="page-22-0"></span>1.3.2  $\lambda^{...r}$  - Registros

Sea  $\mathcal L$  un conjunto de etiquetas, los tipos son:

$$
\sigma ::= \cdots \mid \{ \ l_i : \sigma_i^{i \in 1..n} \ \}
$$

Ejemplos:

- {  $nombre: String, \text{ } edad : Nat$  }
- {  $persona:$  {  $nombre: String,$   $edad: Nat$  },  $cuil: Nat$  }
- Son posicionales, i.e

{ 
$$
number\in String
$$
,  $edad : Nat$  }  $\neq$  {  $edad : Nat$ ,  $nombre : String$  }

Términos:

$$
M ::= \cdots \mid \{ \ l_i = M_i \ \ ^{i \in 1..n} \ \} \mid M.I
$$

Informalmente, la semántica es

- El registro  $\Set{l_i = M_i^{-i\in 1..n}}$  evalúa a  $\Set{l_i = V_i^{-i\in 1..n}}$  con  $V_i$  el valor al que evalúa  $M_i.$
- $\bullet$  M.I evalúa M hasta que sea un registro valor, luego proyecta el campo correspondiente.

Ejemplos,

- $\lambda x : Nat.\lambda y : Bool. \{ \text{ edad} = x, \text{ esMujer} = y \}$
- $\lambda p: \{edad: Nat, esMujer: Bool\} .p. edad$
- $(\lambda p : \{edad : Nat, esMujer : Bool \} . p. edad \{edad = 20, esMujer = false \}$

Tipado:

$$
\frac{\Gamma \rhd M_i: \sigma_i \text{ para cada } i \in 1..n}{\Gamma \rhd \{l_i = M_i \stackrel{i \in 1..n}{\cdots}\} : \{l_i : \sigma_i \stackrel{i \in 1..n}{\cdots}\}} (\mathsf{T}\text{-}\mathsf{Rcd})
$$

$$
\frac{\Gamma \rhd M: \{l_i : \sigma_i \stackrel{i \in 1..n}{\cdots}\} \quad j \in 1..n}{\Gamma \rhd M.l_j : \sigma_j} (\mathsf{T}\text{-}\mathsf{Proj})
$$

Valores:

$$
V ::= \cdots \mid \{ l_i = V_i \stackrel{i \in 1..n}{\longrightarrow} \}
$$

Semántica operacional:

$$
\frac{M_j \rightarrow M_j'}{\{\ l_i = V_i \stackrel{i \in 1..j-1}{\longrightarrow}, \ l_j = M_j, \ l_i = M_i \stackrel{i \in j+1..n}{\longrightarrow} }\text{(E-Rcd)}
$$
\n
$$
\rightarrow \{\ l_i = V_i \stackrel{i \in 1..j-1}{\longrightarrow}, \ l_j = M_j', \ l_i = M_i \stackrel{i \in j+1..n}{\longrightarrow}\}
$$
\n
$$
\text{(se reducen de izquierda a derecha)}
$$

$$
\frac{j \in 1..n}{\{l_i = V_i \stackrel{i \in 1..n}{\longrightarrow} l_j \to V_j}(\text{E-ProjRed})
$$

$$
\frac{M \to M'}{M.I \to M'.I}(\text{E-Proj})
$$

El orden de reducción de izquierda a derecha es importante para no perder el determinismo en la semántica operacional.

## <span id="page-23-0"></span>1.3.3  $\lambda^{bnu}$  - Unit

$$
\sigma ::= Bool \mid Nat \mid Unit \mid \sigma \to \rho
$$

$$
M ::= \cdots \mid unit
$$

Informalmente,  $Unit$  es un tipo unitario y el único valor posible de una espresión de ese tipo es  $unit$ . Es parecido a la idea de void en lenguajes como C o Java.

Tipado:

$$
\overline{\Gamma \rhd unit : Unit}(\mathsf{T\text{-}Unit})
$$

Valores:

$$
V ::= \cdots | \text{ unit}
$$

No hay reglas de evaluación nuevas, ya que  $unit$  es un valor.

Su utilidad principal es en lenguajes con efectos laterales. Porque en ellos es útil poder evaluar varias expresiones en secuencia,

$$
M_1; M_2 \stackrel{\text{def}}{=} (\lambda x : Unit.M_2) \ M_1 \quad x \notin \text{FV}(M_2)
$$

- La evaluación de  $M_1; M_2$  consiste en primero evaluar  $M_1$  hasta que sea un valor  $V_1$ , reemplazar las apariciones de  $x$  en  $M_2$  por  $V_1$ , y luego evaluar  $M_2$ .
- Como no hay apariciones libres de  $x$  en  $M_2$ , se evalúa  $M_1$  y luego  $M_2$ . Este comportamiento se logra con las reglas de evaluación definidas previamente.

## <span id="page-24-0"></span>1.3.4 Referencias

 $\lambda^{...let}$  - Ligado

$$
M ::= \cdots | \text{ let } x : \sigma = M \text{ in } N
$$

Informalmente,

- let  $x : \sigma = M$  in N evaluar M a un valor V, ligar x a V y evaluar N.
- Mejora la legibilidad, y la extensión no implica agregar nuevos tipos, es solo sintaxis.

Ejemplos,

- let  $x : Nat = 2$  in  $succ(x) \rightsquigarrow 3$
- $pred((let x : Nat = 2 in x))$
- let  $f : Nat \rightarrow Nat = \lambda x : Nat.succ(n)$  in  $f(f\ 0)$

Como se puede ver, sirve para nombrar cosas que se usan más de una vez o dar declaratividad.

• let  $x : Nat = 2$  in let  $x : Nat = 3$  in  $x$ 

Cual es la diferencia entre let  $x : Nat = 2$  in  $M y (\lambda x : Nat.M)$  2? Sirve cuando lo querés usar más de una vez

Tipado,

$$
\frac{\Gamma \rhd M : \sigma_1 \quad \Gamma, x : \sigma_1 \rhd N : \sigma_2}{\Gamma \rhd \text{let } x : \sigma_1 = M \text{ in } N : \sigma_2} (\text{T-Let})
$$

Semántica operacional,

$$
M_1 \to M'_1
$$
  
let  $x : \sigma = M_1$  in  $M_2 \to$  let  $x : \sigma = M'_1$  in  $M_2$   
let  $x : \sigma = V_1$  in  $M_2 \to M_2\{x \leftarrow V_1\}$  (E-LetV)

el objetivo es llevar a  $M_1$  a un valor, y luego reemplazar las apariciones libres de  $x$  en  $M_2$  por  $V_1$ . Es parecido a la aplicación, y es como el where de haskell pero invertido

#### Motivación

En una expresión como

let 
$$
x : Nat = 2
$$
 in  $M$ ,

x es una variable declarada con valor 2. Pero el valor de x permanece inalterado a lo largo de la evaluación de  $M$ . Es inmutable, no existe una operación de asignación.

En programación imperativa pasa todo lo contrario, todas las variables son mutables. Por eso vamos a extender al cálculo lambda tipado con variables mutables.

Operaciones básicas

- $\bullet$  Alocación (Reserva de memoria), ref  $M$  genera una referencia fresca cuyo contenido es el valor de M.
- Derreferenciación (Lectura), !x sigue la referencia  $x$  y retorna su contenido.
- Asignación.  $x := M$  almacena en la referencia  $x$  el valor de  $M$ .

#### Ejemplos

sin tipos en las let-expresiones para facilitar la lectura

- let  $x = \text{ref } 2$  in  $x$  evalúa a 2
- let  $x = \text{ref } 2$  in  $(\lambda : unit!x)$   $(x := succ(!x))$  evalúa a 3 Por qué no así? let  $x = \text{ref } 2$  in  $x := succ(!x); !x$
- let  $x = 2$  in  $x$  evalúa a 2
- let  $x = \text{ref } 2$  in  $x$  evalúa a ver
- aliasing, let  $x = \text{ref } 2$  in let  $y = x$  in  $(\lambda \cdot unit \cdot !x)$   $(x := succ(!y))$

x e y son alias para la misma celda de memoria.  $!x = = !y$ .

El término

$$
let x = ref 2 in x := succ(!x)
$$

#### Comandos

a qué evalúa? La asignación interesa por su efecto, y no su valor. No tiene interés preguntarse por el valor pero si tiene sentido por el efecto.

Def. 1.15 (Comando). Vamos a definir un Comando como una expresión que se evalúa para causar un efecto, y a  $unit$  como su valor.

Un lenguaje funcional puro es uno en el que las expresiones son puras en el sentido de carecer de efectos. Este lenguaje ya no es funcional puro.

#### Tipos y términos

Las expresiones de tipos ahora son

$$
\sigma ::= Bool \mid Nat \mid \sigma \rightarrow \tau \mid Unit \mid \text{Ref } \sigma
$$

Informalmente, Ref  $\sigma$  es el tipo de las referencias de valores de tipo sigma. Por ej. Ref  $(Bool \rightarrow Nat)$ es el tipo de las referencias a funciones de  $Bool$  en  $Nat$ .

Términos,

 $M :: = x$  $\mid \lambda x : \sigma.M$  $\mid$  M N | unit | ref  $M$  $\mid$  !M  $| M := N$  $\| \dots$ 

Reglas de tipado,

 $\frac{\Gamma \rhd M_1 : \sigma}{\Gamma \rhd \mathsf{ref } M_1 : \mathsf{Ref }\ \sigma}(\mathsf{T}\text{-}\mathsf{Ref})$  $\frac{\Gamma \rhd M_1 : \mathsf{Ref}\ \sigma}{\Gamma \rhd ! M_1 : \sigma}(\mathsf{T}\text{-}\mathsf{DeRef})$ 

$$
\frac{\Gamma \rhd M_1 : \text{Ref } \sigma \quad \Gamma \rhd M_2 : \sigma}{\Gamma \rhd M_1 := M_2 : Unit} (\text{T-Assign})
$$

#### Semántica operacional

Qué es una referencia? Es una abstracción de una porción de memoria que se encuentra en uso. Vamos a usar  $\bf{directiones}$  o  $\bf{locations}$ ,  $l,l_i \in \mathcal{L}$  para representar referencias. Una  $\bf{memoria}$  o  $\bf{store}$   $\mu,\mu'$  es una función parcial de direcciones a valores. Notación

- Reescribir:  $\mu[l \mapsto V]$  es el store resultante de pisar  $\mu(l)$  con V.
- Extender:  $\mu \oplus (l \mapsto V)$  es el store extendido resultante de ampliar  $\mu$  con una nueva asociación  $l \mapsto V$  (asumiendo  $l \notin Dom(\mu)$ ).

Y las reducciones ahora toman la forma

$$
M \mid \mu \to M' \mid \mu'.
$$

En un paso posiblemente hay un nuevo store, porque puede haber habido una operación de asignación.

La intuición de la semántica es

$$
\frac{l \notin Dom(\mu)}{\mathsf{ref} \; V \; | \; \mu \to l \; | \; \mu \oplus (l \mapsto V)}(\mathsf{E}\text{-}\mathsf{Re} \mathsf{f} \mathsf{V})
$$

el efecto de hacer un ref  $V$  es alocar una posición de memoria (meterlo en el store), creando una nueva direccion y asignándole el valor V.

Los valores posibles ahora incluyen las direcciones,

$$
V ::= \cdots | \text{ unit } | \lambda x : \sigma.M | l
$$

Dado que son un subcojunto de los términos, debemos ampliar los términos con direcciones. Estas son producto de la formalización y no se pretende que sean usadas por los programadores.

$$
M :: = x
$$
  
\n
$$
\begin{array}{c|c}\n\lambda x : \sigma.M \\
\mid M N\n\end{array}
$$
  
\n
$$
\mid unit
$$
  
\n
$$
\mid \text{ref } M
$$
  
\n
$$
\mid M
$$
  
\n
$$
\mid M := N
$$
  
\n
$$
\mid l
$$

Estaría bueno juntar esto para que quede todos los términos juntos y redactado de una forma que la tire de una en vez de ir explorando.

#### Juicios de tipado

Los valores que tienen las locations dependen de los valores que se almacenan en la dirección, una situación parecida a las variables libres. Entonces necesitamos un contexto de tipado para las direcciones.  $\Sigma$  va a ser una función parcial de direcciones en tipos.

$$
\Gamma|\Sigma \triangleright M:\sigma
$$

Y las reglas de tipado,

 $\frac{\Gamma|\Sigma \rhd M_1 : \sigma}{\Gamma|\Sigma \rhd \mathsf{ref } M_1 : \mathsf{Ref } \sigma}(\mathsf{T}\text{-}\mathsf{Ref})$ 

 $\frac{\Gamma|\Sigma \rhd M_1 : \mathsf{Ref}\ \sigma}{\Gamma|\Sigma \rhd ! M_1 : \sigma}$ (T-DeRef)

$$
\frac{\Gamma|\Sigma \rhd M_1:\text{Ref }\sigma \quad \Gamma|\Sigma \rhd M_2:\sigma}{\Gamma|\Sigma \rhd M_1:=M_2:Unit}(\text{T-Assign})
$$

$$
\frac{\Sigma(l) = \sigma}{\Gamma|\Sigma \rhd l : \text{Ref } \sigma}(\text{T-Loc})
$$

#### Semántica operacional retomada

 $V ::= true \mid false \mid 0 \mid \underline{n} \mid unit \mid \lambda x : \sigma.M \mid l$ 

Juicios de evaluación en un paso. Ahora van a tener la pinta

$$
M \mid \mu \to M' \mid \mu'
$$

$$
\frac{M_1 \mid \mu \to M_1' \mid \mu'}{!M_1 \mid \mu \to !M_1' \mid \mu'}(\text{E-Deref}) \qquad \frac{\mu(l) = V}{!l \mid \mu \to V \mid \mu}(\text{E-DerefLoc})
$$

antes de hacer una desreferencia, necesito que el término llegue a un valor

$$
\frac{M_1 \mid \mu \to M_1' \mid \mu'}{M_1 := M_2 \mid \mu \to M_1' := M_2 \mid \mu'} \text{(E-Assign1)} \qquad \frac{M_2 \mid \mu \to M_2' \mid \mu'}{V := M_2 \mid \mu \to V := M_2' \mid \mu'} \text{(E-Assign2)}
$$
\n
$$
\frac{1}{l := V \mid \mu \to unit \mid \mu[l \to V]} \text{(E-Assign)}
$$

$$
\frac{M_1 \mid \mu \to M_1' \mid \mu'}{\mathsf{ref } \; M_1 \mid \mu \to \mathsf{ref } \; M_1' \mid \mu'}(\mathsf{E}\text{-}\mathsf{Ref}) \qquad \frac{l \notin Dom(\mu)}{\mathsf{ref } \; V \mid \mu \to l \mid \mu \oplus (l \mapsto V)}(\mathsf{E}\text{-}\mathsf{RefV})
$$

M puede ser complejo, así que hasta que llegue a un valor puede haber cambiado el store.

$$
\frac{M_1 \mid \mu \to M_1' \mid \mu'}{M_1 \mid M_2 \mid \mu \to M_1' \mid M_2 \mid \mu'} (\text{E-App1}) \qquad \frac{M_2 \mid \mu \to M_2' \mid \mu'}{V_1 \mid M_2 \mid \mu \to V_1 \mid M_2' \mid \mu'} (\text{E-App2})
$$
\n
$$
\frac{M_2 \mid \mu \to M_2' \mid \mu'}{\lambda x : \sigma.M \mid \mu \to M\{x \leftarrow V\} \mid \mu} (\text{E-AppAbs})
$$

El resto de las reglas son similares, pero no modifican el store.

El store se puede modificar en el medio, por ej si tengo

$$
\begin{aligned} \text{Iref } V \mid \mu \to & (\text{E-Deref, E-RefV}) \quad \text{!} l \mid \mu \oplus (l \mapsto V) \\ &\to & (\text{E-DerefLoc}) \ V \mid \mu \oplus (l \mapsto V) \end{aligned}
$$

esto es fundamental ya que rompe la idea de funcional, en la que evolucionando un término no podía haber ningún side effect

### Corrección

En la [section 1.2.3 Corrección](#page-20-2) se habla de corrección en sistemas de tipos. Tenemos que reformularla en el marco de referencias.

Para la preservación nos gustaría definirlo como

$$
\Gamma|\Sigma \triangleright M : \sigma \vee M | \mu \to M' | \mu'
$$
 entonces  $\Gamma|\Sigma \triangleright M' : \sigma$ 

pero esto tiene el problema de que nada fuerza la *coordinación* entre Σ y Γ. Por ejemplo, si tenemos

- $M = !l$
- $\Gamma = \emptyset$
- $\Sigma(l) = Nat$
- $\mu(l) = true$

entonces  $\Gamma|\Sigma \triangleright M : Nat$  y  $M | \mu \rightarrow true | \mu$  pero  $\Gamma|\Sigma \triangleright true : Nat$  no vale.

Necesitamos un mecanismo para "tipar" los stores. Que haya una compatibilidad entre los stores y el contexto de tipado.

Def. 1.16 (Compatibilidad). Vamos a decir que un store es compatible con un juicio de tipado,

- $\Gamma$ |Σ  $\triangleright$   $\mu$  sii
- 1.  $Dom(\Sigma) = Dom(\mu)$  y
- 2. Γ $|\Sigma \triangleright \mu(l) : \Sigma(l)$  para todo  $l \in Dom(\mu)$

Reformulamos la preservación como

 $\Gamma|\Sigma\vartriangleright M:\sigma$  y  $M\mid\mu\to N\mid\mu'$  y  $\Gamma|\Sigma\vartriangleright\mu$  entonces  $\Gamma|\Sigma\vartriangleright N:\sigma$ 

esto es casi correcto, porque no contempla la posibilidad de que haya habido algún alloc en la reducción de M a N. Puede crecer en dominio

**Def.** 1.17 (Preservación para  $\lambda^{...let}$ ). Si

- Γ $\Sigma \triangleright M : \sigma$
- $M \mid \mu \to N \mid \mu'$  y
- Γ $\Sigma \triangleright \mu$

implica que existe  $\Sigma' \supseteq \Sigma$  tal que

- $\Gamma|\Sigma' \triangleright N : \Sigma$  y
- Γ $\Sigma' \triangleright \mu'$

**Def.** 1.18 (Progreso para  $\lambda^{...let}$ ). Si M es cerrado y bien tipado (Ø|Σ  $\triangleright M$  :  $\sigma$  para algún  $\Sigma, \sigma$ ) entonces:

- 1. M es un valor
- 2. o bien para cualquier store  $\mu$  tal que  $\emptyset|\Sigma \rhd \mu$ , existe  $M'$  y  $\mu'$  tal que  $M \mid \mu \to M' \mid \mu'$

#### Ejemplos

Falta copiar ejemplos:

Succ y refs

Let in

Ejemplo de que no todo termina

**Importante**: No todo término cerrado y bien tipado termina en  $\lambda^{bnr}$  (booleanos, naturales y registros).

## <span id="page-29-0"></span>1.3.5 Recursión

En programación funcional es muy común tener una función definida recursivamente,

$$
f=f\ldots f\ldots f\ldots
$$

### Términos y tipado

$$
M ::= \cdots | \text{ fix } M
$$

fix viene de la idea de **punto fijo**, aplicar la  $f$  varias veces. No hacen falta nuevos tipos, pero si una regla de tipado

$$
\frac{\Gamma \rhd M : \sigma_1 \to \sigma_1}{\Gamma \rhd \text{fix } M : \sigma_1}(\mathsf{T}\text{-Fix})
$$

 $M$  no puede ser cualquier cosa, tiene que ser una función que vaya del mismo dominio a la misma imagen.

## Semántica operacional small-step

No hay valores nuevos, pero si reglas de eval en un paso nuevas.

$$
\frac{M_1 \to M_1'}{\text{fix } M_1 \to \text{fix } M_1'}(\text{E-Fix})
$$

$$
\overline{\text{fix }(\lambda f:\sigma.M)\to M\{f\leftarrow \text{fix }(\lambda f:\sigma.M)\}}(\textsf{E-FixBeta})
$$

La aplicación normal era

 $(\lambda x : \sigma.M) M_2 \to M\{x \leftarrow M_2\}$ 

pero acá el  $x$  lo reemplazamos por el mismo fix.

#### Ejemplo: Factorial

Sea el término M

$$
M = \lambda f : Nat \to Nat.
$$
  

$$
\lambda x : Nat.
$$
  
if  $iszero(x)$  then 1 else  $x * f(pred(x))$ 

M tiene tipo  $(Nat \to Nat) \to (Nat \to Nat)$ . En

$$
let fact : Nat \rightarrow Nat = fix M in fact 2
$$

fix  $M =$  fix  $\lambda f \cdot \lambda x$ . if  $iszero(x)$  then 1 else  $x * (f \text{ pred}(x))$  $\rightarrow \lambda x$ . if  $iszero(x)$  then 1 else  $x * ([fix \lambda f. \lambda x. if iszero(x) then \underline{1}$ else  $x * (f pred(x))] pred(x))$  $\rightarrow \lambda x$ . if  $iszero(x)$  then 1 else  $x * \lambda x$ . if  $iszero(x)$  then 1 else  $x * ([fix \lambda f. \lambda x]$ . if  $iszero(x)$  then 1 else  $x * (f \text{ pred}(x))] \text{ pred}(x)$  $\rightarrow \ldots$ 

#### Falta seguir con la reducción

#### Ejemplo: Suma

Sea el término M

$$
M = \lambda s : Nat \rightarrow Nat
$$
  
\n
$$
\lambda x : Nat.
$$
  
\n
$$
\lambda y : Nat.
$$
  
\nif  $iszero(x)$  then y else  $succ(s pred(x) y)$ 

En

let suma  $=$  fix M in suma 2 3

Letrec

letrec es una sintaxis alternativa para definir funciones recursivas,

$$
letrec f: \sigma \to \sigma = \lambda x: \sigma.M \text{ in } N
$$

Por ejemplo

letrec  $fact : Nat \rightarrow Nat =$  $\lambda x : Nat.$  if  $iszero(x)$  then 1 else  $x * fact(pred(x))$ in  $fact\ 3$ 

no es más que syntactic sugar. Se puede reescribir a partir de fix:

$$
\text{let } f = \text{fix } (\lambda f : \sigma \to \sigma.\lambda x : \sigma.M) \text{ in } N
$$

## <span id="page-31-0"></span>1.4 Inferencia de tipos

Consiste en transformar términos sin información de tipos o con información parcial en terminos terminales tipables, con toda la información de tipos.

Para eso tenemos que inferir la parte de los tipos que nos faltan.

Es un beneficio, porque escribir tipos puede ser error prone y tedioso. El mecanismo que vamos a ver se realiza en tiempo de compilación y no en runtime.

Para comenzar con la inferencia vamos a denotar el conjunto de términos sin anotaciones de tipos por  $Λ$  (a diferencia de  $Λ_τ$  que sí), que son todos los mismos pero reemplazando  $λx : σ.M$  por  $λx.M$ .

No van a funcionar las reglas de evaluación con Λ. Es importante inferir los tipos antes de hacer cualquier tipo de semántica, porque sino no tendríamos garantía de no estar evaluando cosas como  $true$   $false$  que no tienen sentido.

## <span id="page-31-1"></span>1.4.1 Definición formal de inferencia

Para obtener estos tipos Λ, vamos a usar la función Erase.

Def. 1.19. (Erase) Llamamos Erase $(\cdot)$  a la función que dado un término de LC elimina las anotaciones de tipos de las abstracciones.

Erase(·) :  $\Lambda_{\tau} \to \Lambda$  se define de la manera esperada.

**Ejemplo.** Erase( $\lambda x : Nat.\lambda f : Nat \rightarrow Nat.f \ x) = \lambda x.\lambda f.f \ x$ 

Y así podemos definir formalmente el problema de la inferencia: Dado un término U sin anotaciones de tipo, hallar un término estándar (con anotaciones de tipo)  $M$  tal que

1.  $\Gamma \triangleright M$  :  $\sigma$  para algun  $\Gamma, \sigma$ , y

2. Erase $(M) = U$ 

Ejemplos:

- Para  $U = \lambda x$ .succ $(x)$  tomamos  $M = \lambda x$ :  $Nat$ .succ $(x)$  (no hay otra posibilidad)
- Para  $U = \lambda x.\lambda f.f x$  obtenemos infinitos Ms,  $M_{\sigma,\tau} = \lambda x : \sigma.\lambda f : \sigma \to \tau.f x$

Podemos encontrar muchos Ms que nos sirvan.

• Para  $U = x$  x no existe ningún término M que lo cumpla.

chequeo de tipos  $\neq$  inferencia de tipos.

El chequeo de tipos consistía en dado un término estándar M determinar si existían  $\Gamma$  y  $\sigma$  tales que  $\Gamma \rhd M$  :  $\sigma$  es tipable. El chequeo de tipos es guiado por sintaxis, la inferencia es más compleja.

por ejemplo en matemática, no es lo mismo demostrar un teorema que tener una demostración y verificar que sea correcta.

## <span id="page-32-0"></span>1.4.2 Variables de tipos

Motivación

Para formalizar la noción de que diferentes tipos pueden ser válidos para una inferencia, por ejemplo dado

$$
\lambda x.\lambda f.f (f x)
$$

para cada  $\sigma$ ,  $M_{\sigma}$  es una solución posible

$$
M_{\sigma} = \lambda x : \sigma.\lambda f : \sigma \to \sigma.f \ (f \ x)
$$

Pero  $\sigma$  representa un tipo concreto. Para escribir una única expresion que englobe a todas, usamos variables de tipo: s es una variable de tipo que representa una expresión de tipos arbitraria  $(Nat,Bool, Nat \rightarrow Bool, etc.).$ 

$$
\lambda x : s.\lambda f : s \to s.f \ (f \ x)
$$

la expresión no es una solución en si misma, pero la sustitución de s por cualquier expresión de tipos nos da una solución válida.

Def. 1.20 (Variables de tipo). Extendemos las expresiones de tipo del LC con variables de tipo  $s, t, u, \ldots$ 

$$
\sigma ::= s \mid Nat \mid Bool \mid \sigma \rightarrow \tau
$$

Denotamos con  $V$  al conjunto de variables de tipo y  $T$  al de tipos así definidos.

Ejemplo. Por ejemplo,

- $\bullet \ \ s \rightarrow t$
- $Nat \rightarrow Nat \rightarrow t$
- Bool  $\rightarrow t$ .

## <span id="page-32-1"></span>1.4.3 Sustitución

Una sustitución es una función que mapea variables de tipo en expresiones de tipo. Usamos S, T, para sustituciones. Formalmente,  $S: \mathcal{V} \to \mathcal{T}$ . La idea de la sustitución es instanciar las variables de tipos en tipos concretos, por ejemplo  $S_s = Int$ .

Solo nos interesan las S tales que  $\{t \in \mathcal{V} \mid St \neq t\}$  (el soporte) es finito (este es un detalle técnico para que no sea infinita la sustitución)

Se pueden aplicar a,

- 1. Una expresión de tipos  $\sigma$  (escribimos  $S\sigma$ )
- 2. Un término M (escribimos  $SM$ )
- 3. Un contexto de tipado  $\Gamma = \{x_1 : \sigma_1, \ldots, x_n : \sigma_n\}$

$$
S\Gamma \stackrel{\text{def}}{=} \{x_1 : S\sigma_1, \dots, x_n : S\sigma_n\}
$$

Notaciones

- El conjunto  $\{t \mid St \neq t\}$  se llama **soporte** de S, representa las variables afectadas por S.
- Notamos  $\{\sigma_1/t_1,\ldots,\sigma_n/t_n\}$  para la sustitución con soporte  $\{t_1,\ldots,t_n\}$
- Id es la sustitución identidad, con soporte  $\emptyset$  (no afecta ninguna)

#### <span id="page-33-0"></span>1.4.4 Instancia de un juicio de tipado

Def. 1.21 (Instancia de un juicio de tipado). Un juicio de tipado  $\Gamma' \rhd M' : \sigma'$  es una instancia de  $\Gamma \triangleright M$  :  $\sigma$  si existe una sustitución de tipos S tal que

$$
\Gamma' \supseteq S\Gamma, M' = SM \ y \ \sigma' = S\sigma
$$

Es agarrar y aplicar la sust  $S$  a todas las partes.  $\Gamma'$  puede ser un poco más grande, tiene que incluir.

**Prop.** 1.5. Si  $\Gamma \triangleright M$  :  $\sigma$  es derivable, entonces cualquier instancia del mismo también lo es.

## <span id="page-33-1"></span>1.4.5 Función de inferencia  $W(\cdot)$

Vamos a definir una función  $\mathbb{W}(\cdot)$  que dado un término  $U$  sin anotaciones de tipo, verifica

- Corrección:  $W(U) = \Gamma \triangleright M : \sigma$  implica
	- Erase $(M) = U$  y
	- $-\Gamma \triangleright M$  :  $\sigma$  es derivable

Dado el U nos devuelve algo que chequea tipos y al borrarle los tipos nos devuelve U. I.e es correcto

- Completitud: Si  $\Gamma \triangleright M : \sigma$  es derivable y Erase $(M) = U$  entonces
	- $-$  W $(U)$  tiene éxito, y
	- produce un juicio de tipado Γ'  $\vartriangleright M' : \sigma'$  tal que Γ  $\vartriangleright M : \sigma$  es instancia de él. *Se dice que*  $\mathbb{W}(\cdot)$  computa un **tipo principal**, el más general. Tal vez no instancia algunas cosas.

Si existe ese M, queremos que el algoritmo de  $W(\cdot)$  ande. No necesariamente lo encuentra exactamente, pero al menos produce una instancia.

Tal vez sabemos que existe un juicio que tipa a un término como  $Nat \rightarrow Nat$ , pero en realidad se puede tipar como algo más general, como  $s \rightarrow s$ . El algoritmo debería devolver el más general y no la instancia.

## <span id="page-33-2"></span>1.4.6 Unificación

Motivación

Queremos definir  $W(succ(U)) \stackrel{\text{def}}{=}$ . Suponemos que  $W(U) = \Gamma \triangleright M : \tau$ , y queremos saber si  $\tau$  puede ser un  $Nat$ , si son compatibles.

Idea: yo tengo dos expr de tipos, y quiero ver si son compatibles, las puedo ver como iguales. Para eso tengo que sustituir adecuadamente. Si encuentro una sustitución que me da que son iguales, entonces son compatibles.

El proceso de determinar si existe una sustitución S tal que dos expresiones de tipos  $\sigma, \tau$  son unificables (i.e  $S\sigma = S\tau$ ) se llama **unificación**. Por ejemplo,

• El tipo  $s \to t$  es compatible o unificable con  $Nat \to u$ ? Si, porque podemos tomar la sustitución  $S \stackrel{\text{def}}{=} \{ Nat/s, u/t \}.$ 

Observar que  $S(s \to t) = Nat \to u = S(Nat \to u)$  ya que S no afecta Nat ni u.

• El tipo s es unificable con  $Nat?$  Si, la sust S anterior es tal que  $S_s = SNat$ .

#### Composición de sustituciones

**Def.** 1.22 (Composicion de sustituciones). La **composición** de  $S \vee T$ , denotada  $S \circ T$ , es la sustitución que comporta

$$
(S \circ T)(\sigma) = ST\sigma
$$

Ejemplo 1.1. Sea  $S = \{u \rightarrow Bool/t, Nat/s\}$  y  $T = \{v \times Nat/u, Nat/s\}$  entonces  $T \circ S = \{(v \times b) \in S \}$  $Nat) \rightarrow Bool/t, v \times Nat/u, Nat/s$ 

Decimos que  $S = T$  si tienen el mismo soporte (variables afectadas) y  $St = Tt$  para todo t en su soporte.

Prop. 1.6. Algunas props,

- $S \circ Id = Id \circ S = S$
- $S \circ (T \circ U) = (S \circ T) \circ U$  (asociatividad)
- La conmutatividad no vale.

**Def. 1.23.** Una sustitución S es **más general** que T si existe U tal que  $T = U \circ S$ .

La idea es que  $S$  es más general que  $T$  porque  $T$  se obtiene instanciando  $S$ .

Ejemplo 1.2.  $S = \{t \to t/u\}$  es más general que  $T = \{Nat \to Nat/u\}$ , porque tomando  $U =$  $\{Nat/t\}$ ,  $T = U \circ S$ .

Lo que nos va a interesar en el algortimo es obtener el tipo o sustitución más general. El que *instancie* lo menos posible.

#### **MGU**

Def. 1.24 (Ecuación de unificación). Una <mark>ecuación de unificación</mark> es una expresión de la forma  $\sigma_1 \doteq$  $σ_2$ . Una sustitución S es la **solución** de conjunto de ecuaciones de unificación { $σ_1 = σ'_1, ..., σ_n = σ'_n$ }

si  $S\sigma_1=S\sigma'_1,\ldots,S\sigma_n=S\sigma'_n$ 

Vamos a escribir ecuaciones con reestriciones que quiero que se cumplan.

Ejemplo 1.3. Ejemplos,

• La sust  $\{Bool/v, Bool \times Nat/u\}$  es solución de  $\{v \times Nat \rightarrow Nat \doteq u \rightarrow Nat\}$  (reemplaza de ambos lados)

- ${Bool} \times Bool/v, (Bool \times Bool) \times Nat/u$  también
- $\{v \times Nat/u\}$  también, y es más general.
- $\{Nat \rightarrow s = t \times u\}$  no tiene solución.
- $\{u \rightarrow Nat = u\}$  no tiene solución. (Occurs check)

Def. 1.25 (MGU). Una sustitución S es un MGU (Unificador más general, most general unifier) de  $\{\sigma_1 \doteq \sigma'_1, \ldots, \sigma_n \doteq \sigma'_n\}$  si

- 1. Es solución de  $\{\sigma_1 \doteq \sigma_1', \ldots, \sigma_n \doteq \sigma_n'\},$
- 2. Es más general que cualquier otra solución de  $\{\sigma_1 \doteq \sigma_1', \ldots, \sigma_n \doteq \sigma_n'\}.$

**Ejemplo 1.4.** La sustitución { $Bool/v, Bool \times Nat/u$ } solución de { $v \times Nat \rightarrow Nat \doteq u \rightarrow Nat$ } pero no es un MGU porque es instancia de  $\{v \times Nat/u\}$ , que si es MGU.

#### Algoritmo de unificación

**Teorema 1.3.** Si  $\{\sigma_1 \doteq \sigma'_1, \ldots, \sigma_n \doteq \sigma'_n\}$  tiene sol, existe un MGU y es único salvo renombre de variables.

El algoritmo va a tener,

- **Entrada**: Conjunto de ecuaciones de unificación  $\{\sigma_1 \doteq \sigma_1', \ldots, \sigma_n \doteq \sigma_n'\}$
- Salida:
	- MGU S de  $\{\sigma_1 \doteq \sigma_1', \ldots, \sigma_n \doteq \sigma_n'\}$ , si tiene solución
	- falla en caso contrario.

#### Algoritmo de Martelli-Montanari

Es un algoritmo no determinístico, porque tiene un montón de reglas de simplificación que podemos aplicar en cualquier orden. Estas simplifican conjuntos de pares de tipos a unificar (los goals)

$$
G_0 \mapsto G_1 \mapsto \ldots \mapsto G_n
$$

termina cuando llegamos al goal vacío. Algunos pasos de simplificación usan una sustitución que representa una solución parcial al problema,

$$
G_0 \mapsto G_1 \mapsto_{S_1} G_2 \mapsto \ldots \mapsto_{S_k} G_n
$$

Si la secuencia es exitosa, el MGU es  $S_k \circ \ldots \circ S_1$ 

#### Reglas:

 $\sigma$ ,  $\tau$  tipos concretos y s var de tipo. C un constructor de tipos de cualquier aridad.

1. Descomposición

$$
\{\sigma_1 \to \sigma_2 \doteq \tau_1 \to \tau_2\} \cup G \mapsto \{\sigma_1 \doteq \tau_1, \sigma_2 \doteq \tau_2\} \cup G
$$
  

$$
\{Nat \doteq Nat\} \cup G \mapsto G
$$
  

$$
\{Bool \doteq Bool\} \cup G \mapsto G
$$
  
**Case general**  

$$
\{C(\sigma_1, \ldots, \sigma_n) \doteq C(\tau_1, \ldots, \tau_n)\} \cup G \mapsto \{\sigma_1 \doteq \tau_1, \ldots, \sigma_n \doteq \tau_n\} \cup G
$$
### 2. Eliminación de par trivial

 $\{s \doteq s\} \cup G \mapsto G$ 

3. Swap: si  $\sigma$  no es una variable,

 $\{\sigma \doteq s\} \cup G \mapsto \{s \doteq \sigma\} \cup G$ 

4. **Eliminación de variable**: si  $s \notin FV(\sigma)$ ,

 $\{s \doteq \sigma\} \cup G \mapsto_{\{\sigma/s\}} \{\sigma/s\}$ G

- 5. Colisión
	- $\{\sigma \doteq \tau\} \cup G \mapsto \mathsf{falla}$

$$
\text{con } (\sigma, \tau) \in T \cup T^{-1} \text{ y } T = \{ (Bool, Nat), (Nat, \sigma_1 \to \sigma_2), (Bool, \sigma_1 \to \sigma_2) \}
$$

 $(T^{-1}$  es una forma sucinta de invertir los pares)

**Caso general**: si  $C \neq C'$  son constructores de tipo diferentes

$$
\{C(\dots) \doteq C'(\dots)\} \cup G \mapsto \mathsf{falla}
$$

6. Occur check: si  $s \neq \sigma$  y  $s \in FV(\sigma)$ 

$$
\{s \doteq \sigma\} \cup G \mapsto \mathsf{falla}
$$

Para la regla de descomposición de Nat y Nat, Bool y Bool podrían surgir por ej. de una descomposición de una func.

$$
\{Nat \to t \doteq Nat \to s\} \mapsto \{Nat \doteq Nat, s \doteq t\} \mapsto \{s \doteq t\}
$$

Ejemplo de secuencia exitosa

$$
\{(Nat \rightarrow r) \rightarrow (r \rightarrow u) \doteq t \rightarrow (s \rightarrow s) \rightarrow t\}
$$
  
\n
$$
\mapsto^{1} \{Nat \rightarrow r \doteq t, r \rightarrow u \doteq (s \rightarrow s) \rightarrow t\}
$$
  
\n
$$
\mapsto^{3} \{t \doteq Nat \rightarrow r, r \rightarrow u \doteq (s \rightarrow s) \rightarrow t\}
$$
  
\n
$$
\mapsto^{4}_{Nat \rightarrow r/t} \{r \rightarrow u \doteq (s \rightarrow s) \rightarrow (Nat \rightarrow r)\}
$$
  
\n
$$
\mapsto^{1} \{r \doteq s \rightarrow s, u \doteq Nat \rightarrow r\}
$$
  
\n
$$
\mapsto^{4}_{s \rightarrow s/r} \{u \doteq Nat \rightarrow (s \rightarrow s)\}
$$
  
\n
$$
\mapsto^{4}_{Nat \rightarrow (s \rightarrow s)/u} \emptyset
$$

El MGU es

$$
\{ Nat \rightarrow (s \rightarrow s) / u \} \circ \{ s \rightarrow s / r \} \circ \{ Nat \rightarrow r / t \}
$$

$$
= \{ Nat \rightarrow (s \rightarrow s) / t, s \rightarrow s / r, Nat \rightarrow (s \rightarrow s) / u \}
$$

Ejemplo de secuencia fallida

$$
\{r \to (s \to r) \doteq s \to ((r \to Nat) \to r)\}\
$$

$$
\mapsto^1 \{r \doteq s, s \to r \doteq (r \to Nat) \to r\}\
$$

$$
\mapsto^4_{s/r} \{s \to s \doteq (s \to Nat) \to s\}\
$$

$$
\mapsto^1 \{s \doteq s \to Nat, s \doteq s\}\
$$

$$
\mapsto^6 \text{falla}
$$

Teorema 1.4. El algoritmo de Martelli-Montanari siempre termina. Y sea G un conjunto de pares,

- $\bullet$  si  $G$  tiene un unificador, el algoritmo termina exitosamente y retorna un MGU
- Si no tiene unificador, el algoritmo termina con falla

### 1.4.7 Algoritmo de inferencia

Importante: Tiene que implementar las reglas de tipado que ya existen. No tiene que hacer nuevas. Términos simples

$$
\mathbb{W}(0) \stackrel{\text{def}}{=} \emptyset \triangleright 0 : Nat
$$
  

$$
\mathbb{W}(true) \stackrel{\text{def}}{=} \emptyset \triangleright true : Bool
$$
  

$$
\mathbb{W}(false) \stackrel{\text{def}}{=} \emptyset \triangleright false : Bool
$$
  

$$
\mathbb{W}(x) \stackrel{\text{def}}{=} \{x : s\} \triangleright x : s, \text{con s variable fresca}
$$

#### Inferencia de succ

Sea  $\mathbb{W}(U) = \Gamma \triangleright M : \tau, S = \mathsf{MGU}(\{\tau \doteq Nat\}),$ 

$$
\mathbb{W}(succ(U)) \stackrel{\text{def}}{=} S\Gamma \rhd S \ succ(M) : Nat
$$

La idea para términos complejos es aplicar recursivamente el algoritmo para los sub-términos, y luego unificar los resultados.

similar para pred

#### Inferencia de iszero

Sea  $\mathbb{W}(U) = \Gamma \triangleright M : \tau, S = \mathsf{MGU}(\{\tau \doteq Nat\})$ 

$$
\mathbb{W}(iszero(U)) \stackrel{\text{def}}{=} S\Gamma \rhd S \ iszero(M) : Bool
$$

#### Inferencia de IfThenElse

Sean

- $W(U) = \Gamma_1 \triangleright M : \rho$
- $W(V) = \Gamma_2 \triangleright P : \sigma$
- $W(W) = \Gamma_3 \triangleright Q : \tau$
- $S = \text{MGU}(\{\sigma_1 \doteq \sigma_2 \mid x : \sigma_1 \in \Gamma_i \text{ y } x : \sigma_2 \in \Gamma_j, i \neq j\} \cup \{\sigma \doteq \tau, \rho \doteq Bool\})$

Entonces

$$
\mathbb{W}(\text{ if } U \text{ then } V \text{ else } W) \stackrel{\text{def}}{=} \mathbf{ST}_1 \cup \mathbf{ST}_2 \cup \mathbf{ST}_3 \rhd \mathbf{S}(\text{ if } M \text{ then } P \text{ else } Q) : S\sigma
$$

**E**n un if,  $V$  y  $W$  tenían que tener el mismo tipo  $(\sigma \doteq \tau)$  y  $U$  tiene que ser algo compatible con bool  $\Box$  in iii,  $\prime$ <br>( $\rho \doteq Bool$ ).

Además, Tenemos que pedir que los contextos de unificacion sean compatibles. Por ej. si tenemos  $x : Bool \in \Gamma_1 \vee x : s \in \Gamma_2$ , podemos hacer  $Bool/s$ . Pero si tenemos cosas no compatibles como  $x : Bool \in \Gamma_1$  y  $x : Nat \in \Gamma_2$ , no hay nada que se pueda hacer.

Para el tipo del if en el juicio, podría haber elegido tanto  $S\sigma$  como  $S\tau$  porque son iguales. Elegimos  $\sigma$  forma arbitraria.

#### Por qué unión de sustituciones y no sustitución de unión?

Cuál es la diferencia entre  $S\Gamma_1 \cup S\Gamma_2$  y  $S(\Gamma_1 \cup \Gamma_2)$ ?

Si bien el resultado final es el mismo, la segunda está mal, porque puede dar como resultado temporalmente algo que no cumple con el invariante de un contexto de tipado.

Por ejemplo  $\{x : t\} \cup \{x : Nat\} = \{x : t, x : Nat\}$  que tiene más de un tipo para la misma variable. Luego de aplicar una sustitución pasarían a ser lo mismo, por ej.  $Nat/t$ .

#### Inferencia de aplicación

Sean

- $W(U) = \Gamma_1 \triangleright M : \tau$
- $W(V) = \Gamma_2 \triangleright N : \rho$
- $\bullet$   $S = \mathsf{MGU}(\{\sigma_1 \doteq \sigma_2 \mid x : \sigma_1 \in \Gamma_1 \} \vee x : \sigma_2 \in \Gamma_2 \} \cup \{\tau \doteq \rho \rightarrow t\})$ , con  $t$  una variable fresca

entonces

$$
\mathbb{W}(U|V) \stackrel{\text{def}}{=} S\Gamma_1 \cup S\Gamma_2 \rhd S(M|N): St
$$

Es necesario aplicar la sustitución a  $t$  en el tipo del término porque si bien es fresca, dependiendo de **Example 1** and the set of the term of products and the state of the set of the set of the state como se unifique  $\tau = \rho \rightarrow t$ , t podría pasar a ser otro tipo, por ejemplo uno concreto.

#### Inferencia de abstracción

Sea  $W(U) = \Gamma \triangleright M : \rho$ . Tenemos dos posibilidades,

• Si el contexto de tipado tiene información sobre  $x$  (i.e  $x : \tau \in \Gamma$  para algún  $\tau$ ), entonces

$$
\mathbb{W}(\lambda x.U) \stackrel{\text{def}}{=} \Gamma \setminus \{x : \tau\} \triangleright \lambda x : \tau.M : \tau \to \rho
$$

lo sacamos de  $\Gamma$  porque los contextos de tipado son para variables libres, y a x la vamos a ligar.

• Si no tiene (i.e  $x \notin \text{Dom}(\Gamma)$ ) elegimos una variable fresca s y

$$
\mathbb{W}(\lambda x.U) \stackrel{\text{def}}{=} \Gamma \rhd \lambda x : s.M : s \to \rho
$$

Por lo general va a ser el primer caso, que Γ venga con algún tipo para x. Por ejemplo si tenemos

$$
\lambda x. is zero (x)
$$

aplicar inferencia sobre  $iszero(x)$  nos va a dar

$$
\mathbb{W}(iszero(x)) = \{x : Nat\} \triangleright iszero(x) : Bool,
$$

por lo que

$$
\mathbb{W}(\lambda x.iszero(x)) = \emptyset \triangleright \lambda x : Nat.iszero(x) : Bool.
$$

Se daría el segundo caso si en el cuerpo de la abstracción no se usa, por ejemplo para  $\lambda x.iszero(\underline{0})$ . Otros ejemplos más sencillos para ver lo mismo son  $\lambda x.x$  y  $\lambda x. true$ .

Definición alternativa de la práctica, mucho más sucinta y más fácil de entender:

$$
\mathbb{W}(\lambda x.U) = \Gamma' \triangleright \lambda x : \tau_x.M : \tau_x \to \rho
$$
  
\n• 
$$
\mathbb{W}(U) = \Gamma \triangleright M : \rho
$$
  
\n• 
$$
\Gamma' = \Gamma \ominus x
$$
  
\n• 
$$
\tau_x = \begin{cases} \alpha & \text{si } x : \alpha \in \Gamma \text{ (se usa } x \text{ en } U \text{)} \\ s \text{ fresca} & \text{si } \text{ no} \end{cases}
$$

No se aplica ninguna sustitución porque no unificamos nada.

#### Inferencia de fix

Sean  $\mathbb{W}(U) = \Gamma \rhd M : \tau$ ,  $S = \mathsf{MGU}(\{\tau = t \to t\})$  con  $t$  una variable fresca. Entonces,

$$
\mathbb{W}(\text{fix } U) \stackrel{\text{def}}{=} S\Gamma \rhd S\text{fix } (M) : St
$$

#### Ejemplo de inferencia

Veamos la inferencia de if true then  $succ(x, y)$  else x ( $succ(y)$ ). Para ello es más fácil pensarlo sobre el AST, ya que el algoritmo es recursivo sobre la estructura sintáctica del término.

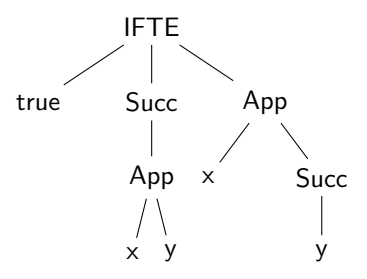

Para entender el algoritmo por primera vez está bueno hacerlo top-down. Pero es más difícil de seguir para ejecutarlo de forma práctica.

Para la práctica la recomendación es hacerlo **bottom-up**: numerar cada nodo del árbol sintáctico de las hojas a la raiz, y luego ejecutar en orden. En cada paso tenemos todos los resultados que necesitamos.

- $W(true) = \emptyset \triangleright true : Bool$
- $succ(x, y)$

$$
W(x) = \{x : s\} \triangleright x : s
$$
  
\n
$$
W(y) = \{y : t\} \triangleright y : t
$$
  
\n
$$
W(x y) = \{x : t \rightarrow r, y : t\} \triangleright x y : r
$$
  
\n
$$
\text{donde } S = \text{MGU}(\{s = t \rightarrow r\}) = \{t \rightarrow r/s\}
$$
  
\n
$$
W(succ(x y)) = \{x : t \rightarrow Nat, y : t\} \triangleright succ(x y) : Nat
$$
  
\n
$$
\text{donde } S = \text{MGU}(\{r = Nat\}) = \{Nat/r\}
$$

•  $x (succ(y))$ 

$$
W(y) = \{y : v\} \triangleright y : v
$$
  
\n
$$
W(succ(y)) = \{y : Nat\} \triangleright succ(y) : Nat
$$
  
\n
$$
donde S = MGU(\{v \doteq Nat\}) = \{Nat/v\}
$$
  
\n
$$
W(x) = \{x : u\} \triangleright x : u
$$
  
\n
$$
W(x succ(y)) = \{x : Nat \rightarrow w, y : Nat\} \triangleright x succ(y) : w
$$
  
\n
$$
donde S = MGU(\{u \doteq Nat \rightarrow w\}) = \{Nat \rightarrow w/u\}
$$

•  $M =$  if true then  $succ(x, y)$  else  $x (succ(y))$ 

$$
\mathbb{W}(true) = \emptyset \triangleright true : Bool
$$
  
\n
$$
\mathbb{W}(succ(x\ y)) = \{x : t \to Nat, y : t\} \triangleright succ(x\ y) : Nat
$$
  
\n
$$
\mathbb{W}(x\ succ(y)) = \{x : Nat \to w, y : Nat\} \triangleright x\ succ(y) : w
$$
  
\n
$$
\mathbb{W}(M) = \{x : Nat \to Nat, y : Nat\} \triangleright M : Nat
$$
  
\n
$$
\text{donde } S = \text{MGU}(\{t \to Nat \doteq Nat \to w, t \doteq Nat, Nat \doteq w\})
$$
  
\n
$$
= \{Nat/t, Nat/w\}
$$

 $t\rightarrow Nat \doteq Nat \rightarrow w, \ t \doteq Nat$  salen de unificar contextos y  $Nat \doteq w$  de que el tipo de ambas partes del if tiene que ser igual

#### Ejemplo de falla

 $M =$  if true then x 2 else x true

 $\mathbb{W}(x) = \{x : s\} \triangleright x : s$  $W(2) = \emptyset \triangleright 2 : Nat$  $\mathbb{W}(x\;2) = \{x : Nat \to t\} \triangleright x\;2 : t$ 

$$
\mathbb{W}(x) = \{x : u\} \triangleright x : u
$$

$$
\mathbb{W}(true) = \emptyset \triangleright true : Bool
$$

$$
\mathbb{W}(x \ true) = \{x : Bool \rightarrow v\} \triangleright x \ true : v
$$

 $W(M) =$  falla

porque no existe el MGU $({\lbrace Nat \rightarrow t \stackrel{.}{=}} Book \rightarrow v{\rbrace}).$ 

# 1.5 Subtipado

Diego: lo más relevante es el contexto, algunos detalles no son tan importantes.

Motivación

El sistema de tipos que estudiamos descarta programas incorrectos, pero también algunos "buenos"

$$
(\lambda x : \{ a : Nat \} .x.a) \{ a = 1, b = true \}
$$

este término no tipa porque tiene que ser exactamente {  $a : Nat$  }, pero no tendría nada de malo que tenga cosas demás.

Cuando uno tipa de alguna manera lo que quiere evitar es darle semántica a cosas que no tienen sentido, pero estamos rechazando cosas que en runtime andarían bien.

# 1.5.1 Principio de sustitutividad

Es una relación de dos tipos,

 $\sigma \leq: \tau$ 

Se lee como "En todo contexto donde se espera una expresión de tipo  $\tau$ , puede usarse una de tipo  $\sigma$  en su lugar sin que ello genere un error".

Otras formas de verlo:

- Podemos decir que  $\sigma$  es un subtipo de  $\tau$  y  $\tau$  supertipo de  $\sigma$ .
- Todo valor descripto por  $\sigma$  también es descripto por  $\tau$
- Los elementos de  $\sigma$  son un subconjunto de los elementos de  $\tau$ .

Y se refleja con una nueva regla de tipado llamada subsumption

$$
\frac{\Gamma \rhd M:\sigma \quad \sigma<:\tau}{\Gamma \rhd M:\tau} \text{(T-Subs)}
$$

Ejemplos:

- $M: Nat$  y se que  $Nat <: Int$  puedo ver a  $M: Int$ .
- $M$  : Perro y se que Perro  $\lt: Animal$  (perro es un subtipo de animal), entonces puedo ver a  $M : Animal.$

Antes nuestro sistema de tipos estaba guiado por sintaxis, pero ahora tenemos algo que no necesariamente viene de ahí.

## <span id="page-41-0"></span>1.5.2 Reglas de subtipado

Para los tipos base asumimos que nos informan de que manera están relacionados, son como reglas axiomáticas

$$
\overline{Nat <:Float}
$$
(S-NatFloat) 
$$
\overline{Int <:Float}
$$
(S-IntFloat)
$$
\overline{Bool <: Nat}
$$
(S-BoolNat)

porque Bool se puede tomar como 0 y 1

Además, podemos definir un pre orden a partir de la relación de subtipado

$$
\frac{\sigma <: \tau \quad \tau <: \rho}{\sigma <: \sigma} \text{(S-Refl)} \qquad \frac{\sigma <: \tau \quad \tau <: \rho}{\sigma <: \rho} \text{(S-Trans)}
$$

por ej.

$$
\frac{\sqrt{\phantom{a}}}{\mathit{Nat} <: \mathit{Int} \quad \frac{\mathit{Int} <: \mathit{Float}}{\mathit{Nat} <: \mathit{Float}}}(S\text{-Trans})
$$

# 1.5.3 Subtipado en  $\lambda^{...r}$

(ver [subsection 1.3.2](#page-22-0)  $\lambda^{...r}$  - Registros)

#### Subtipado a lo ancho

$$
\overline{\{\ l_i : \sigma_i \mid i \in 1..n+k \ \}} \leq \overline{\{\ l_i : \sigma_i \mid i \in 1..n \ \}}}
$$
(S-RedWidth)

Ejemplo

 $\{ \textit{nombre} : String, \textit{ edad} : \textit{Int} \} \leq \{ \textit{ nombre} : String \}$ 

si tengo un registro y lo extiendo con más cosas lo tomo como subtipo

Rcd es por ReCorD

Observaciones,

- $\bullet \ \sigma \lt: \{\}$  para todo  $\sigma$  record (cualquiera es más grande).
- No hay tipo  $\tau$  tal que  $\tau < \sigma$  para todo  $\sigma$ , siempre puedo tomar un  $\sigma$  que tenga algún elemento de un tipo diferente. En general va a haber alguno que sea más chico que todos, a menos que lo definamos a mano.

#### Subtipado a lo profundo

$$
\frac{\sigma_i <: \tau_i \quad i \in I = \{1..n\}}{\{ \ l_i : \sigma_i \ }_{i \in I} <: \{ \ l_i : \tau_i \ }_{i \in I}} \text{(S-RedDepth)}
$$

Ejemplo

$$
\{ a : Nat, b : Int \} < : \{ a : Float, b : Int \}
$$

Ejemplo

$$
\frac{\{a: Nat, b: Nat\} <: \{a: Nat\}}{\{x: \{a: Nat, b: Nat\}, y: \{m: Nat\}\} <: \{\}} \text{(S-RedWidth)}
$$
\n
$$
\{x: \{a: Nat, b: Nat\}, y: \{m: Nat\} \}} \tag{S-RedDepth}
$$
\n
$$
<: \{x: \{a: Nat\}, y: \{\}\}
$$

#### Permutaciones de campos

Los registros son descripciones de campos, y no deberían depender del orden dado. Hasta ahora,  $\{ a : Int, b : String \} \neq \{ b : String, a : Int \}$  pero querríamos que  $\{ a : Int, b : String \} < \{ b : B \}$  $String, a: Int \}$  (y también vale al revés)

$$
\frac{\{\ k_j : \sigma_j \mid j \in 1..n \ \}}{\{\ k_j : \sigma_j \mid j \in 1..n \ \}} \subset \{ l_i : \tau_i \mid i \in 1..n \ \}} (\mathsf{S}\text{-RedPerm})
$$

S-RcdPerm combinado con S-RcdWidth y S-Trans puede eliminar campos en cualquier parte de un registro, generando un supertipo (reordenando para que queden últimas las que quiero eliminar)

#### Regla combinada

$$
\frac{\{\ l_i \mid i \in 1..n\ \} \subseteq \{\ k_j \mid j \in 1..m\ \} \quad k_j = l_i \Rightarrow \sigma_j <: \tau_i}{\{\ k_j : \sigma_j \mid j \in 1..n\ \} <: \{\ l_i : \tau_i \mid i \in 1..m\ \}}
$$
\n(S-Rcd)

 $n \vee m$  permiten Width, que cuando coinciden sean subtipos Depth y  $\subseteq$  Perm (además hace implícito que  $m \geq n$ 

## 1.5.4 Subtipado de funciones

Si tengo una función que espera recibir números positivos, entonces le voy a estar pasando todos los positivos. Si me pasan una que además se banca más, entonces mejor, no la voy a romper. Pero si me pasan una que se banca menos que los positivos, la voy a romper con algunos argumentos.

Una buena forma de pensar intuitivamente la covarianza y contravarianza es hacer ejemplos con registros, que tienen la interpretación más intuitiva de subtipado.

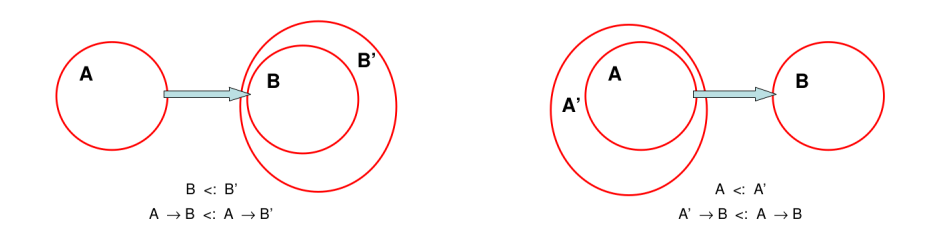

Figure 1.1: Esquema de Perla para entender el subtipado de funciones

$$
\frac{\sigma' <: \sigma \quad \tau <: \tau'}{\sigma \rightarrow \tau <: \sigma' \rightarrow \tau'} \text{(S-Arrow } | \text{ S-Func)}
$$

Para reemplazar una función por otra, tiene que

- Bancarse todos los argumentos, o más (contravarianza)
- El resultado tiene que ser reemplazable (covarianza)

Se dice que el constructor de tipos de función es contravariante en el primer argumento (dominio) y covariante en el segundo (imagen).

# 1.5.5 Subtipado de referencias

Ref es invariante, solo se comparan referencias de tipos equivalentes

$$
\frac{\sigma <: \tau \quad \tau <: \sigma}{\mathsf{Ref}\ \sigma <: \mathsf{Ref}\ \tau}(\mathsf{S}\text{-}\mathsf{Ref})
$$

no hace falta que sean iguales, como con los registros y las permutaciones. Justificación

Es ref covariante?

$$
\frac{\sigma <: \tau}{\mathsf{Ref}\ \sigma <: \mathsf{Ref}\ \tau} \mathsf{(S\text{-}Ref)}
$$

Si tengo  $r$  : Ref  $Nat$  y hago ! $r$ , que le puedo pasar? Y la escritura?

Si fuera covariante, uno esperaría que como  $Int < E$ loat, Ref  $Int < E$ Ref Float. Pero si tengo

```
let r = ref 3 // r : Ref Int
in
    r := 2.1; // Ref Int <: Ref Float, T-Sub, r: Ref Float
    !r
    // r: Int
    // Pero 2.1 no es int!
```
se rompe con la asignación.

(el 2 es un int que lo puedo ver como 2.0, float, pero el 2.1 es un float y no lo puedo ver como int)

Es ref contravariante?

$$
\frac{\sigma <: \tau}{\mathsf{Ref} \ \tau <: \mathsf{Ref} \ \sigma}(\mathsf{S}\text{-}\mathsf{Ref})
$$

Como  $Int <:Float$  y suponemos ref contravariante, Ref  $Float <:$  Ref  $Int$ 

```
let r = ref 2.1 // r: Ref Floatin
    !r
    // Por Ref Float <: Ref Int y T-Sub, r: Ref Int
    // r: Int
    // Pero 2.1 no es Int!
```
#### Refinado de Ref

Para permitir algún tipo de subtipado, se agregan nuevas clases referencias de solo lectura y solo escritura. Source  $\sigma$  de lectura y Sink  $\sigma$  de escritura.

$$
\frac{\Gamma|\Sigma \rhd M : \text{Source } \sigma}{\Gamma|\Sigma \rhd M : \sigma} \quad \frac{\Gamma|\Sigma \rhd M : \text{Sink } \sigma \quad \Gamma|\Sigma \rhd N : \sigma}{\Gamma|\Sigma \rhd M := N : Unit}
$$

• Source (lectura) es covariante

$$
\frac{\sigma <: \tau}{\text{Source } \sigma <: \text{Source } \tau} \text{(S-Source)} \quad \frac{\text{Int} <: \text{Float}}{\text{Source } \text{Int} <: \text{Source } \text{Float}}
$$

 $!r$  puede verse como  $Float$  aunque  $r$  sea de tipo Source  $Int.$ 

Si tengo un ref 3 y lo desreferencio, puedo verlo como int o float 3.0

```
let r = ref 3in
    !r // por Source Int <: Source Float
:: Float
```
Si espero leer una ref a T, puedo esperar una ref a un tipo más bajo, más informativo.

• Sink (escritura) es contravariante.

Por ejemplo,

let in

$$
\frac{\tau \leq: \sigma}{\mathsf{Sink}\ \sigma \lt:: \mathsf{Sink}\ \tau}(\mathsf{S\text{-}Sink}) \quad \frac{\mathit{Int} \lt:: \mathsf{Float}}{\mathsf{Sink}\ \mathsf{Float} \lt:: \mathsf{Sink}\ \mathsf{Int}}
$$
\nlo,

\nlet  $r = \text{ref } 2.1$ 

\nin

\n $r := 3; \text{ // Usando Sink Float} \lt:: \mathsf{Sink}\ \mathsf{Int}$ 

\n:: \mathsf{float}

Puedo coercionar 3 a 3.0 y no se rompe nada.

Si espero escribir sobre una Ref a T, puedo esperar una Ref a un tipo más alto, menos informativo. Se pueden relacionar con Ref,

$$
\frac{}{\mathsf{Ref}\ \tau <: \mathsf{Source}\ \tau}(\mathsf{S}\text{-}\mathsf{RefSource}) \quad \frac{}{\mathsf{Ref}\ \tau <: \mathsf{Sink}\ \tau}(\mathsf{S}\text{-}\mathsf{RefSink})
$$

#### 1.5.6 Algoritmo

Muy lindo todo, pero como lo usamos para tipar? Hasta ahora nuestras reglas eran dirigidas por sintaxis, por lo que es inmediato implementar un algoritmo de chequeo de tipos a partir de ellas.

Pero con T-Subs, está guiada por la *oportunidad del tipo*, la podés aplicar cuando quieras como convenga. Esto hace que no sea evidente como implementar un algoritmo de chequeo de tipos a partir de las reglas, que no sea determinístico. Nos podemos sacar de encima el problema?

Propuesta N°1 de sistema: cambio en la regla de aplicación

La única regla en la que realmente hace falta subtipar es en la aplicación. Definimos una variante del sistema de tipado dirigida por sintaxis y la notamos con  $\mapsto$ .

$$
\frac{\Gamma \mapsto M : \sigma \to \tau \quad \Gamma \mapsto N : \rho \quad \rho <: \sigma}{\Gamma \mapsto M \ N : \tau} (\mathsf{T}\text{-}\mathsf{App})
$$

(y cambiando el resto del sistema para que use el tipado alternativo  $\mapsto$ )

Prop. 1.7. Se puede probar por inducción en las reglas de tipado que

- 1.  $\Gamma \mapsto M : \sigma$  implica que  $\Gamma \triangleright M : \sigma$
- 2.  $\Gamma \rhd M : \sigma$  implica que existe  $\tau$  tal que  $\Gamma \mapsto M : \tau$  con  $\tau \leq \sigma$ .

Pero nos falta cubrir como implementar la relación <:. (recordar [subsection 1.5.2 Reglas de subtipado](#page-41-0) y S-Rcd). Las reglas S-Refl y S-Trans no están guiadas por la sintaxis. Para sacarlas,

Diego: Lo que sigue ahora es algo anecdótico

• S-Refl está para resolver cosas de la pinta  $Nat < i$ . Nat, entonces podemos remover la necesidad de la reflexividad agregando axiomas para cada tipo:  $Nat <: Nat$ ,  $Float <: Flow$ ,  $Bool <: Bool$ .

Esto se puede probar en general pero no lo probamos

• Con un argumento similar, se puede demostrar que no es necesaria S-Trans agregando todas las combinaciones.

Sacando esas dos reglas, la parte de subtipado puede ser guiada por sintaxis? Si, el algoritmo es el siguiente

```
subtype(S, T) {
   // Si es un axioma, sabemos que si. Sino,
   // func
   if S == S1 -> S2 and T == T1 -> T2:
       return subtype(T1, S2) and subtype(S2, T2)
   // reg
   if S = {kj: Sj, j in 1..m} and T = {li: Ti, i in 1..n}:
       return {li, i in 1..n} subseteq {kj, j in 1..m} and
```
forall i exists  $j$   $kj$  = li and subtype( $Sj$ , Ti) return false }

# Chapter 2

# Paradigma de objetos

El modelo de cómputo que está detrás de POO, también puede caer diseño orientado a objetos pero es mucho más complejo. Acá vamos a modelar una parte chiquita.

# 2.1 Programación Orientada a Objetos

#### Conceptos y metáfora

- Todo programa es una simulación, y cada entidad del sistema siendo simulado se representa en el programa a través de un objeto
- Los objetos son la forma de abstraer un concepto físico o conceptual del mundo real
- El modelo de cómputo consiste en envío de mensajes: un sistema está formado por objetos que colaboran entre sí mediante mensajes.
- Los mensajes son solicitudes para que un objeto lleve a cabo operación. El receptor (el objeto que lo recibe) decide como llevarla a cabo, cuya implementación está descripta por un método.
- El conjunto de mensajes que responde un objeto se denomina interfaz o protocolo.
- Los objetos pueden tener estado interno que altere el comportamiento de los métodos. Se representa a través de un conjunto de colaboradores internos (también llamados atributos o variables instancia)

Ejemplo:

```
unRectangulo
   interfaz: area
   atributos: alto y ancho
   método: area = function() { return alto * ancho }
```
La única manera de interactuar con un objeto es a través de su protocolo. Su implementación no puede depender de detalles de implementación de otros objetos (principio heredado de TADs)

Def (Principio de ocultamiento de la información). El estado de un objeto es privado y solamente puede ser consultado o modificado por sus métodos. (No todos los lenguajes imponen esta restricción)

## 2.1.1 Method dispatch

Cómo hacemos por atrás para saber qué método de un objeto ejecutar cuando le llega un mensaje? El proceso que establece la asociación mensaje-método a ejecutar se llama method dispatch.

Si se hace en tiempo de *compilación* (se puede determinar a partir del código fuente) es method dispatch estático. En cambio, si se hace en runtime es method dispatch dinámico.

# 2.1.2 Corrientes

Quien es responsabile de conocer los métodos de los objetos? Hay dos alternativas conocidas: clasificación y prototipado

# 2.1.3 Clasificación

Es la más mainstream. Las clases modelan conceptos abstractos del dominio de problema. Definen el comportamiento y la forma de un conjunto de objetos que instancian (sus instancias). Todo objeto es instancia de alguna clase. Son templates que tienen métodos, atributos y después se usan para instanciar objetos concretos.

Tienen

- Nombre
- Definición de variables de instancia
- Métodos de instancia. Por cada uno nombre, parámetros y cuerpo.

```
clase Point
Variables de instancia 'xCoord' e 'yCoord'
Métodos
\mathbf{x}~xCoord
\mathbf y~yCoord
dist: aPoint
"Answer the distance between aPoint and the receiver."
   \vert dx dy \vertdx := aPoint x - xCoord.\mbox{d} y \ := \ \mbox{aPoint} \ \ y \ - \ y \mbox{Coord} \, .\hat{ } (dx * dx + (dy * dy)) sqrt
```
Figure 2.1: Ejemplo de clase en sintaxis de Smalltalk

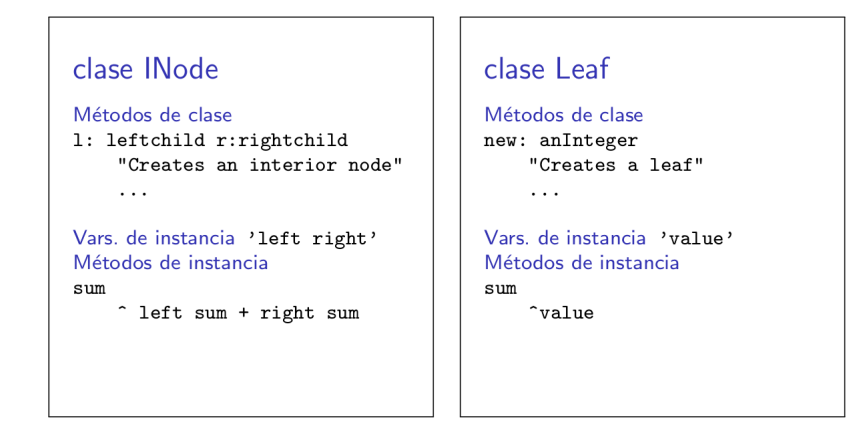

## Ejemplos

```
1) Leaf new: 5
2) (INode 1: (Leaf new: 3) r: (Leaf new: 4)) sum
```
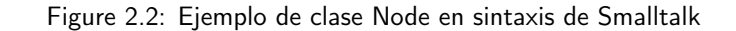

#### Self y super

self es una pseudovariable que durante la ejecución de un método referencia al receptor del mensaje. Se liga automáticamente y no puede ser asignada.

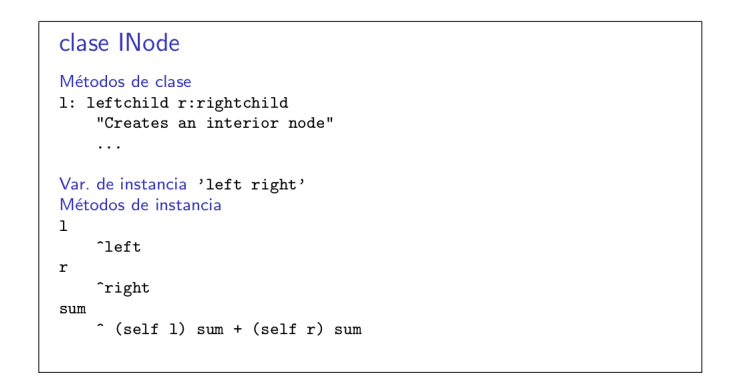

Figure 2.3: Ejemplo uso de self en Smalltalk

super es otra pseudovariable que referencia al objeto que recibe el mensaje. Cambia el proceso de activación al momento del envío de un mensaje.

Una expresión de la forma super msg que aparece en el cuerpo de un método m provoca que el method lookup se haga desde el padre de la clase anfitriona de m.

```
Object subclass: #C1
Métodos de instancia
m1^self m2
\tt{m2}\hat{ } 13
C1 subclass: #C2
                                                  C2 subclass: #C3
Métodos de instancia
                                                  Métodos de instancia
^{\rm m1}^{\rm m1}22^{\sim}32\tt{m2}\tt{m2}22^{\circ}33^{\rm m3}^super m1
```
#### Sigamos la ejecución de

(C2 new) m3. ---- ¿ Qué valor devuelve? 23 (C3 new) m3. ---- ¿ Qué valor devuelve? 33

Figure 2.4: Ejemplo super y self

#### Jerarquía de clases

Es común que nuevas clases se definan como extensiones de clases existentes, agregando o cambiando el comportamiento de algunos métodos y agregando nuevas variables de instancia o clase. Por eso, una clase puede heredar de o extender de una clase existente (llamada superclase). La transitividad de esta relación induce nociones de ancestros y descendientes.

Hay dos tipos

- Simple: una clase tiene un único padre (salvo la raíz). Esta es la que usan la mayoría de los lenguajes OO.
- Múltiple: una clase puede tener más de una clase padre.

Complica el proceso de method dispatch, ya que si tengo un método  $m$  definido en más de una superclase, cual uso? Hay dos soluciones posibles:

- Establecer un orden de búsqueda sobre las superclases
- Pedir que se redefinan en la clase nueva todos los métodos que estén en más de una clase padre.

```
Object subclass: #Point
                                       Point subclass: #ColorPoint
instanceVarNames: 'xCoord yCoord'
                                       instanceVarNames: 'color'
Métodos de clase
                                       Métodos de clase
x: p1 y: p2
                                       x: p1 y: p2 color: aColor
    ^self new setX: p1 setY: p2
                                            |instance|
                                            instance := self x: p1 y: p2.Métodos de instancia
                                            instance color: aColor.
\mathbf{x}<u>instance</u>
    ~xCoord
y
                                       Métodos de instancia
    ~yCoord
                                       color: aColor
setX: xValue setY: yValue
                                            color := aColorxCoord := xValue.
   yCoord := yValue.
                                       color
                                            color^
```

```
USO
```
ColorPoint x: 10 y: 20 color: red.

Figure 2.5: Ejemplo de herencia en Smalltalk

# 2.1.4 Prototipado

Construye instancias concretas que se interpretan como representantes canónicos de instancias (llamados prototipos). El resto de las instancias se generan clonando los prototipos (de forma shallow). Y los clones se pueden cambiar.

Ejemplo de creado de objeto en js

```
let celda = \{contenido: 0,
   get: function() { return this.contenido; },
   set: function(n) { this.contenido = n; }
}
// Generar objetos
Celda = function() {
   this.contenido = 0;
   this.get = function() { return this.contenido; };
   this.set = function(n) { this.contenido = n; };
}
```
# $otracedda = new Celda()$ ;

# 2.2 Cálculo de objetos

Acá vamos a hacer semántica big step en vez de small step. De un gran paso llegás al valor. Vamos a ver un cálculo de objetos no tipado basado en Abadi y Cardelli, 98 que se llama ς calculo (sigma pero una sigma cheta)

Ingredientes

- Los objetos son la única estructura computacional
- Los objetos son registros que tienen métodos como atributos (un campo normal va a ser un método que devuelve siempre lo mismo)
- Cada método tiene una única variable ligada que representa a self (o this) y un cuerpo que produce el resultado, que puede depender o no de self.
- Proveen dos operaciones: envío de mensaje (invocar un método) o redefinición de un método.

## 2.2.1 Sintaxis

$$
o, b ::= x
$$
  
\n
$$
| [l_i = \varsigma(x_i)b_i \stackrel{i \in 1..n}{=} \text{objecto}
$$
  
\n
$$
| o.l = \varsigma(x)b
$$
  
\n
$$
| o.l \Leftarrow \varsigma(x)b
$$
  
\n
$$
| o.l \Leftarrow \varsigma(x)b
$$
  
\n
$$
| o.l \Leftarrow \varsigma(x)b
$$
  
\n
$$
| o.l \Leftarrow \varsigma(x)b
$$
  
\n
$$
| o.l \Leftarrow \varsigma(x)b
$$
  
\n
$$
| o.l \Leftarrow \varsigma(x)b
$$
  
\n
$$
| o.l \Leftarrow \varsigma(x)b
$$

#### Ejemplo.

$$
o \stackrel{\text{def}}{=} [l_1 = \varsigma(x_1) [l_1, l_2 = \varsigma(x_2) x_2.l_1 ]
$$

- $\bullet$   $l_1$  retorna el objeto vacío
- $\bullet$  l<sub>2</sub> envía el mensaje l<sub>1</sub> a self (representado por el parámetro  $x_2$ )

# 2.2.2 Atributos vs métodos

El cálculo  $\varsigma$  no incluye explícitamente atributos (campos), sino que se representan como métodos que no usan al parámetro self. De esta manera, el envío de un mensaje representa también a la selección de un atributo y la redefinición de un método representa también la asignación de un atributo

Como abusos de notación, vamos a

- Usar  $[\ldots, l = b, \ldots]$  en vez de  $l = \varsigma(x)b$  cuando no se usa x en b,
- Usar  $o.l := b$  en vez de  $o.l \Leftarrow \varsigma(x)b$  cuando x no se usa en b.

# 2.2.3 Variables libres

 $\varsigma$  es un ligador del parámetro self  $x_i$  en el cuerpo  $b_i$  de la expresión  $\varsigma(x_i)b_i.$ 

Esto es similar a lc, probablemente en semántica vamos a tener que hacer una sustitución para ligarla.

Def. 2.1 (Variables libres).

$$
fv(\varsigma(x)b) = fv(b) \setminus \{x\}
$$
  
\n
$$
fv(x) = \{x\}
$$
  
\n
$$
fv([l_i = \varsigma(x_i)b_i \stackrel{i \in 1..n}{\longrightarrow}]) = \bigcup_{i \in 1..n} fv(\varsigma(x_i)b_i)
$$
  
\n
$$
fv(o.l) = fv(o)
$$
  
\n
$$
fv(o.l \Leftarrow \varsigma(x)b) = fv(o.l) \cup fv(\varsigma(x)b)
$$

Un término  $o$  es **cerrado** si fv $(o) = \emptyset$ .

# 2.2.4 Sustitución

$$
x{c/x}
$$
  
\n
$$
= c
$$
  
\n
$$
y{c/x}
$$
  
\n
$$
= y
$$
  
\n
$$
(l_i = \varsigma(x_i)b_i \stackrel{i \in 1..n}{\in} ]\{\varsigma/x\} = [l_i = (\varsigma(x_i)b_i){\varsigma/x}^{\varsigma \in 1..n}]
$$
  
\n
$$
(o.l){\varsigma/x}
$$
  
\n
$$
= o{\chi/x}.l
$$
  
\n
$$
o.l \Leftarrow \varsigma(y)b{\varsigma/x}
$$
  
\n
$$
= (\varsigma(x)\varsigma)J.\Leftarrow ((\varsigma(y)b){\varsigma/x})
$$
  
\n
$$
= \varsigma(y')b{\varsigma/y}{\varsigma(x)}
$$
  
\n
$$
= \varsigma(y')b{\varsigma/y}{\varsigma(x)}
$$
  
\n
$$
= \varsigma(y')b{\varsigma(y)b} \cup \mathbf{fv}(\varsigma) \cup \{\chi\}
$$

Acomodamos las cosas para que no haya interferencias en la sustitución como clashing de nombres (primer reemplazo) y una vez que tengamos eso, aplicamos la sustitución que queremos.

# 2.2.5 Equivalencia de términos  $(\equiv)$

Los términos  $\varsigma(x)b$  y  $\varsigma(y)(b\{y/x\})$  con  $y \notin f(vb)$  se consideran equivalentes ( $\alpha$ -conversión).

También, dos objetos que difieren en el orden de sus componentes son considerados equivalentes.

$$
[l_1 = \varsigma(x_1)[], l_2 = \varsigma(x_2)x_2.l_1] \equiv [l_2 = \varsigma(x_3)x_3.l_1, l_1 = \varsigma(x_1)[]]
$$

#### 2.2.6 Semántica operacional

En lc, las reducciones llevaban de  $M \rightarrow M'$  y eventualmente aplicando muchas reducciones llegábamos a un valor. Acá vamos a llegar en una sola.

Los valores van a ser objetos

$$
v ::= [\ l_i = \varsigma(x_i) b_i \ ^{i \in 1..n} \ ]
$$

Y vamos a aplicar reducciones **big-step** →, que en un paso de reducción pasan de una expresión a un valor.

$$
\overline{v\longrightarrow v}[\text{Obj}]
$$

$$
\underbrace{o \longrightarrow v' \quad v' \equiv [\ l_i = \varsigma(x_i)b_i \stackrel{i \in 1..n} \cdots] \quad b_j \{v'/x_j\} \longrightarrow v \quad j \in 1..n}_{O.l_j} \text{[Sel]}
$$

$$
\frac{o \longrightarrow [l_i = \varsigma(x_i)b_i \stackrel{i \in 1..n}{\dots} ] \quad j \in 1..n}{o.l_j \Leftarrow \varsigma(x)b \longrightarrow [l_j = \varsigma(x)b, \ l_i = \varsigma(x_i)b_i^{\varsigma(1..n - \{j\}}] } [\text{Upd}]
$$

En Sel reduzco  $o$  hasta un valor  $v'$  para saber quien es self, ligo self en  $b_j$  que es el cuerpo del método correspondiente a  $l_j$ , y el resultado es reducir eso a un valor

**Ejemplo.** Reducción de  $o = [ a = []$ ,  $l = \varsigma(x)x.a ]$ .

[Obj]  
\n
$$
\frac{\overline{o \longrightarrow o}[\text{Obj}]}{\frac{\overline{o \longrightarrow o}[\text{Obj}]}{\frac{=0.a}{x.a}\{\overline{o}/x\} \longrightarrow []}[\text{Sel}]}
$$
\n
$$
\frac{\overline{o \longrightarrow o}[\text{Obj}]}{\underline{[a = [], l = \varsigma(x)x.a \, ].l \longrightarrow []}}[\text{Sel}]
$$

**Ejemplo.** Reducción de ([ $a = []$ ,  $l = \varsigma(x)x.a$ ]. $l \Leftarrow \varsigma(y)$ []). $l$ 

[Obj] o −→ o [Upd] u −→ [ a = [], l = [] ] [Obj] =[] z { []{u/x} −→ [][Sel] ([ <sup>a</sup> = [], l <sup>=</sup> <sup>ς</sup>(x)x.a ] | } o .l ⇐ ς(y)[]).l | } u −→ []

**Ejemplo.** Podemos tener problemas, por ej. el siguiente tiene una reducción infinita [ $a = \varsigma(x)x.a$ ]  $\overline{\hspace{1cm}}$   $\overline{\hspace{1cm}}$ .a

es como una llamada recursiva, pero sin caso base. La evaluación de esta expresión se indefine. Es análogo a fix  $\lambda x : \sigma.x$ .

$$
\frac{\vdots}{\frac{\partial}{\partial x \to 0}} [\text{Obj}] \quad \overbrace{\frac{\frac{\partial}{\partial x} a_1^2(o/x)}{\frac{\partial}{\partial x} a_1^2(o/x)} [\text{Sel}]}
$$

# 2.2.7 Ejemplo: Naturales

Vamos a asumir que existen los objetos true y false que corresponden a booleanos.

Se podrían definir estilo Smalltalk, y tener métodos ifTrue e ifFalse que según el objeto ejecuten lo que le pasás o no.

$$
\begin{aligned}\n\text{zero} & \stackrel{\text{def}}{=} \left[ \text{ } \text{iszero} = \text{true}, \right. \\
\text{pred} &= \varsigma(x)x, \\
\text{succ} &= \varsigma(x)(x.\text{iszero} := \text{false}).\text{pred} := x \right] \\
\text{uno} & \stackrel{\text{def}}{=} \text{zero}.\text{succ} \\
&\longrightarrow \underbrace{\left[ \text{iszero} = \text{false}, \text{pred} = \text{zero}, \text{succ} = \dots \right]}_{\text{uno}'} \\
\text{dos} & \stackrel{\text{def}}{=} \text{zero}.\text{succ}.\text{succ} \\
&\longrightarrow \left[ \text{iszero} = \text{false}, \text{pred} = \text{uno}', \text{succ} = \dots \right]\n\end{aligned}
$$

# 2.2.8 Codificando calculo  $\lambda$

Podemos simular el cálculo  $\lambda$  no tipado,

$$
M ::= M \ N \mid \lambda x.M \mid x
$$

Queremos hacer esto porque los métodos del cálculo sigma no tienen argumentos, solo self. Idea intuitiva:

• Representar las funciones como objetos

$$
[arg = \ldots, val = \ldots].
$$

- Al aplicarlas, primero se asigna el valor del argumento al atributo  $arg\ y$  luego se envía el mensaje val que evalúa el cuerpo de la función
- De esa forma, una evaluación (o aplicación)  $(f\ v)$  se traduce en  $(o_f . arg := o_v).val$

Son esencialmente method objects de ing1

Vamos a definir una función  $\llbracket \cdot \rrbracket : M \to a$  que dado un término nos da el objeto que lo codifica.

$$
\begin{aligned}\n\llbracket x \rrbracket & \stackrel{\text{def}}{=} x \\
\llbracket M \ N \rrbracket & \stackrel{\text{def}}{=} \ (\llbracket M \rrbracket . arg := \llbracket N \rrbracket).val \\
\llbracket \lambda x.M \rrbracket & \stackrel{\text{def}}{=} \llbracket val = \varsigma(y) \llbracket M \rrbracket \{ y . arg/x \}, \\
arg = \varsigma(y) y . arg \rrbracket \\
\text{con } y \notin \text{fv}(M)\n\end{aligned}
$$

en  $\lambda x.M$  M tiene apariciones libres de x, entonces las reemplazamos por y.arg para que funcione bien la semántica de la aplicación. En la codificación de la función,  $arg$  lo dejamos inicialmente como algo indefinido, porque no tiene sentido que tenga nada real asignado ya que siempre lo vamos a reemplazar.

Si hacemos  $\llbracket \lambda x.x \rrbracket.val$ , se cuelga.

Ejemplo 2.1. Ejemplos de codificación

$$
\llbracket \lambda x. x \rrbracket \stackrel{\text{def}}{=} \llbracket val = \zeta(y) \llbracket x \rrbracket \{ y. arg/x \}, arg = \zeta(y) y. arg \rrbracket
$$

$$
= \llbracket val = \zeta(y) x \{ y. arg/x \}, arg = \zeta(y) y. arg \rrbracket
$$

$$
= \llbracket val = \zeta(y) y. arg, arg = \zeta(y) y. arg \rrbracket
$$

$$
\begin{aligned} [[(\lambda x.x) \ M] & \stackrel{\text{def}}{=} ([\lambda x.x].arg := [M]) . val \\ & = [\ val = \varsigma(y)y . arg, \ arg = \varsigma(y)y . arg \ ].arg := [M] . val \\ &\longrightarrow [M] \\ \text{seimpre que } [M] \text{ sea un objecto} \end{aligned}
$$

#### Métodos con parámetros

Usando este truquito de codificación podemos extender a nuestros métodos para que reciban parámetros. Un método que espera un parámetro es un método cuya definición codifica a una función

$$
\varsigma(y)[\![\lambda x.M]\!]
$$

como notación, vamos a escribir

- $\lambda(x)M$  en vez de  $\llbracket \lambda x.M \rrbracket$
- $M(N)$  en vez de  $\llbracket M \ N \rrbracket$ .

#### Ejemplo: PUnto en el plano

Lo definimos arrancando en el origen de coordenadas pero puede ser desplazado

$$
\begin{aligned}\n\text{origen} & \stackrel{\text{def}}{=} \left[ \ x = 0, \right. \\
& y = 0, \\
& mv\_x = \varsigma(p)\lambda(d_x)p.x := p.x + d_x, \\
& mv\_y = \varsigma(p)\lambda(d_y)p.y := p.y + d_y \right]\n\end{aligned}
$$

unidad  $\stackrel{\text{def}}{=}$  origen. $mv\ x(1) . mv\ y(1)$ 

# 2.2.9 Codificación de clases

Partimos de una def de objetos que tenia métodos. Le dimos semántica, agregamos un encoding (no cambió la semántica) de parámetros, y ahora vamos a hacer otro encoding para generadores de objetos como los que vimos en prototipado pero ahora clases

#### (Stateless) Trait

Un trait es una colección de ciertos métodos. Los stateless son un conjunto particular de los traits que no tienen estado: no especifican variables ni estado ni acceden al estado (i.e self). Una clase de construye a partir de traits, a veces se usan para interfaces.

Ejemplo 2.2. Ejemplo de trait

$$
\text{CompT} \stackrel{\text{def}}{=} \left[ \ eq = \varsigma(t)\lambda(x)\lambda(y)(x.comp(y)) \right] = 0,
$$
  

$$
lt = \varsigma(t)\lambda(x)\lambda(y)(x.comp(y)) < 0
$$

Observar que en el cuerpo de los métodos  $eq \vee lt$ , no se usa  $t$  (self).

Los podemos pensar como una colección de **pre-métodos**: algo que eventualmente será un método

- Un pre método es  $\varsigma(t)\lambda(y)b$  con  $t \notin f_v(\lambda(y)b)$  (i.e no usan self)
- En este caso por notación al ser un atributo podíamos omitir el  $\varsigma(t)$  y escribir directamente  $\lambda(y)b$ , por lo que los traits pasarían a ser

$$
\mathtt{t} = [\ l_i = \lambda(y_i) b_i^{\phantom{i}i \in 1..n}\,]
$$

A partir de un trait  $\texttt{t}=[\;l_i=\lambda(y_i)b_i\;{}^{i\in 1..n}\;]$  podemos definir un constructor de objetos (cuando  $t$  es completo, tiene todos los métodos que necesita)

$$
new \stackrel{\text{def}}{=} \lambda(z) [l_i = \varsigma(s) z.l_i(s)^{i \in 1..n}]
$$
  

$$
o \stackrel{\text{def}}{=} new(t)
$$
  

$$
\approx [l_i = \varsigma(s) t.l_i(s)^{i \in 1..n}]
$$
  

$$
\approx [l_i = \varsigma(y_i) b_i \stackrel{i \in 1..n}{=} ]
$$

new aprovecha el trait para crear un método real (uno en el que el self importa). Probablemente el  $y_i$ sea lo que querramos usar después como self.

Ejemplo. Ejemplo de new

$$
\text{CompT} \stackrel{\text{def}}{=} \left[ \ eq = \varsigma(t)\lambda(x)\lambda(y)(x.comp(y)) \right] = 0,
$$
\n
$$
lt = \varsigma(t)\lambda(x)\lambda(y)(x.comp(y)) < 0
$$
\n
$$
new \stackrel{\text{def}}{=} \lambda(z) \left[ l_i = \varsigma(s)z.l_i(s)^{i \in 1..n} \right]
$$
\n
$$
new(\text{CompT}) \approx \left[ \ eq = \varsigma(s)\text{CompT}.eq(s),
$$
\n
$$
lt = \varsigma(s)\text{CompT}.lt(s)
$$
\n
$$
\approx \left[ \ eq = \varsigma(x)\lambda(y)(x.comp(y)) \right] = 0,
$$
\n
$$
lt = \varsigma(x)\lambda(y)(x.comp(y)) < 0
$$

Acá el objeto creado es inutilizable, porque CompT usa  $comp$  que no es un método que define (no es completo).

#### Clases

Una clase va a ser un trait (completo) que además provea un método new.

$$
\mathbf{c} \stackrel{\text{def}}{=} \left[ \text{ new} = \varsigma(z) \left[ l_i = \varsigma(s) z.l_i(s)^{i \in 1..n} \right] \right],
$$
  

$$
l_i = \lambda(s) b_i \stackrel{i \in 1..n}{=} \left[ \text{ new} \right]
$$

Luego,

$$
o \stackrel{\text{def}}{=} c.new
$$
  
\n
$$
\longrightarrow [l_i = \varsigma(s)c.l_i(s)^{i \in 1..n}]
$$
  
\n
$$
\approx [l_i = \varsigma(s)b_i \stackrel{i \in 1..n}{=} ]
$$

Observar que las clases son traits que no son stateless, ya que  $new$  tiene  $z$  que hace referencia a self. Si no fuera así, para instanciar una clase nueva habría que hacer  $c.new(c)$  en vez de  $c.new$ , lo cual no tiene mucho sentido.

Ejemplo. Clase Contador

$$
Contador \stackrel{\text{def}}{=} [new = \varsigma(z)[v = \varsigma(s)z.v(s),inc = \varsigma(s)z.inc(s),get = \varsigma(s)z.get(s)],v = \lambda(s)0,inc = \lambda(s)s.v := s.v + 1,get = \lambda(s)s.v ]
$$

### Herencia

Si tenemos una clase

$$
\mathbf{c} \stackrel{\text{def}}{=} \left[ \text{ new} = \varsigma(z) \left[ l_i = \varsigma(s) z.l_i(s)^{i \in 1..n} \right] \right],
$$

$$
l_i = \lambda(s) b_i \stackrel{i \in 1..n}{=} \left[ \lambda(s) \left[ \sum_{i=1}^{n} l_i \right] \right].
$$

Queremos definir c $'$  como subclase de c que agregue los pre-métodos  $\lambda(s) b_k^{k\in n+1..n+m}.$  Alcanza con agregar los métodos nuevos, y para los viejos referenciar a la superclase.

$$
\mathbf{c} \stackrel{\text{def}}{=} \left[ \text{ new } = \varsigma(z) [\text{ } l_i = \varsigma(s) z.l_i(s)^{i \in 1..n+m} \text{ } \right],
$$

$$
l_j = c.l_j^{j \in 1..n},
$$

$$
l_k = \lambda(s) b_k^{k \in n+1..n+m} \text{ } \right]
$$

también si quisiéramos podríamos redefinir pre-métodos. En vez de delegar a la superclase, los definimos y ya.

# Chapter 3

# Paradigma lógico

#### Hasta ahora, vimos

- Imperativo: tenemos un estado compuesto por variables que se va modificando con las instrucciones, al final determinando un estado final.
- Funcional: tenemos expresiones que se van reduciendo hasta una forma que si todo sale bien es un valor
- Objetos: objetos como una forma de modelar la realidad, que colaboran mediante mensajes. Los métodos se implementan de forma imperativa, pero no es lo fundamental del paradigma. Eso es la colaboración mediante mensajes.

Se basa en el uso de la lógica como forma de programar. En vez de pensar en un algoritmo dado un problema, nos mantenemos en la misma "esfera". En vez de programar un problema, quedarnos en el qué.

Vamos a especificar hechos y reglas de inferencia y un goal (objetivo) a probar. Un motor de inferencia trata de probar que el goal es consecuencia de los hechos y reglas.

Es declarativo: se especifican hechos, reglas y goals sin indicar cómo se obtiene el último a partir de los primeros.

Vamos a usar Prolog:

- Los programas se escriben en un subconjunto de la logica de primer orden (cláusulas de Horn)
- El mecanismo teórico en el que se basa es el método de resolución (forma de dada una fórmula ver si es SAT o UNSAT)
- Para motivarlo, primero vamos a ver como es resolución en lógica proposicional

# 3.1 Resolución para Lógica Proposicional

# 3.1.1 Lógica proposicional

#### Sintaxis

Dado un conjunto  $V$  de variables proposicionales, podemos definir inductivamente al conjunto de fórmulas proposicionales (o proposiciones) Prop de la siguiente manera,

- 1. Una variable proposicional  $P_0, P_1, \ldots$  es una proposición
- 2. Si A, B son proposiciones, entonces también lo son
	- $\bullet$   $\neg A$  (negación)
- $A \wedge B$  (conjunción)
- $A \vee B$  (disyunción)
- $A \supset B$  (implicación)
- $A \iff B$

Ejemplo. Ejemplos de fórmulas:  $A \lor \neg B$ ,  $A \land B \supset A \lor B$ 

#### Semántica

Una **valuación** es una función  $v : \mathcal{V} \to \{T, F\}$  que asigna valores de verdad a las variables proposicionales. Satisface una proposición A si  $v \models A$  donde,

$$
v \models P \text{ si } v(P) = T
$$
  

$$
v \models \neg A \text{ si } v \not\models A \text{ (i.e no } v \models A)
$$
  

$$
v \models A \lor B \text{ si } v \models A \text{ o } v \models B
$$
  

$$
v \models A \land B \text{ si } v \models A \text{ y } v \models B
$$
  

$$
v \models A \supset B \text{ si } v \not\models A \text{ o } v \models B
$$
  

$$
v \models A \iff B \text{ si } v \not\models A \text{ si } v \models B
$$

#### Tautologías y satisfacibilidad

Una proposición A es

- una tautología si  $v \models A$  para toda valuación  $v$  (ej:  $P \lor \neg P$ )
- satisfacible si existe una valuación v tal que  $v \models A$
- insatisfacible si no es satisfacible

Se puede extender a un conjunto. Un conjunto de proposiciones  $S$  es

- satisfacible si existe una valuación  $v$  tal que para todo  $A \in S$ ,  $v \models A$ . (otra forma de verlo: hace verdadera a la conjunción de todas)
- insatisfacible si no es satisfacible

Ejemplo. Ejemplos de tautologías

- $\bullet$   $A \supset A$
- $\bullet$  ¬¬ $A \supset A$
- $(A \supset B) \iff (\neg B \supset \neg A)$  (contrarecíproco)

Ejemplo. Ejemplos de proposiciones insatisfacible

- $\bullet$  (¬ $A \vee B$ )  $\wedge$  (¬ $A \vee \neg B$ )  $\wedge$   $A$
- $(A \supset B) \wedge A \wedge \neg B$

Una forma de probar tautologías es con una tabla de verdad. Sin importar los valores de las variables proposicionales, tiene que dar verdadero. Para probar que algo es insat, lo mismo pero viendo que todo da falso.

<span id="page-60-0"></span>**Teorema 3.1.** Una proposición A es una tautología sii  $\neg A$  es insatisfacible.

Dem. Por la ida y la vuelta

 $\Rightarrow$ ) Si A es taut. para toda valuación  $v, v \models A$ . Entonces  $v \not\models \neg A$ .

 $\Leftarrow$ ) Si ¬A es insatisfacible, para toda valuación  $v$  v  $\not\models \neg A$ . Luego  $v \models A$ .

 $\Box$ 

Esto sugiere un método indirecto para probar que una prop A es una tautología, probando que  $\neg A$ es insatisfacible.

Suele ser más fácil refutar que probar. Entonces si queremos probar  $P$ , refutamos  $\neg P$ . Esto entonces va a ser útil porque a los mecanismos de resolución les va a ser más fácil refutar.

#### 3.1.2 Resolución

**Def** (Principio de demostracion por **refutación**). Vamos a probar que A es **válido** mostrando que  $\neg A$ es insatisfacible.

Hay varias técnicas de demostración por refutación

- Tableaux semántico (1960)
- Procedimiento de Davis-Putnam (1960)
- Resolución (1965) (nos vamos a enfocar en este)

El método de resolución fue introducido por Alan Robinson en 1965, es simple de implementar, y se usa mucho en el ámbito de demostración automática de teoremas. Tiene una única regla de inferencia: regla de resolución. Y si bien no es imprescindible, por conveniencia vamos a asumir que las fórmulas están en forma normal conjuntiva (FNC).

#### <span id="page-61-0"></span>Forma normal conjuntiva (FNC)

Un literal es una variable proposicional P o su negación  $\neg P$ . Una proposición A está en FNC si es una conjunción

$$
C_1 \wedge \cdots \wedge C_n
$$

donde cada  $C_i$  (llamado **cláusula**) es una disyunción

$$
B_{i1} \vee \cdots \vee B_{in_i}
$$

y cada  $B_{ij}$  es un literal. Una FNC es entonces una "conjunción de disyunciones de literales"

Ejemplo. Ejemplos de FNC

- $(P \vee Q) \wedge (P \vee \neg Q)$  está en FNC
- $(P \vee Q) \wedge (P \vee \neg \neg Q)$  no está en FNC que tiene un doble neg en  $C_2$ .
- $(P \wedge Q) \vee P$  no está en FNC.

Teorema 3.2. Para toda proposición  $A$  puede hallarse una proposición  $A'$  en FNC que es lógicamente equivalente para A.

Decimos que A es lógicamente equivalente a B sii  $A \iff B$  es una tautología.

### Notación conjuntista de FNC

Tomando en cuenta que tanto el ∨ como ∧,

- son conmutativos  $((A \lor B) \iff (B \lor A))$
- son asociativos  $(((A \lor B) \lor C) \iff (A \lor (B \lor C)))$

• son idempotentes  $((A \lor A) \iff A)$ 

podemos asumir que

- Cada cláusula  $C_i$  es distinta (si fueran iguales, por idempotencia las podría juntar).
- Cada cláusula puede verse como un conjunto de literales distintos.

Por lo tanto podemos notar una FNC como

$$
\{C_1,\ldots,C_n\}
$$

donde cada  $C_i$  es un conjunto de literales

$$
\{B_{i1},\ldots,B_{in_i}\}
$$

Ejemplo. La FNC  $(P ∨ Q) ∧ (P ∨ ¬ Q)$  se nota como

$$
\{\{P,Q\},\{P,\neg Q\}\}\
$$

#### <span id="page-62-0"></span>Principio fundamental del método de resolución

La resolución se basa en el hecho de que la siguiente proposición es una **tautología**,

$$
(A \lor P) \land (B \lor \neg P) \iff (A \lor P) \land (B \lor \neg P) \land (A \lor B)
$$

Intuitivamente, si vale P entonces no puede valer  $\neg P$ , por lo que tiene que valer B valga o no A, y lo mismo al revés

Por lo tanto, el conjunto de cláusulas

$$
\{C_1, \ldots, C_m, \{A, P\}, \{B, \neg P\}\}\
$$

es lógicamente equivalente a

$$
\{C_1,\ldots,C_m,\{A,P\},\{B,\neg P\},\{A,B\}\}\
$$

y entonces el primero va a ser insatisfacible sii el segundo lo es.

La cláusula  $\{A, B\}$  se llama resolvente de las cláusulas  $\{A, P\}$  y  $\{B, \neg P\}$ .

El resolvente de las cláusulas  $\{P\}$  y  $\{\neg P\}$  es la **cláusula vacía** (porque es insatisfacible) y se anota  $\Box$ . El vacío significa falso, como era un y de todo, podemos concluir que es insatisfacible.

#### Regla de resolución

**Def** (Opuesto). Dado un literal L, el **opuesto** de L  $\overline{L}$  se define como

- $\bullet \ \neg P$  si  $L = P$
- P si  $L = \neg P$

Tenemos que definir esto para poder devolver la negación de un literal sin agregarle símbolos.

Def (Resolvente). Dadas dos cláusulas  $C_1, C_2$  una cláusula C se dice resolvente de  $C_1$  y  $C_2$  sii para algún literal  $L, L \in C_1, \overline{L} \in C_2$  y

$$
C = (C_1 - \{L\}) \cup (C_2 - \{\overline{L}\})
$$

Esto es lo de antes pero escrito más formal.

Ejemplo. Ejemplos

- Las cláusulas  $\{A, B\}$  y  $\{\neg A, \neg B\}$  tienen dos resolventes:  $\{A, \neg A\}$  y  $\{B, \neg B\}$ .
- Las cláusulas  $\{P\}$  y  $\{\neg P\}$  tienen a la cláusula vacía  $\Box$  como resolvente.

Def (Regla de resolución). En base a lo anterior podemos definir la regla de resolución como sigue,

$$
\frac{\{A_1,\ldots,A_m,Q\}\quad \{B_1,\ldots,B_n,\neg Q\}}{\{A_1,\ldots,A_m,B_1,\ldots,B_n\}}
$$

Ejemplo. El resultado de aplicar la regla de resolución a

$$
\{\{P,Q\},\{P,\neg Q\},\{\neg P,Q\},\{\neg P,\neg Q\}\}\
$$

es

$$
\{\{P,Q\},\{P,\neg Q\},\{\neg P,Q\},\{\neg P,\neg Q\},\{P\}\}\
$$

#### Método de resolución

El proceso de agregar a un conjunto S el resolvente C de dos cláusulas  $C_1, C_2 \in S$  (aplicando la regla de resolución a S) se llama **paso de resolución**. (asumimos  $C \notin S$ )

Recordamos que los pasos de resolución preservan la insatisfacibilidad,

S es insatisfacible  $\iff$  S∪{C} es insatisfacible

ya que eran lógicamente equivalentes, como vimos en [section 3.1.2 Principio fundamental del método](#page-62-0) [de resolución](#page-62-0)

Vamos a aplicar el metodo para obtener una refutación. Un conjunto de cláusulas se llama una refutación si contiene la cláusula vacía  $(\Box)$ .

De esa forma, el método de resolución trata de constuir una secuencia de conjuntos de cláusulas obtenidas usando pasos de resolución hasta llegar a una refutación

$$
S_1 \Rightarrow S_2 \Rightarrow \dots S_{n-1} \Rightarrow S_n \ni \Box
$$

en este caso, sabemos que el conjunto inicial de cláusulas es insatisfacible, dado que cada paso de resolución preserva la insatisfacibilidad y el último conjunto de cláusulas es insatisfacible.

#### **Ejemplos**

**Ejemplo.**  $\{\{P,Q\}, \{P,\neg Q\}, \{\neg P,Q\}, \{\neg P,\neg Q\}\}\$ es insatisfacible.

- 1.  $\{ \{P,Q\}, \{P,\neg Q\}, \{\neg P,Q\}, \{\neg P,\neg Q\} \}$
- 2.  $\{P,Q\}, \{P,\neg Q\}, \{\neg P,Q\}, \{\neg P,\neg Q\}, \{P\}\}\$
- 3.  $\{\{P,Q\},\{P,\neg Q\},\{\neg P,Q\},\{\neg P,\neg Q\},\{P\},\{\neg P\}\}\$
- 4.  $\{\{P,Q\},\{P,\neg Q\},\{\neg P,Q\},\{\neg P,\neg Q\},\{P\},\{\neg P\},\Box\}$

**Ejemplo.**  $\{\{A, B, \neg C\}, \{A, B, C\}, \{A, \neg B\}, \{\neg A\}\}\$ es insatisfacible

- 1.  $\{\{A, B, \neg C\}, \{A, B, C\}, \{A, \neg B\}, \{\neg A\}\}\$
- 2.  $\{ \{A, B, \neg C\}, \{A, B, C\}, \{A, \neg B\}, \{\neg A\}, \{A, B\} \}$
- 3.  $\{\{A, B, \neg C\}, \{A, B, C\}, \{A, \neg B\}, \{\neg A\}, \{A, B\}, \{A\}\}\$
- 4.  $\{\{A, B, \neg C\}, \{A, B, C\}, \{A, \neg B\}, \{\neg A\}, \{A, B\}, \{A\}, \Box\}$

#### Formulas satisfacibles

Queremos mostrar que  $S = \{ \{A, B, C\}, \{A\}, \{B\} \}$  es insatisfacible, pero no podemos aplicar ningún paso de resolución a  $S$  porque no hay negaciones. Por lo tanto, no puede llegarse a una refutación a partir de  $S$ . En lógica proposicional, estamos seguros entonces que  $S$  debe ser satisfacible. Efectivamente, podemos tomar por ej.  $v(A) = v(B) = T$ .

#### Terminación

La aplicación reiterada de la regla de resolución siempre termina (suponiendo que el resolvente que se agrega es nuevo). Ya que,

- 1. El resolvente (la cláusula nueva que se agrega) se forma con los literales distintos que aparecen en el conjunto de las cláusulas de partida S.
- 2. Hay una cantidad finita de literales en el conjunto de cláusulas de partida  $S$ .

En el peor de los casos, la regla de resolución podrá generar una nueva cláusula por cada combinación diferente de literales distintos de  $S$ . Pero sigue siendo finita y por lo tanto termina.

#### Corrección y completitud

**Teorema 3.3.** Dado un conjunto finito S de cláusulas, S es insatisfacible sii tiene una refutación.

Este resultado establece la corrección y completitud del método de resolución.

En LPO no es tan bueno. Si encuentra una refutación significa que es insatisfacible pero puede pasar que no la encontremos

#### Resumen del algoritmo

Para probar que  $A$  es una tautología hacemos lo siguiente,

- 1. Calculamos la FNC de  $\neg A$
- 2. Aplicamos el método de resolución
- 3. Si hallamos una refutación, entonces  $\neg A$  es insatisfacible y por lo tanto A es una tautología. (Por Teo. [3.1\)](#page-60-0)
- 4. Si no hallamos ninguna refutación, entonces  $\neg A$  es satisfacible y por lo tanto A no es una tautologia. (Por negación de Teo. [3.1\)](#page-60-0)

# 3.2 Lógica de Primer Orden

#### 3.2.1 Sintaxis

**Def** (Lenguaje de primer orden). Un lenguaje de primer orden (LPO)  $\mathcal{L}$  consiste en

- 1. Un conjunto numerable de **constantes**  $c_0, c_1, \ldots$
- 2. Un conjunto numerable de símbolos de función con aridad  $n > 0$  (indicando el número de argumentos)  $f_0, f_1, \ldots$ .
- 3. Un conjunto numerable de **símbolos de predicado** con aridad  $n \geq 0$ ,  $P_0, P_1, \ldots$ . Si  $n = 0$ , es una variable proposicional.

**Def** (Término). Sea  $\mathcal{V} = \{x_0, x_1, \ldots\}$  un conjunto numerable de variables y  $\mathcal{L}$  un LPO. El conjunto de  $L$ -términos se define inductivamente como

1. Toda constante de  $\mathcal L$  y toda variable es un  $\mathcal L$ -término.

2. Si  $t_1, \ldots, t_n \in \mathcal{L}$ -términos y f es un símbolo de función de aridad n, entonces  $f(t_1, \ldots, t_n) \in$  $L$ -términos

**Def** (Fórmulas atómicas). Sea V un conjunto numerable de variables y  $\mathcal{L}$  un LPO. El conjunto de L-fórmulas atómicas se define inductivamente como,

- 1. Todo símbolo de predicado de aridad 0 (i.e vars proposicionales) es una L-fórmulas atómica
- 2. Si  $t_1, \ldots, t_n \in \mathcal{L}$ -términos y P es un símbolo de predicado de aridad n, entonces  $P(t_1, \ldots, t_n)$  es una L-fórmula atómica.

**Def** (Fórmulas de primer orden). Sea V un conjunto numerable de variables y  $\mathcal{L}$  un LPO. El conjunto de L-fórmulas se define inductivamente como,

- 1. Toda  $\mathcal{L}$ -fórmula atómica es una  $\mathcal{L}$ -fórmula
- 2. Si  $A, B \in \mathcal{L}$ -fórmulas, entonces las siguientes son  $\mathcal{L}$ -fórmulas
	- $\bullet$   $A \vee B$
	- $A \wedge B$
	- $A \supset B$
	- $A \iff B$
	- $\bullet \ \neg A.$

3. Para toda variable  $x_i$  y cualquier  $\mathcal L$ -fórmula A,  $\forall x_i.A$  y  $\exists x_i.A$  son  $\mathcal L$ -fórmulas

Ejemplo. LPO para aritmética

- Constantes: 0
- Símbolos de función:  $S, +, *$
- Símbolos de predicado:  $\lt$ , =
- Términos:  $S(0)$ ,  $+(S(0), S(S(0)))$ ,  $*(S(x_1), + (x_2, S(x_3)))$
- Fórmulas atómicas:  $\lt (0, S(0)), \lt (x_1, \pm (S(0), x_2))$
- Fórmulas:

$$
- \forall x. \forall y. (x < y \supset \exists z. y = x + z)
$$

$$
- \forall x. \forall y. ((x < y \land y < x) \lor x = y)
$$

Def (Variables libres y ligadas). Las variables pueden ocurrir libres o ligadas. Los cuantificadores ligan a las variables, y usamos  $\mathsf{FV}(A)$  para referirnos a las libres y  $\mathsf{BV}(A)$  para las ligadas. Ambos se pueden definir por inducción estructural en A.

**Ejemplo.** Si  $A = \forall x . (R(x, y) \supset P(x))$ , entonces  $\mathsf{FV}(A) = \{y\}$  y  $\mathsf{BV}(A) = \{x\}$ .

Una fórmula A se dice rectificada si  $FV(A)$  y  $BV(A)$  son disjuntos y cuantificadores distintos de A ligan a variables distintas. Toda fórmula se puede rectificar (renombrando vars ligadas) a una lógicamente equivalente.

Esto nos sirve para evitar problemas y que sea todo lindo. Por ej. si tenemos  $\forall x.\forall x.A$  es confuso, pero lo podemos renombrar para que sea  $\forall x. \forall y. A$ 

Def (Sentencia). Una sentencia es una fórmula cerrada (sin variables libres).

Muchos resultados se formulan para sentencias, lo cual no implica una pérdida de generalidad ya que toda fórmula es lógicamente equivalente a su clausura universal (la fórmula que tiene adelante ∀ para cada variable libre)

$$
\forall x. \forall y. P(x, y) \iff P(x, y)
$$

## 3.2.2 Semántica

**Def** (Estructura). Dado un LPO  $\mathcal L$  una **estructura para**  $\mathcal L$ , M, es un par M =  $(M, I)$  en donde

- M (dominio) es un conjunto no vacío
- $\bullet$  I (función de interpretación) asigna funciones y predicados sobre M a símbolos de  $\mathcal L$  de la siguiente manera,
	- 1. Para toda constante c,  $I(c) \in M$
	- 2. Para todo f de aridad  $n > 0$ ,  $I(f) : M^n \to M$
	- 3. Para todo predicado P de aridad  $n \geq 0$ ,  $I(P) : M^n \to \{T, F\}$

**Def** (Asginación). Sea M una estructura para L. Una **asignación** es una función  $s: V \to M$ .

Dado  $a \in M$  usamos la notación  $s[x \leftarrow a]$  para denotar la asignación que se comporta igual a s salvo en elemento  $x$ , para el cual retorna  $a$ .

**Def** (Satisfacibilidad). La relación  $s \models_M A$  establece que la asignación s satisface la fórmula en la estructura M. La definimos de manera informal por inducción estructural en A.

```
s \models_M P(t_1, ... t_n) sii P_M(s(t_1), ..., s(t_n))s \models_M \neg A sii s \not\models_M As \models_M (A \land B) sii s \models_M A y s \models_M Bs \models_M (A \lor B) sii s \models_M A \circ s \models_M Bs \models_M (A \supset B) sii s \not\models_M A o s \models_M Bs \models_M (A \iff B) sii (s \models_M A sii s \models_M B)s \models_M \forall x_i.A sii s[x_i \leftarrow a] \models_M A para todo a \in Ms \models_M \exists x_i.Asii s[x_i \leftarrow a] \models_M A para algún a \in M
```
**Def** (Validez). Decimos que una fórmula  $A$  es,

- satisfactible en M sii existe alguna asignación s tal que  $s \models_M A$ .
- satisfactible sii existe un M tal que  $A$  es satisfactible en M. En caso contrario, decimos que  $A$  es insatisfactible.
- válida en M sii  $s \models_M A$  para toda asignación  $s$
- válida sii es válida en toda estructura M.

Y  $A$  es válida sii  $\neg A$  es insatisfactible.

Teorema 3.4 (Teorema de Church). No existe un algoritmo que pueda determinar si una fórmula de primer orden es válida.

Como consecuencia del Teoreoma de Church, el método de resolución de primer orden no va a ser un procedimiento efectivo (como el de proposicional), sino que va a ser uno de semi decisión:

- Si una sentencia es insatisfactible hallará una refutación,
- Pero si es satisfactible puede que no se detenga.

# 3.3 Resolución en lógica de primer orden

Así como el lenguaje es más complejo, vamos a tener que hacer algunas cosas más para hacer lo mismo que en proposicional.

## 3.3.1 Forma clausal

Es una FNC en notación de conjuntos, análogo a la forma clausal de proposicional, pero requiere tener en cuenta los cuantificadores (∀, ∃). El pasaje consiste en 6 pasos de conversión,

1. Escribir la fórmula en términos de ∨, ∧, ¬, ∀, ∃ (eliminar implicación).

Para esto se usa  $(P \supset A) \iff (\neg P \lor Q)$ 

- 2. Pasar a forma normal negada.
- 3. Pasar a forma normal prenexa (opcional).
- 4. Pasar a forma normal de Skolem. (esta es la única picante)
- 5. Pasar matriz a forma normal conjuntiva.
- 6. Distribuir los cuantificadores universales.

Todos los pasos preservan validez lógica, salvo la skolemización que preserva la satisfactibilidad.

#### Forma normal negada

Movemos las negaciones lo más adentro posible. El conjunto de fórmulas en forma normal negada (FNN) se define inductivamente como,

- 1. Para cada fórmula atómica A, A y  $\neg A$  están en FNN.
- 2. Si  $A, B \in$  FNN, entonces  $A \vee B, A \wedge B \in$  FNN
- 3. Si  $A \in$  FNN, entonces  $\forall x.A, \exists x.A \in$  FNN

Prop. Toda fórmula es logicamente equivalente a otra en FNN.

Dem. Por inducción estructural usando las siguientes equivalencias,

$$
\neg A \land B \iff \neg A \lor \neg B
$$
  
\n
$$
\neg A \lor B \iff \neg A \land \neg B
$$
  
\n
$$
\neg \neg A \iff A
$$
  
\n
$$
\neg \forall x.A \iff \exists x.\neg A
$$
  
\n
$$
\neg \exists x.A \iff \forall x.\neg A
$$

 $\Box$ 

#### Ejemplo. Ejemplos,

- $\neg \exists x. ((\neg P(x) \lor \exists y. R(x, y)) \supset (\exists z. R(x, z) \lor P(a)))$  no está en FNN. Se transforma en,
- $\forall x.((P(x) \vee \exists y.R(x,y)) \wedge (\forall z.\neg R(x,z) \vee \neg P(a)))$

#### Forma normal prenexa

**Escribir la fórmula de forma tal que luzca ordenada**, con los cuantificadores al principio.

Es una fórmula de la forma  $Q_1x_1 \ldots Q_nx_n$ .  $B, n \geq 0$  donde

- B no tiene cuantificadores (llamada matriz)
- $x_1, \ldots, x_n$  son variables.
- $Q_i \in \{ \forall, \exists \}$  son cuantificadores.

Prop. Toda fórmula rectificada (con variables renombradas adecuadamente) es lógicamente equivalente a una fórmula  $B$  en forma prenexa.

Proof. Por inducción estructural, asumiendo que A está en FNN y usando,

$$
(\forall x.A) \land B \iff \forall x.(A \land B) \quad (\forall x.A) \lor B \iff \forall x.(A \lor B)
$$
  

$$
(A \land \forall x.B) \iff \forall x.(A \land B) \quad (A \lor \forall x.B) \iff \forall x.(A \lor B)
$$
  

$$
(\exists x.A) \land B \iff \exists x.(A \land B) \quad (\exists x.A) \lor B \iff \exists x.(A \lor B)
$$
  

$$
(A \land \exists x.B) \iff \exists x.(A \land B) \quad (A \lor \exists x.B) \iff \exists x.(A \lor B)
$$

#### Ejemplo. Ejemplo

- 1.  $\forall x.\neg P(x) \land (\exists y.Q(y) \lor \forall z.P(z))$  (regla 3.b)
- 2.  $\forall x. \neg P(x) \land (\exists y. (Q(y) \lor \forall z. P(z)))$  (regla 4)
- 3.  $\exists y.(\forall x.\neg P(x) \land (Q(y) \lor \forall z.P(z)))$  (regla 2.b)
- 4. ∃y. $(\forall x. \neg P(x) \land \forall z. (Q(y) \lor P(z)))$  (regla 2.a)
- 5.  $\exists y.\forall z.(\forall x.\neg P(x) \land (Q(y) \lor P(z)))$  (regla 1.a)
- 6. ∃y. $\forall z.\forall x.(\neg P(x) \land (Q(y) \lor P(z)))$  está en forma prenexa.

#### Forma normal de Skolem

Hasta ahora tenemos una fórmula que

- 1. Está escrita en términos de ∧, ∨, ¬, ∀, ∃.
- 2. Si tiene negaciones, solo se aplican a átomos (forma normal negada)
- 3. (opcionalmente) Si tiene cuantificadores, se encuentran todos en el prefijo (forma normal prenexa)

El proceso de pasar una fórmula a forma normal de Skolem se llama skolemización, e involucra eliminar los cuantificadores existenciales sin alterar satisfactibilidad.

Es probable que no podamos mantener que sean lógicamente equivalentes, pero que mantengan satisfactibilildad.

Cómo podemos cambiar los ∃ sin cambiar la satisfactibilidad? Vamos a introducir testigos para cada uno.

Todo cuantificador existencial se va a instanciar en una constante o función de skolem. Estas se suelen conocer como parámetros.

Por ejemplo,  $\exists x.P(x)$  se *skolemiza* a  $P(c)$  donde c es una nueva constante que se agrega al lenguaje de primer orden. Esto preserva la satisfactibilidad, ya que si la primera era satisfactible, es porque existía x que cumpla  $P(x)$ . Por lo tanto, voy a poder armar un modelo M que asigne en c ese valor, y  $P(c)$  también va a ser satisfactible.

Gran frase de Diego: "En términos teóricos hay una interpretación que lo hace valer. Cuál es? Buscala, papá. Pero digo, existe."

La skolemización es un mecanismo para eliminar existenciales.

Prop. Si  $A'$  es el resultado de skolemizar  $A$ , entonces  $A$  es satisfactible sii  $A'$  es satisfactible.

Como consecuencia, la skolemización preserva **insatisfactibilidad**, lo cuál será suficiente para aplicar el método de resolución.

No podemos eliminar existenciales, usando skolemización, sin alterar la validez. Por ejemplo,  $\exists x.(P(a) \supset$  $P(x)$ ) válida (satisfacible en toda estructura) mientras que  $P(a) \supset P(b)$  no (podemos encontrar estructuras tal que  $P(a)$  sea verdadero y  $P(b)$  falso).

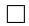

Def (Skolemización). Cada ocurrencia de una subfórmula ∃x.B en A se reemplaza por

$$
B\{x \leftarrow f(x_1, \ldots, x_n)\}
$$

donde

- •{• ← •} es la operación usual de sustitución (sustituir las ocurrencias libres de una variable en una expresión - fórmula o término - por otra expresión).
- f es un símbolo de función nuevo y  $x_1, \ldots, x_n$  son las variables de las que depende  $x$  en  $B$ .
- Si  $\exists x.B$  forma parte de una fórmula mayor, x solo depende de las **variables libres** de B. (por ej. en  $\forall z. \forall y. \exists x. P(y, x)$  la var x depende de y

Tengo que reemplazarlo por una función que depende de las variables porque para cada combinación de variables voy a tener un testigo distinto. Y reemplaza por una constante si no depende de ninguna variable.

Sea A una sentencia rectificada en FNN (no hace falta en prenexa). Una forma normal de Skolem de A, escrito  $SK(A)$ , es una formula sin existenciales se obtiene recursivamente de la siguiente manera:

Sea  $A'$  cualquier subfórmula de  $A$ .

- $\bullet$  Si  $A'$  es una fórmula atómica o su negación,  $\mathbf{SK}(A')=A'$
- Si A' es de la forma  $(B \star C)$  con  $\star \in \{\land, \lor\}$ , entonces  $\mathsf{SK}(A') = (\mathsf{SK}(B) \star \mathsf{SK}(C)).$
- Si  $A'$  es de la forma  $\forall x.B$ , entonces  $\mathsf{SK}(A') = \forall x.\mathsf{SK}(B)$ .
- Si  $A'$  es de la forma  $\exists x.B \ y \ \{x, y_1, \ldots, y_m\}$  son las variables libres de  $B$  (que se ligan en A, porque es sentencia), entonces
	- 1. Si  $m > 0$ , crear un nuevo símbolo de función de Skolem  $f_x$  de aridad m y definir

 $\mathsf{SK}(A') = \mathsf{SK}(B\{x \leftarrow f_x(y_1, \ldots, y_m)\})$ 

2. Si  $m = 0$  crear una nueva **constante de Skolem**  $c_x$  y

$$
\mathsf{SK}(A') = \mathsf{SK}(B\{x \leftarrow c_x\})
$$

Como A está rectificada, cada  $f_x$  y  $c_x$  es única.

Ejemplo. Ejemplo de skolemización La forma normal de Skolem de la siguiente fórmula

$$
\forall x. (P(a) \lor \exists y. (Q(y) \land \forall z. (P(y,z) \lor \exists u. Q(x,u)))) \lor \exists w. Q(w)
$$

es

$$
\forall x. \Big( P(a) \lor Q(f_y(x)) \land \forall z. \big( P(f_y(x), z) \lor Q(x, f_u(x)) \big) \Big) \lor Q(c_w)
$$

El algoritmo de la skolemización no es determinístico, te dice que agarres una subfórmula cualquiera y apliques la regla. Entonces por ejemplo para la sentencia

$$
\forall x. \exists y. \exists z. R(x, y, z)
$$

- 1. Alternativa 1 (rojo y después azúl)
	- (a)  $\forall x.\exists y.\exists z.R(x,y,z)$
	- (b)  $\forall x.\exists z.R(x, f_u(x), z)$
	- (c)  $\forall x. R(x, f_y(x), f_z(x))$
- 2. Alternativa 2 (azul y después rojo)
	- (a)  $\forall x.\exists y.\exists z.R(x,y,z)$
	- (b)  $\forall x.\exists y.R(x,y,f_z(x,y))$
	- (c)  $\forall x. R(x, f_y(x), f_z(x, y))$

es por esto que nos conviene skolemizar de afuera hacia adentro, para que en cada paso tengamos más variables ligadas y por lo tanto menos parámetros.

#### Forma clausal

Hasta ahora tenemos una fórmula que

- 1. Está escrita en términos de ∧, ∨, ¬, ∀, ∃.
- 2. Si tiene negaciones, solo se aplican a átomos (forma normal negada)
- 3. Si tiene cuantificadores, son universales (forma normal de Skolem)
- 4. Si está en forma normal prenexa y tiene cuantificadores, estos están en el prefijo

Tiene la pinta

$$
\forall x_1 \ldots \forall x_n . B
$$

Dada la fórmula  $\forall x_1 \dots \forall x_n.B$ , vamos a

- 1. Pasar  $B$  (la matriz) a su forma normal conjuntiva  $B'$  como si fuera una fórmula proposicional (ver [section 3.1.2 Forma normal conjuntiva \(FNC\),](#page-61-0) es una conjunción de disyunciones de literales)
- 2. Distribuir los cuantificadores sobre cada conjunción usando la fórmula válida

$$
\forall x.(A \land B) \iff \forall x.A \land \forall x.B
$$

lo que nos da una conjunción de cláusulas

$$
\forall x_1 \ldots \forall x_n \ldotp C_1 \wedge \cdots \wedge \forall x_1 \ldots \forall x_n \ldotp C_m
$$

donde cada  $C_i$  es una disyunción de literales.

3. Y lo podemos simplificar escribiendo  $\{C_1, \ldots, C_m\}$ 

Ejemplo. Ejemplo de pasaje a forma clausal (es la misma fórmula que antes pero en FNP)

 $\forall x.\forall z.(P(a) \vee (Q(g(x)) \wedge (P(g(x), z) \vee Q(x, f(x)))) \vee Q(c)$ 

1. Pasamos a FNC

$$
\forall x. \forall z. \Big( [P(a) \vee Q(g(x)) \vee Q(c)] \wedge [P(a) \vee P(g(x)) \vee Q(x, f(x)) \vee Q(c)] \Big)
$$

2. Distribuimos los cuantificadores

$$
\forall x. \forall z. [P(a) \lor Q(g(x)) \lor Q(c)] \land \forall x. \forall z. [P(a) \lor P(g(x)) \lor Q(x, f(x)) \lor Q(c)]
$$

3. Pasamos a notación de conjuntos

$$
\left\{ \{P(a), Q(g(x)), Q(c)\}\right\}
$$
  

$$
\left\{P(a), P(g(x)), Q(x, f(x)), Q(c)\right\}
$$

### 3.3.2 Regla de resolución

En proposicional teníamos la siguiente regla de resolución,

$$
\frac{\{A_1,\ldots,A_m,Q\} \quad \{B_1,\ldots,B_n,\neg Q\}}{\{A_1,\ldots,A_m,B_1,\ldots,B_n\}}
$$

Pero la podemos usar directamente para LPO?

Por ejemplo, si tenemos la siguiente fórmula no satisfactible

$$
(\forall x. P(x)) \lor \neg P(a)
$$

su forma clausal es

$$
\{\{P(x)\}, \{\neg P(a)\}\}\
$$

no podemos aplicar la regla directamente porque  $P(x) \neq P(a)$  (no son idénticos), pero son unificables! Queremos encontrar una sustitución de variables que haga que los términos queden iguales.

Ver [subsection 1.4.6 Unificación.](#page-33-0)

La regla de resolución para LPO va a ser,

$$
\frac{\{B_1,\ldots,B_k,A_1,\ldots,A_m\} \quad \{\neg D_1,\ldots,\neg D_j,C_1,\ldots,C_n\}}{\sigma(\{A_1,\ldots,A_m,C_1,\ldots,C_n\})}
$$

donde  $\sigma$  es el MGU de

$$
\{B_1 = B_2, \ldots, B_{k-1} = B_k, B_k = D_1, \ldots, D_{j-1} = D_j\}
$$

Quiero que sean varios porque tal vez tengo varias instanciaciones del predicado, tengo  $P(x)$ ,  $P(y)$ ,  $P(z)$ y quiero que todos unifiquen a lo mismo.

- Vamos a asumir que las cláusulas  $\{B_1, \ldots, B_k, A_1, \ldots, A_m\}$  y  $\{\neg D_1, \ldots, \neg D_i, C_1, \ldots, C_n\}$  no tienen variables en común (c.c. se renombran).
- Obs que  $\sigma(B_1) = \cdots = \sigma(B_k) = \sigma(D_1) = \cdots = \sigma(D_i)$
- La cláusula  $\sigma(\{A_1,\ldots,A_m,C_1,\ldots,C_n\})$  se llama resolvente (de  $\{B_1,\ldots,B_k,A_1,\ldots,A_m\}$  y  $\{\neg D_1, \ldots, \neg D_i, C_1, \ldots, C_n\}\)$

#### 3.3.3 Método de resolución

Las siguientes nociones son análogas al caso de proposicional: Cláusula vacía, paso de resolución y refutación.

Teorema (Herbrand-Skolem-Gödel). Cada paso de resolución preserva la satisfactibilidad.

#### Ejemplo

Supongamos que dado A, obtenemos  $\neg A$ , lo convertimos a forma clausal y nos queda  $C_1 \wedge C_2 \wedge C_3$ donde

1.  $C_1 = \forall z_1 \forall x. (\neg P(z_1, a) \lor \neg P(z_1, \lor \neg P(x, z_1))$ 

2. 
$$
C_2 = \forall z_2.(P(z_2, f(z_2)) \lor P(z_2, a))
$$

3.  $C_3 = \forall z_3.(P(f(z_3), z_3) \vee P(z_3, a))$
En notación conjuntista,

$$
\left\{\{-P(z_1, a), \neg P(z_1,), \neg P(x, z_1)\},\right\}\n\{P(z_2, f(z_2)), P(z_2, a)\},\n\{P(f(z_3), z_3), P(z_3, a)\}\right\}
$$

Hacemos la resolución,

$$
C_1 = \{\neg P(z_1, a), \neg P(z_1, ), \neg P(x, z_1)\},
$$
  
\n
$$
C_2 = \{P(z_2, f(z_2)), P(z_2, a)\},
$$
  
\n
$$
C_3 = \{P(f(z_3), z_3), P(z_3, a)\}
$$

- 1. De  $C_1 \vee C_2$  con  $\{z_1 \leftarrow a, x \leftarrow a, z_2 \leftarrow a\}$  $C_4 = \{P(a, f(a))\}$
- 2. De  $C_1$  y  $C_3$  con  $\{z_1 \leftarrow a, x \leftarrow a, z_3 \leftarrow a\}$  $C_5 = \{P(f(a), a)\}\$
- 3. De  $C_1 \vee C_5$  con  $\{z_1 \leftarrow f(a), x \leftarrow a\}$  $C_6 = \neg P(a, f(a))$
- 4. De  $C_4$  y  $C_6$ :  $\square$

# 3.3.4 Diferencias con proposicional

• Proposicional

$$
\frac{\{A_1,\ldots,A_m,Q\} \quad \{B_1,\ldots,B_n,\neg Q\}}{\{A_1,\ldots,A_m,B_1,\ldots,B_n\}}
$$

• Primer orden

$$
\frac{\{B_1,\ldots,B_k,A_1,\ldots,A_m\}-\{\neg D_1,\ldots,\neg D_j,C_1,\ldots,C_n\}}{\sigma(\{A_1,\ldots,A_m,C_1,\ldots,C_n\})}
$$

donde  $\sigma$  es el MGU de  $\{B_1, \ldots, b_k, D_1, \ldots, D_j\}$ 

### Regla de resolución binaria

Pero podríamos tener en LPO algo parecido, en el que solo se unifique de a dos?

$$
\frac{\{B, A_1, \ldots, A_m\} \quad \{\neg D, C_1, \ldots, C_n\}}{\sigma(\{A_1, \ldots, A_m, C_1, \ldots, C_n\})}
$$

donde  $\sigma$  es el MGU de  $\{B, D\}$ .

No, porque sería incompleta.

Ejemplo. Intentemos de refutar con la regla binaria  $\{\{P(x), P(y)\}, \{\neg P(v), \neg P(w)\}\}\$ 

- 1.  $\{P(x), P(y)\}\$
- 2.  $\{\neg P(v), \neg P(w_1)\}\$
- 3. (1 y 2)  $\{P(y), \neg P(w_2)\}$  con  $\sigma = \{x \leftarrow v\}$

4. (3 y 2)  $\{\neg P(w_1), \neg P(w_2)\}$  con  $\sigma\{y \leftarrow v\}$  $5. \ldots$ 

Sin importar cuales resolvamos, siempre nos quedan 2 cláusulas y nunca termina.

Notar que la razón por la cual se hace el renombre de w a  $w_1$  y  $w_2$  es porque por la definición de Forma Clausal para primer orden, [\(section 3.3.1 Forma clausal\)](#page-70-0) cada cláusula está cuantificada universalmente por separado. De esa forma se pueden hacer los renombres para que no haya conflictos.

Acá me adelanto, un ejemplo podría ser si tenemos dos definiciones en prolog

 $p(X) := q(X)$ .  $\mathbf{r}(\mathbf{X}) \coloneq \mathbf{s}(\mathbf{X}).$ % se puede reescribir como  $p(X) := q(X)$ .  $\mathbf{r}(Y)$  :-  $\mathbf{s}(Y)$ .

no es la misma X en ambas cláusulas, sino que se trata de una variable diferente que puede unificar a cosas diferentes.

Una forma de arreglarlo es con una regla adicional de factorización que une los términos

$$
\frac{\{B_1,\ldots,B_k,A_1,\ldots A_m\}}{\sigma(\{B_1,A_1,\ldots,A_m\})}
$$

donde  $\sigma$  es el MGU de  $\{B_1, \ldots, B_k\}$ 

En el ejmplo anterior,

- 1.  $\{P(x), P(y)\}, \{\neg P(v), \neg P(w)\}\}\$
- 2.  $\{P(x), P(y)\}, \{\neg P(v), \neg P(w)\}, \{P(z)\}\}\$  (fact.)
- 3.  $\{\{P(x), P(y)\}, \{\neg P(v), \neg P(w)\}, \{P(z)\}, \{\neg P(u)\}\}\$  (fact.)
- 4.  $\{P(x), P(y)\}, \{\neg P(v), \neg P(w)\}, \{P(z)\}, \{\neg P(u)\}, \Box\}$  (resolución binaria)

# 3.4 Resolución SLD

# 3.4.1 Resolución lineal

Hallar la resolución puede ser complicado, hay muchos órdenes posibles y es no determinístico. El espacio de búsqueda puede ser muy grande.

Hay mucho no determinismo:

- Qué cláusulas elegimos? Relga de búsqueda
- Qué literales eliminamos? Regla de selección

Son necesarias restricciones (ambas reglas) para reducir el espacio de búsqueda y que sea útil en la práctica. Y es deseable que estas no renuncien a la completitud del método.

Vamos a ver un método de resolución que cambia la estrategia de búsqueda.

**Def** (Resolución lineal). Decimos que una secuencia de pasos a partir de  $S$  es lineal si es de la forma

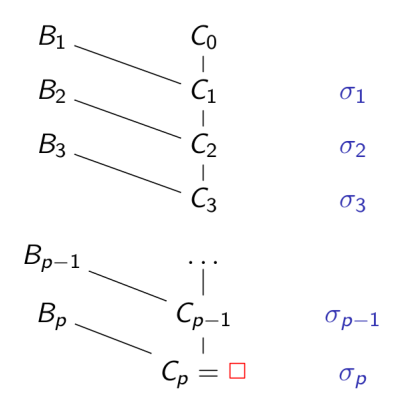

donde  $C_0$  y cada  $B_i$  es un elemento de  $S$  (o algún  $C_j$  con  $j < i$ )

En cada paso agarramos el último resolvente y lo intentamos de resolver contra alguno del conjunto de cláusulas o alguno de los resolventes anteriores.

Ejemplo. Ejemplo de resolución lineal

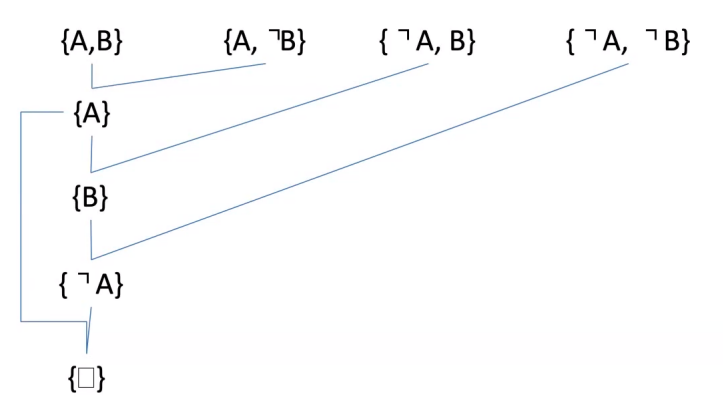

Características

- En general reduce el espacio de búsqueda considerablemente (restringimos que cláusulas podemos elegir)
- Preserva completitud (si la fórmula es insatisfactible, existe una resol lineal que llega a una refutación).
- Pero sigue siendo muy no determinístico. El criterio de búsqueda deja espacio para refinamientos y no se especificó ningún criterio de selección.

### 3.4.2 Cláusulas de Horn

Es un mecanismo que nos va a dar mayor eficiencia en el proceso de producir refutaciones, sin perder completitud, pero usando *subclases* de fórmulas. Una subclase es las **cláusulas de Horn**, que son disyunciones de literales que tienen a lo sumo un literal positivo.

Las formas clausales [\(section 3.3.1 Forma clausal\)](#page-70-0) tenían la siguiente pinta

 $\forall x_{11} \ldots \forall x_{1m_1} \ldots \land \land \lor x_{k1} \ldots \lor x_{km_k} \ldots C_k$ 

una conjunción de cláusulas  $\forall x_1 \ldots \forall x_m C$  donde cad  $C$  es una disyunción de literales, y se escribían como  $\{C'_1,\ldots,C'_k\}$  donde cada  $C'_i$  es el conjunto de literales en  $C_i.$ 

Def (Cláusula de Horn). Las cláusulas de Horn son de la forma  $\forall x_1, \ldots, \forall x_m C$  tal que la disyunción de literales  $C$  tiene **a lo sumo** un literal positivo.

C puede tomar una de las formas,

- $\bullet$  { $B, \neg A_1, \ldots, \neg A_n$ } (cláusula de definición)
- ${B}$  (verdades o hechos)
- $\{\neg A_1, \ldots, \neg A_n\}$  (clausula goal, objetivo o negativa)

No toda fórmula de primer orden puede expresarse como una cláusula de Horn, por ejemplo,

- $\forall x.(P(x) \vee Q(x))$  (tiene dos literales positivos)
- $\forall x.P(x) \lor \forall x.Q(x) \supset \forall x.(P(x) \lor Q(x))$

Sin embargo, es suficientemente expresivo como para representar programas en la visión de resolución como cómputo (lo vemos en Prolog).

#### Tipos de cláusulas

Una cláusula de definición (definite clause) es una de la forma  $\forall x_1 \dots \forall x_m C$  tal que la disyunción de literales  $C$  tiene exactamente un literal positivo.

Y sea  $S = P ∪ \{G\}$  un conjunto de cláusulas de Horn (con nombres de vars disjuntos) tal que P es un conjunto de cláusulas de definición y  $G$  una negativa, decimos que son las **cláusulas de entrada**.

Donde,

- $\bullet$  P se conoce como el programa o base de conocimientos, y
- $\bullet$  *G* es el goal, meta o cláusula objetivo

### 3.4.3 Resolución SLD

S: Selectiva L: Lineal D: Definición (Selective Linear Definite)

Una secuencia de pasos de resolución  $SLD$  para  $S$  es una secuencia

$$
\langle N_0, N_1, \ldots, N_p \rangle
$$

de cláusulas negativas que satisfacen dos condiciones,

- 1.  $N_0$  es el goal  $G$
- 2. Para todo  $N_i$  en la secuencia,  $0 < i < p$ , si  $N_i$  es

$$
\{\neg A_1, \ldots, \neg A_{k-1}, \neg A_k, \neg A_{k+1}, \ldots, \neg A_n\}
$$

entonces hay alguna **cláusula de definición**  $C_i$  de la forma  $\{A, \neg B_1, \dots, \neg B_m\}$  en P tal que  $A_k$ y A son unificables con un MGU  $\sigma$ , y si

•  $m = 0$  (i.e es una verdad) entonces  $N_{i+1}$  es

 $\sigma(\{\neg A_1, \ldots, \neg A_{k-1}, \neg A_{k+1}, \ldots, \neg A_n\})$ 

- $m > 0$  entonces  $N_{i+1}$  es
	- $\sigma(\{\neg A_1, \ldots, \neg A_{k-1}, \neg B_1, \ldots, \neg B_m, \neg A_{k+1}, \ldots, \neg A_n\})$

# 3.4.4 Refutación SLD

y entonces una refutación SLD es una secuencia de pasos de resolución SLD  $\langle N_0, \ldots, N_p \rangle$  tal que  $N_p = \Box$  (llega a una cláusula vacía)

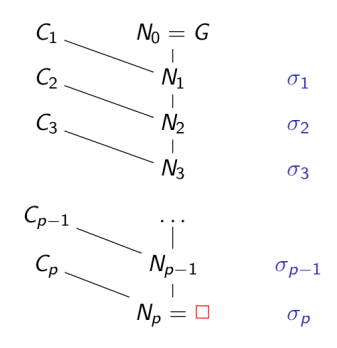

De esa forma,

- En cada paso, se resuelven las cláusulas  $\{\neg A_1, \ldots, \neg A_{k-1}, \neg A_k, \neg A_{k+1}, \ldots, \neg A_n\}$  (resolvente anterior) y  $\{A, \neg B_1, \dots, \neg B_m\}$  (definición)
- Los átomos  $A_k$  y  $A$  se unifican con un MGU  $\sigma_i$
- El literal  $A_k$  se llama átomo seleccionado de  $N_i$
- Al final, tenemos la sustitución respuesta

 $\sigma_p \circ \cdots \circ \sigma_1$ 

(esta se usa en Prolog para extraer la salida del programa)

#### Ejemplo

Consideremos las siguientes cláusulas de definición,

- $C_1 = \{add(U, 0, U)\}\$
- $C_2 = \{add(X, succ(Y), succ(Z)), \neg add(X, Y, Z)\}$

y la cláusula goal

$$
\{\neg add(succ(0),V,succ(succ(0)))\}
$$

queremos mostrar que el conjunto de estas cláusulas  $\{C_1, C_2, G\}$  es insatisfactible.

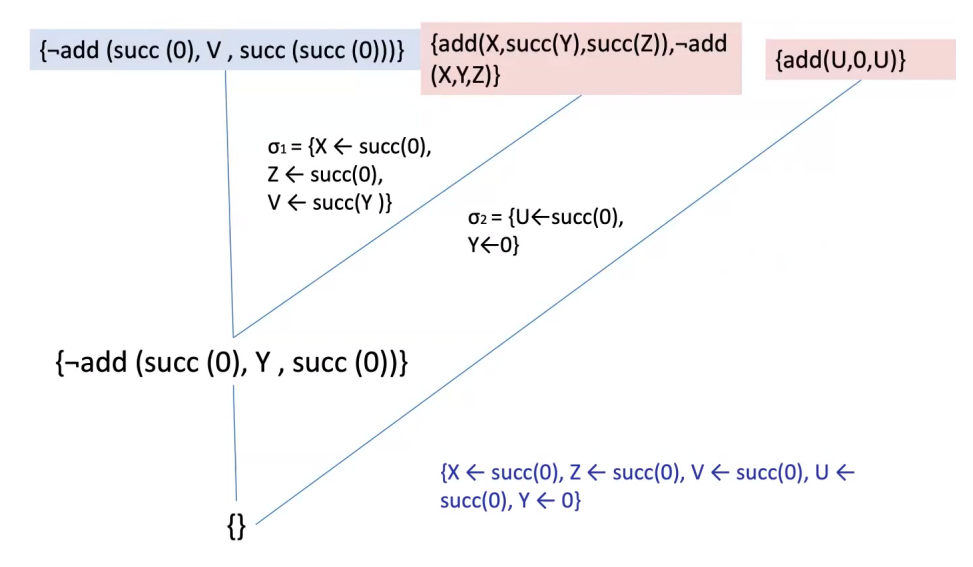

Y

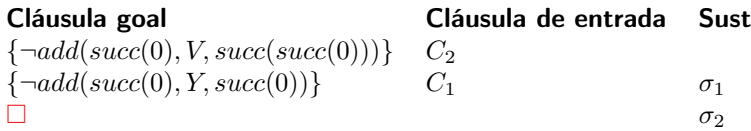

donde

$$
\sigma_1 = \{ X \leftarrow succ(0), V \leftarrow succ(Y), Z \leftarrow succ(0) \}
$$
  

$$
\sigma_2 = \{ U \leftarrow succ(0), Y \leftarrow 0 \}
$$

y la sustitución resultado es

$$
\sigma_2 \circ \sigma_1 = \{ X \leftarrow succ(0),
$$
  
\n
$$
V \leftarrow succ(0),
$$
  
\n
$$
Z \leftarrow succ(0),
$$
  
\n
$$
U \leftarrow succ(0),
$$
  
\n
$$
Y \leftarrow 0 \}
$$

# 3.4.5 Corrección y completitud

- Corrección: Si un conjunto de cláusulas de Horn tiene una refutación SLD, entonces es insatisfacible.
- Completitud: Si un conjunto de cláusulas de Horn  $P \cup \{G\}$  como fue descrito, si es insatisfacible, existe una refutación SLD cuya primera cláusula es G.

Si el algoritmo de resolución original era correcto, entonces este también, ya que impone restricciones y se aplica sobre un subconjunto de las fórmulas.

La completitud se preserva solamente para cláusulas de Horn.

# 3.5 Prolog

Ejemplo. Ejemplo de programa de prolog

```
% Hechos
habla(ale, ruso).
habla(juan, ingles).
habla(maria, ruso).
habla(maria, ingles).
% Reglas de inferencia
\texttt{seComunicaCon(X, Y)} := \texttt{habla(X, L)}, \texttt{habla(Y, L)}, X \ge Y.% Ejemplo de goal
seComunicaCon(X, ale)
X = \text{maria}seComunicaCon(X, Y)
\frac{y}{a} X = maria, Y = juan y le podemos pedir más
```
Depende de como instancie un goal, puede funcionar distinto

# 3.5.1 Resolución SLD en Prolog

Prolog usa resolución SLD con las siguientes restricciones:

- Regla de búsqueda: se seleccionan las cláusulas del programa de arriba hacia abajo, en el orden que fueron introducidas.
- Regla de selección: se selecciona el átomo de más a la izquierda.

La suma de ambas se llama estrategia, y cada una determina un árbol de búsqueda o árbol SLD distinto.

Sobre la regla de selección, nosotros tenemos un super goal que puede tener muchos literales negados, y selecciona el que está más a la izquierda (nos da determinismo). Esto permite que alteremos el orden el que aparecen las cosas según como queremos que ejecute.

Ejemplo. Ejemplo de resolución SLD en Prolog

Cláusulas de definición:

- 1.  $\{p(X, Z), \neg q(X, Y), \neg p(Y, Z)\}$
- 2.  ${p(X, X)}$
- 3.  $\{q(a, b)\}\$

Cláusula goal:  $\{\neg p(X, b)\}$ 

El árbol de búsqueda seleccionando el átomo que está más a la izquierda es

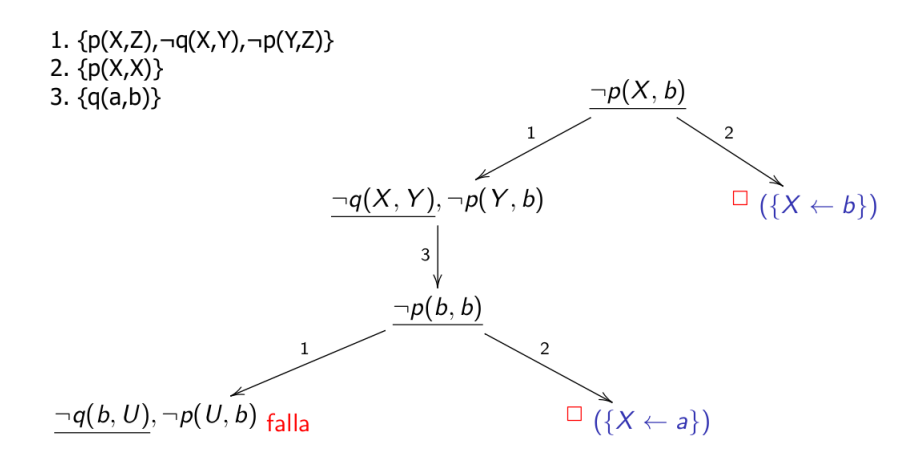

- 1. Camino 1:
	- $\sigma_1 = \{Z \leftarrow b\}$
	- $\sigma_2 = \{X \leftarrow a, Y \leftarrow b\}$
	- $\sigma_3 = \{X \leftarrow b\}$

La sustitución final es  $\sigma_3 \circ \sigma_2 \circ \sigma_1 = \{Z \leftarrow b, X \leftarrow a, y \leftarrow b\}.$ 

(tiene prioridad el  $X \leftarrow a$  por sobre el  $X \leftarrow b$  por como se comporta la composición de sustituciones, ver [section 1.4.6 Composición de sustituciones\)](#page-34-0)

2. Camino 2: lleva directo a  $\sigma_1 = \{X \leftarrow b\}$ .

#### Variando estrategia

Se podría variar la regla de selección para que elija el átomo de más a la derecha por ejemplo, lo que llevaría a un árbol SLD distinto.

Ejemplo. Eligiendo el átomo de más a la derecha

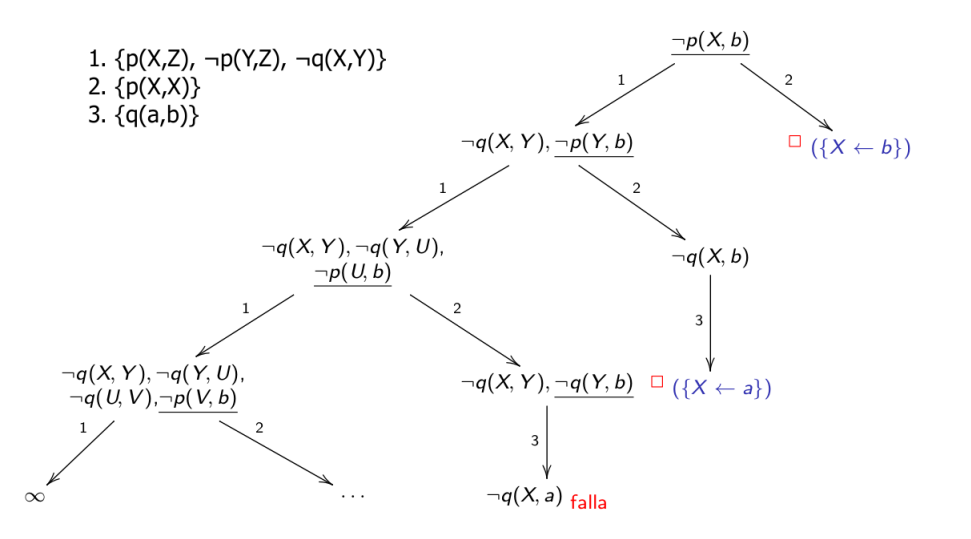

nos puede pasar que el árbol diverge, lo cual no quiere decir que no pueda encontrar soluciones.

También se podría variar la regla de búsqueda, en cuyo caso también podría variar el árbol SLD asociado. Por ejemplo, podría seleccionar las cláusulas de abajo hacia arriba en vez de arriba hacia abajo.

La importancia de entender la estrategia que se usa (en Prolog) es que podemos estructurar nuestro programa para tener mejores árboles SLD (y que sea más eficiente).

### 3.5.2 Motivación de resolución SLD como cómputo

Vamos a explorar de qué manera la resolución SLD puede usarse para computar. Además vemos el rol de la sustitución respuesta como "resultado del cálculo".

Vamos a especificar con fórmulas un cómputo, hacer una pregunta y mediante resolución vamos a obtener una sustitución que es la respuesta.

Recordando el ejemplo de la suma, que puede verse como una definición recursiva de la suma,

- $C_1 = \{add(U, 0, U)\}\$ 
	- $(U + 0 = U)$
- $C_2 = \{add(X, succ(Y), succ(Z)), \neg add(X, Y, Z)\}\$ 
	- (si  $X + Y = Z$ , entonces  $X + succ(Y) = succ(Z)$ )

Y queremos saber si, dada esa definición, "Existe V tal que  $1 + V = 2$ ?"

$$
\exists V.add(succ(0), V, succ(succ(0)))
$$

Esto podemos plantearlo como la validez de la fórmula

$$
C_1 \wedge C_2 \supset \exists V.add(succ(0), V, succ(succ(0)))
$$

(la definición de la suma implica que existe un valor tal que  $1 + e$ l da 2) es decir,

$$
\underbrace{C_1 \wedge C_2}_{\text{Define la suma}} \supset \underbrace{\exists V.add(succ(0), V, succ(succ(0)))}_{\text{Pide calcular } V} \text{ es válida}
$$

que es lo mismo que preguntarse por la insatisfactibilidad de la negación

$$
\neg(C_1 \land C_2 \supset \exists V.add(succ(0), V, succ(succ(0))))
$$
  
\n
$$
\iff \neg(\neg(C_1 \land C_2) \lor \exists V.add(succ(0), V, succ(succ(0))))
$$
  
\n
$$
\iff C_1 \land C_2 \land \neg \exists V.add(succ(0), V, succ(succ(0)))
$$
  
\n
$$
\iff C_1 \land C_2 \land \forall V. \neg add(succ(0), V, succ(succ(0)))
$$

Que son tres cláusulas, y lo podemos escribir como

$$
\left\{\{add(U,0,U)\},\right.\\\{add(X, succ(Y), succ(Z)),\neg add(X,Y,Z)\},\\\{-add(succ(0),V, succ(succ(0)))\}\right\}
$$

y con ese conjunto de cláusulas disparamos la resolución SLD. Si tiene éxito, con la sustitución respuesta obtenemos un valor para el  $V$  buscado. Es importante observar que no solo nos interesa saber que exista ese  $V$ , queremos una instancia del mismo.

### 3.5.3 Notación Prolog

La resolución SLD partía de un conjunto de cláusulas  $S = P \cup \{G\}$  donde

1. P es un conjunto de cláusulas definición, cláusulas con exactamente un literal positivo.

$$
\{B, \neg A_1, \dots, \neg A_n\}
$$

$$
\{B\}
$$

2.  $G$  es un goal, una cláusula negativa

$$
\{\neg A_1, \ldots, \neg A_n\}
$$

Notar que

$$
B \lor \neg A_1 \lor \dots \lor \neg A_n \iff \neg (A_1 \land \dots \land A_n) \lor B
$$
  

$$
\iff (A_1 \land \dots \land A_n) \supset B
$$

como consecuencia, las cláusulas en  $P$  definen implicaciones o cosas que son verdaderas y se escriben

- $B: -A_1, ..., A_n$ . para  $\{B, \neg A_1, ..., \neg A_n\}$  (reglas)
- $B.$  para  ${B}$  (hechos)

### 3.5.4 Ejemplos

#### Suma

El ejemplo de la suma en Prolog se escribiría como

```
add(U, 0, U).
add(X, succ(Y), succ(Z)) := add(X, Y, Z).% Ingresamos el goal
?- add(succ(0), V, succ(succ(0)))% La respuesta es
V = succ(0)
```
### Familiares

```
hijo(fred, sally).
hijo(tina, sally).
hijo(sally, john).
hijo(sally, diane).
hijo(sam, bill).
hermanos(A, B) :- hijo(P, A), hijo(P, B), A \equiv B.
```
Si el goal es hermanos(john, X), entonces la refutación SLD para  $P \wedge \forall X. \neg hermanos(john, X)$  nos va a dar la sustitución respuesta  $\sigma = \{X \leftarrow \text{diane}\}$ 

Puede que la sustitución respuesta asigne valores a variables intermedias que surgieron en el proceso de búsqueda de una refuctación.

Secuencia SLD (mía):

- 1.  $\{hijo(fred, sally)\}$
- 2.  $\{hijo(tina, sally)\}$
- 3.  $\{hijo(sally, john)\}$
- 4.  $\{hijo(sally, diane)\}\$
- 5. {hijo(sam, bill)}
- 6.  ${hermanos(A, B), \neg hijo(P, A), \neg hijo(P, B), \neg A \neq B}$
- 7. (goal)  $\neg hermanos(iohn, X)$
- 8. (7 y 6)  $\{\neg hijo(P, john), \neg hijo(P, B), \neg john \neq B\}$ 
	- $\sigma = \{A \leftarrow \text{iohn}, X \leftarrow B\}$
- 9. (8 y 3)  $\{\neg hijo(sally, B), \neg john \neq B\}$

```
\sigma = \{P \leftarrow \textit{salary}\}
```
10. (9 y 4)  $\{john = diane\}$ 

$$
\sigma = \{B \leftarrow diane\}
$$

```
11. \square
```
Acá no estoy seguro de cómo se debería tratar formalmente el  $=$ , pero supongo que como  $john = diane$  es falso se puede resolver y queda la cláusula vacía

la sustitución resultado es  $\sigma = \{A \leftarrow john, X \leftarrow diane, P \leftarrow sally, B \leftarrow diane\}$ 

# 3.5.5 Corrección y completitud

**Corrección**: Si existe una refutación SLD de  $P \cup \{G\}$  con la estrategia de antes, entonces es insatisfactible.

Completitud: Si  $P \cup \{G\}$  es insatisfactible, entonces existe una refutación SLD con la estrategia de antes a partir del él.

# 3.5.6 Refuctaciones SLD en Prolog

Prolog recorre el árbol SLD en **profundidad** (hace DFS). La ventaja es que puede ser implementado de manera muy eficiente,

- Se usa una pila para representar los átomos del goal
- Se hace push del resolvente del átomo del tope de la pila con la cláusula de definición

• Se hace pop cuando el átomo del tope de la pila no unifica con ninguna cláusula de definición más. Luego, el átomo que queda en el tope se unifica con la siguiente cláusula de definición.

Pero tiene como desventaja que puede que no encuentre una resolución SLD aún si existe.

### 3.5.7 Aspectos extra lógicos

Dos temas de Prolog que trascienden la lógica subyacente:

- 1. Cut: No permiten controlar como se crea el árbol de resolución (podarlo o hacerlo más eficiente)
- 2. Deducción de información negativa, negation as failure (negación por falla): cómo podemos inferir información sobre cosas que no pasan

### **Cut**

Es un predicado 0-ario ! que solo tiene éxito la primera vez que se lo invoca (no podes pasar de vuelta por ahí, limita las opciones de backtracking). Brinda un mecanismo de control que permite hacer prunning del árbol SLD (podar).

Es extra lógico (no se corresponde con un predicado estándar de LPO), y está por cuestiones de eficiencia. Pero hay que tener cuidado, porque puede podarse una rama de éxito deseada.

Ejemplo. Ejemplo de cut

```
p(a).
p(b).
p(c).
q(a, e).
q(a, f).
q(b, f).
% Consultas
?- p(X).
X = a; X = b; X = c;no
?- p(X), !.
X = a;
no
% p(X) va a resolver a cut, que la primera vez tiene éxito, pero elimina
% las posibilidades de hacer backtracking por lo que no puede resolver p(X)% para otros X.
?- p(X), q(X, Y).
X = a, Y = e;
X = a, Y = f;
X = b, Y = f;
no
?- p(X), !, q(X, Y).
X = a, Y = e;
X = a, Y = f;
no
% Acá es lo mismo, pero la resolvente es !, q(X, Y), porque lo que se puede
% hacer backtracking qué resolver q(X, Y), pero no sobre qué resolver p(X)
```

```
Ejemplo. Otro ejemplo
```

```
p(a).
p(b).
p(c).
q(a, e).
q(a, f).
q(b, f).
r(X, Y) := p(X), !, q(X, Y).% Consultas
?- r(X, Y).
X = a, Y = e;
X = a, Y = f;
no
?- p(X), r(X, Y).
X = a, Y = e;
X = a, Y = f;
X = b, Y = f;
no
% No mata las opciones del p(X) de "arriba".
% Podas la rama de la cláusula definición donde aparece el cut, pero no
% de más arriba.
```
Esto funciona así porque las ramas que se podan son la de la cláusula de definición donde aparece el cut, pero no de más arriba.

Por ej. si tenemos p(X), s(Y), !, q(X, Y) (suponiendo que s(e), s(f)) el ! también cortaría esas posibilidades.

?-  $p(X)$ ,  $s(Y)$ ,  $q(X, Y)$ .  $X = a, Y = e;$  $X = a, Y = f;$  $X = b$ ,  $Y = f$ ; false. ?-  $p(X)$ ,  $s(Y)$ ,  $\cdot$ ,  $q(X, Y)$ .  $X = a$ ,  $Y = e$ ; false.

Ejemplo. Definición de max

```
max1(X, Y, Y) :- X = < Y.
max1(X, Y, X) :- X > Y.
% Consulta
?- max1(3, 4, 2).
Z = 4;false. % No queremos que pruebe más!
```
es ineficiente, porque puede intentar de buscar más soluciones. Uno puede usar cut para sacarse de encima este problema.

 $max2(X, Y, Y)$  :-  $X = Y, 1$ .  $max2(X, Y, X)$  :-  $X > Y$ .

```
% Consulta
?- max2(3, 4, 2).
Z = 4.
```
otra opción más,

```
max3(X, Y, Y) :- X = Y, 1.
max3(X, Y, X).
% Consulta
?- max3(3, 4, 2).
Z = 4.% Pero no es válido, porque acá devuelve true de una en vez de ver la otra
?- max2(2, 3, 2).
true. % pero es falso esto
% no puede unifcar con la primera, entonces unifica con la 2da de una.
```
En general,

- Cuando se selecciona un cut, tiene éxito inmediatamente
- Si debido al backtracking se vuelve a ese cut, su efecto es hacer fallar el goal que le dio origen. (el goal que unificó con la cabeza de la cláusula que contiene al corte y que hizo que esa cláusula se activara)
- El efecto obtenido es el de descartar soluciones (no dar más) de
	- 1. otras cláusulas del goal padre
	- 2. cualquier goal que ocurre a la izquierda del corte en la cláusula que contiene el corte
	- 3. todos los objetivos intermedios que se ejecutaron durante la ejecución de los goals precedentes.

Otra forma de verlo, sacada de [CS206 Lecture 16.](https://www.cse.iitb.ac.in/~cs206/lecs/lec17.pdf)

El Goal padre (parent goal) es el goal que matcheo con la cabeza de la cláusula que contiene el cut.

Cuando un cut es encontrado, se resuelve inmediatamente.

El efecto del cut es que el sistema se comprometa (commit) a todas las elecciones realizadas desde el momento en el que el goal padre se llamó hasta que se resolvió el cut (incluyendo al goal padre). Es decir, todas alternativas pendientes entre el goal padre y el cut se descartan.

Por ejemplo, si tenemos

C :- P, Q, R, !, S, T, U.  $C$  :-  $V$ . A :- B, C, D.

Cuando se intenta de resolver A, intentamos C luego de obtener la primera solución para B. Acá se resuelven de a una P, Q, R y se encuentra el cut, que se resuelve inmediatamente. En este momento la resolución se "compromete" a las elecciones realizadas para P, Q y R y no va a backtrackear para buscar otras. Tampoco va a intentar matchear C con otra cabeza, por ejemplo C :- V. Pero si va a devolver todas las nuevas respuestas obtenidas de S, T y U.

El cut es invisible a A, y todas las opciones de B y D se van a probar.

#### Not - Negación por falla

En cláusulas de Horn no hay una forma directa de escribir negaciones. Si uno las traduce, significan que un hecho es true.

Dado un árbol SLD, podemos tener ramas de falla. Si tenemos un árbol que falla finitamente (tiene ramas de falla finitas y no tiene ramas de éxito)

Dado un programa P el conjunto de falla finita de P es

 ${B \mid B}$  es átomo cerrado ('ground') y existe un árbol SLD que falla finitamente con B como raíz}

Un átomo cerrado es uno que no tiene variables, por ej.  $P(a)$  a dif de  $P(x)$ .

Infiere la regla de negation as failure

 $B$  átomo cerrado  $B$  en conjunto de falla finita de  $P$  $\neg B$ 

Esto en prolog se implementa con el predicado not,

 $not(G) := G, !, fail.$  $not(G)$ .

not(G) matchea con el primero. Llamá a G. Si encontraste algo en tu base de conocimiento que lo resuelve, cortá (cut) y fallá. Pero si no encontraste nada, el primero falla, y la 2da definición da true.

En otras palabras, si tenés éxito fallás y si fallás tenés éxito.

Es importante que not $(G)$  contenga cut  $(!)$ . De no ser así, siempre devolvería true, ya que aunque falle para la primera luego resolvería por la segunda.

Se puede probar implementando

 $not2(G)$  :-  $G$ , fail

Ejemplo. Podemos deducir not(student(mary)) y not(student(anna)) a partir de

```
student(joe).
student(bill).
student(jim).
teacher(mary).
```
Pero negación por falla no es la negación lógica

Ejemplo. Por ejemplo

```
animal(perro).
animal(gato).
vegetal(X) :- not(animal(X)).
```
La consulta vegetal(perro) da no como se espera, idem vegetal(pasto) que da si.

Pero vegetal(X) da falso. (porque no es un átomo cerrado).

Para que estos predicados funcionen, es necesario que esté instanciado lo que quiero negar. El goal not  $(G)$  nunca instancia variables de  $G$ .

- Si G tiene éxito, fail falla y descarta la sustitución
- Caso contrario, not(G) tiene éxito inmediatamente (sin afectar ni contrar sustituciones para G).

por lo tanto, not (not (animal(X))) no es equivalente a animal(X), da true.

Porque

```
not(not(animal(X)))
(G = not(animal(X)))not(animal(X)), !, fail
```
y como not(animal(X)) da false, el G de arriba falló, y not tenía éxito cuando G fallaba, por lo que el not de arriba tiene éxito y el resultado total es true.

```
Ejemplo. Otro ejemplo
```

```
firefighter_candidate(X) :-
   not(pyromaniac(X)),
   punctual(X).
pyromaniac(attila).
punctual(jeanne_d_arc).
firefighter_candidate2(X) :-
   punctual(X),
   not(pyromaniac(X)).
?- firefighter_candidate(W).
false.
?- firefighter_candidate2(W).
W = jeanne_d_arc.
```
El resultado de firefighter\_candidate(W) es false, porque estoy llamando al not sin el X instanciado. En cambio, en firefighter\_candidate2(W) como primero instancia el X con punctual, el not se llama con X instanciado y funciona como es esperado